# **NAVAL POSTGRADUATE SCHOOL MONTEREY, CALIFORNIA**

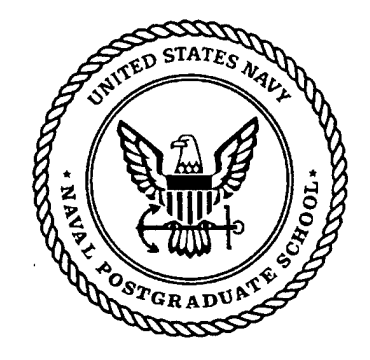

# **THESIS**

# **IMPROVING SYNTACTIC MATCHING FOR MULTI-LEVEL FILTERING**

by

Jeffrey S. Herman

September, 1997

Thesis Advisor: Co-Advisor:

V. Berzins Luqi

**Approved for public release; distribution is unlimited.**

19980414 **140** PER QUALITY INSTRUSS 3

# REPORT DOCUMENTATION PAGE Form Approved OMB No. 0704-0188

Public reporting burden for this collection of information is estimated to average 1 hour per response, including the time for reviewing instruction, searching existing data sources, gathering and maintaining the data needed, and completing and reviewing the collection ofinformation. Send comments regarding this burden estimate or any other aspect of this collection of information, including suggestions for reducing this burden, to Washington Headquarters Services, Directorate for Information Operations and Reports, 1215 Jefferson Davis Highway, Suite 1204, Arlington, VA 22202-4302, and to the Office of Management and Budget, Paperwork Reduction Project (0704-0188) Washington DC 20503.

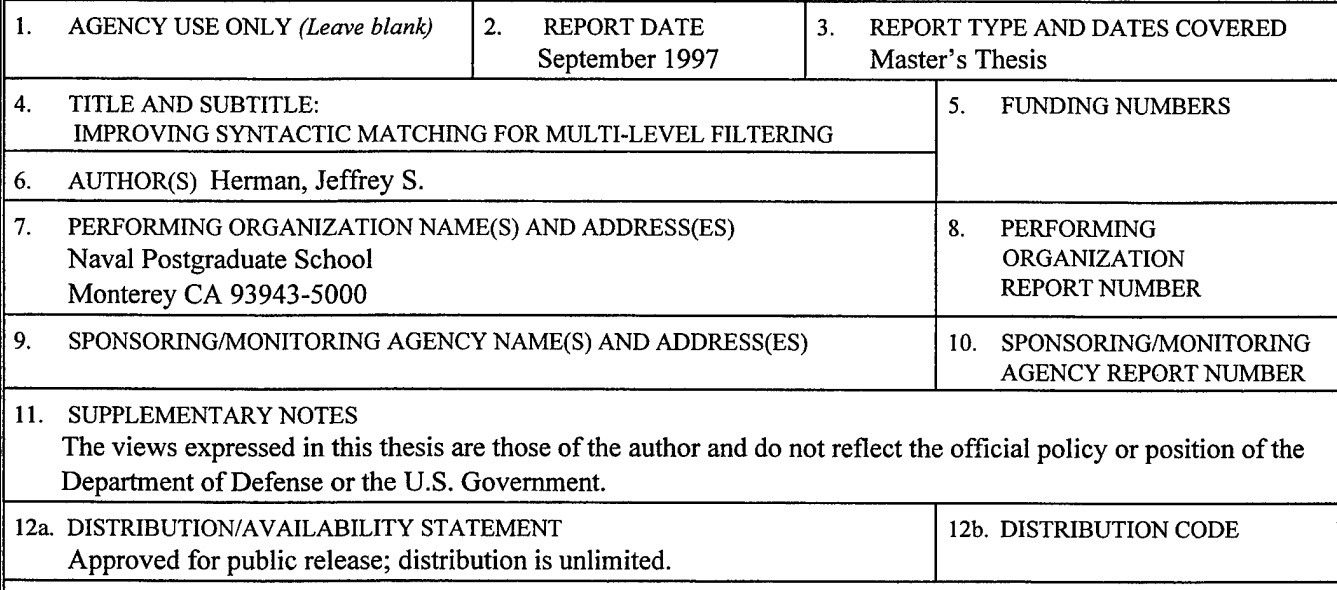

13. ABSTRACT *(maximum 200 words)*

At the center of software reuse is the search and retrieval of software components from large software libraries. Recent research has illuminated a promising approach called *multi-level filtering* that breaks the problem up into a series of increasingly stringent filters that move along a continuum of high-recall, low-precision syntactic techniques towards the more computationally expensive, high-precision semantic techniques.

In multi-level filtering, syntactic matching is decomposed into two phases: profile filtering and signature matching. This thesis presents improvements to the resolution of syntactic profiles where the intent is to increase precision without a loss in recall during profile filtering. Large integer representation of profiles and profile lookup tables lead to an optimal time-and-space solution to profile representation. Finally, a new approach to signature matching is proposed that provides early pruning of the search-space in an effort to cut down the time it takes to find valid signature maps.

The resulting software is mature enough for future integration with the other elements of multi-level filtering as well as inclusion in a CASE tool such as CAPS.

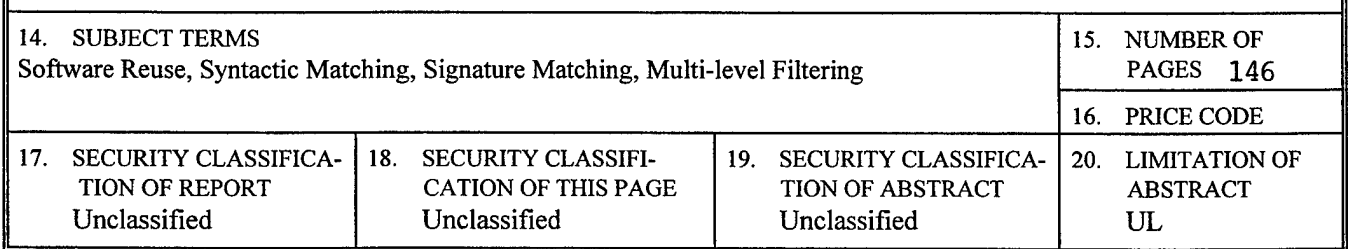

**11**

 $\label{eq:2.1} \frac{1}{\sqrt{2}}\int_{\mathbb{R}^3}\frac{1}{\sqrt{2}}\left(\frac{1}{\sqrt{2}}\right)^2\frac{1}{\sqrt{2}}\left(\frac{1}{\sqrt{2}}\right)^2\frac{1}{\sqrt{2}}\left(\frac{1}{\sqrt{2}}\right)^2\frac{1}{\sqrt{2}}\left(\frac{1}{\sqrt{2}}\right)^2.$ 

 $\mathcal{L}^{\text{max}}_{\text{max}}$ 

 $\mathcal{L}^{\text{max}}_{\text{max}}$ 

 $\mathcal{L}^{\text{max}}_{\text{max}}$ 

 $\mathcal{L}^{\text{max}}_{\text{max}}$ 

 $\mathcal{L}^{\mathcal{L}}(\mathcal{L}^{\mathcal{L}}(\mathcal{L}))$ 

**Approved for public release; distribution is unlimited.**

# **IMPROVING SYNTACTIC MATCHING FOR MULTI-LEVEL FILTERING**

Jeffrey S. Herman

B.A., Computer Science, University of California San Diego, 1990

Submitted in partial fulfillment of the requirements for the degree of

## **MASTER OF SCIENCE IN SOFTWARE ENGINEERING**

from the

# **NAVAL POSTGRADUATE SCHOOL September 1997**

Author: Approved by:. **S / ^** effrey S. Herman **)<r** V. Berzins, Thesis Advisor Luqi, Co-Advisor **-s^. ^Y/g^**

T. Lewis, Chairman Department of Computer Science

**IV**

 $\label{eq:2.1} \frac{1}{\sqrt{2}}\left(\frac{1}{\sqrt{2}}\right)^{2} \left(\frac{1}{\sqrt{2}}\right)^{2} \left(\frac{1}{\sqrt{2}}\right)^{2} \left(\frac{1}{\sqrt{2}}\right)^{2} \left(\frac{1}{\sqrt{2}}\right)^{2} \left(\frac{1}{\sqrt{2}}\right)^{2} \left(\frac{1}{\sqrt{2}}\right)^{2} \left(\frac{1}{\sqrt{2}}\right)^{2} \left(\frac{1}{\sqrt{2}}\right)^{2} \left(\frac{1}{\sqrt{2}}\right)^{2} \left(\frac{1}{\sqrt{2}}\right)^{2} \left(\$ 

 $\label{eq:2.1} \frac{1}{\sqrt{2}}\int_{\mathbb{R}^3}\frac{1}{\sqrt{2}}\left(\frac{1}{\sqrt{2}}\right)^2\frac{1}{\sqrt{2}}\left(\frac{1}{\sqrt{2}}\right)^2\frac{1}{\sqrt{2}}\left(\frac{1}{\sqrt{2}}\right)^2.$ 

 $\mathcal{L}^{\text{max}}_{\text{max}}$  and  $\mathcal{L}^{\text{max}}_{\text{max}}$ 

 $\sim 10^6$ 

#### **ABSTRACT**

At the center of software reuse is the search and retrieval of software components from large software libraries. Recent research has illuminated a promising approach called *multi-level filtering* that breaks the problem up into a series of increasingly stringent filters that move along a continuum of high-recall, low-precision syntactic techniques towards the more computationally expensive, high-precision semantic techniques.

In multi-level filtering, syntactic matching is decomposed into two phases: profile filtering and signature matching. This thesis presents improvements to the resolution of syntactic profiles where the intent is to increase precision without a loss in recall during profile filtering. Large integer representation of profiles and profile lookup tables lead to an optimal time-and-space solution to profile representation. Finally, a new approach to signature matching is proposed that provides early pruning of the search-space in an effort to cut down the time it takes to find valid signature maps.

The resulting software is mature enough for future integration with the other elements of multi-level filtering as well as inclusion in a CASE tool such as CAPS.

**VI**

 $\mathcal{L}^{\text{max}}_{\text{max}}$  ,  $\mathcal{L}^{\text{max}}_{\text{max}}$ 

 $\label{eq:2.1} \frac{1}{\sqrt{2\pi}}\int_{\mathbb{R}^3} \frac{1}{\sqrt{2\pi}}\left(\frac{1}{\sqrt{2\pi}}\right)^2 \frac{1}{\sqrt{2\pi}}\int_{\mathbb{R}^3} \frac{1}{\sqrt{2\pi}}\left(\frac{1}{\sqrt{2\pi}}\right)^2 \frac{1}{\sqrt{2\pi}}\int_{\mathbb{R}^3} \frac{1}{\sqrt{2\pi}}\frac{1}{\sqrt{2\pi}}\frac{1}{\sqrt{2\pi}}\frac{1}{\sqrt{2\pi}}\frac{1}{\sqrt{2\pi}}\frac{1}{\sqrt{2\pi}}\frac{1}{\sqrt$ 

 $\mathcal{L}^{\text{max}}_{\text{max}}$ 

 $\mathcal{L}^{\text{max}}_{\text{max}}$ 

 $\sim 10$ 

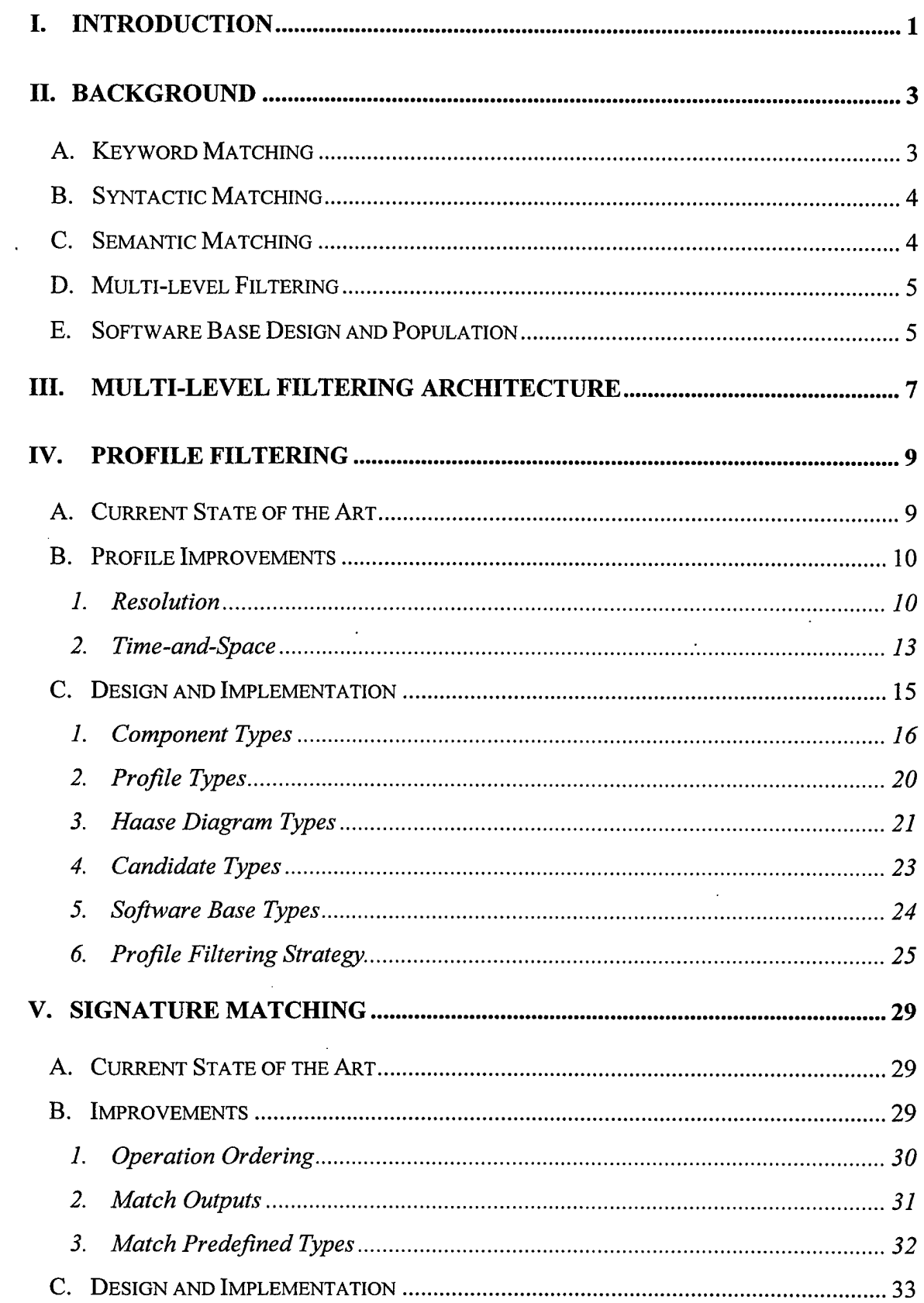

 $\mathcal{L}^{\mathcal{L}}$ 

# **TABLE OF CONTENTS**

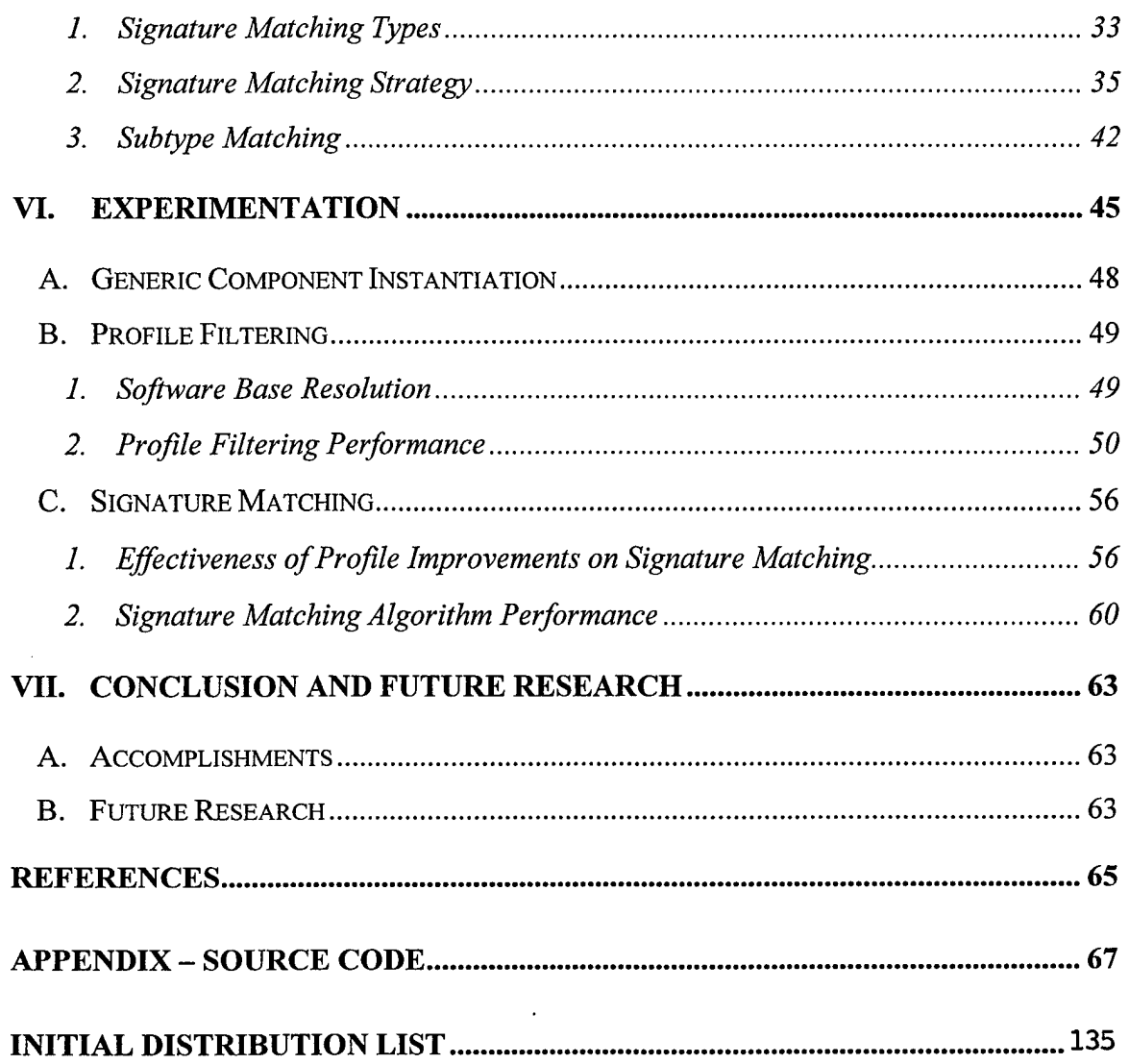

# I. INTRODUCTION

Effective software reuse becomes increasingly more important as the cost and complexity of software development escalates. At the center of the issue is the search and retrieval of software components from large software libraries. When enterprises that encourage the creation of reusable software components succeed in their efforts they are often met with the discouraging reality that large software bases are difficult to *use.* Issues such as query formulation, component storage, component retrieval, and presentation of query results must all be addressed with the same technology/usability tradeoffs that accompany most tools. Searching and retrieving components in large software bases has typically been plagued by poor recall and precision, slow algorithms, and demanding query requirements.

In an effort to address such shortcomings, the literature has shed light on numerous techniques for searching and retrieving components in large software bases but they usually fall short due to their narrow approaches. A promising new hybrid approach called *multi-level filtering* combines many of the traditional aspects of search and retrieval, such as keyword matching, syntactic matching, and semantic matching. The method breaks the problem up into a series of increasingly stringent filters that move along a continuum of high-recall, low-precision syntactic techniques towards the more computationally expensive, high-precision semantic techniques. This thesis is focused on improving the syntactic matching filters used early in the process of multi-level filtering.

To begin, section II reviews the relevant literature leading up to multi-level filtering. Section III more specifically discusses the architecture of multi-level filtering, including the decomposition of syntactic matching into its two phases of profile filtering and signature matching. Section IV presents improvements to the resolution of syntactic profiles<sup>1</sup> that can increase precision without a loss in recall during profile filtering. Also presented are improvements to the internal representation of syntactic profiles that lead to an optimal time-and-space solution to profile representation. Section V outlines improvements to signature matching that provide early pruning of the search-space in an

<sup>&</sup>lt;sup>1</sup> Unique to the multi-level filtering method, a *syntactic profile* is a normalized representation of a software component's syntactic properties. A more detailed definition is found in section IV.

effort to cut down the time it takes to find valid signature maps. Section VI discusses the effectiveness of the improvements through a series of experiments. Section VII draws some conclusions and suggests areas for future research. The last sub-section in sections IV and V contain a detailed design of the improvements and the appendix contains the source code representing the design's implementation. The resulting software is mature enough for future integration with the other elements of multi-level filtering as well as inclusion in a CASE tool such as CAPS.

# II. BACKGROUND

A sampling of previous work in software component search and retrieval is presented in this section to provide some background and basis for the ideas proposed in this thesis.

#### **A. KEYWORD MATCHING**

The classical and somewhat popular approach to software search and retrieval has been the employment of keyword matching. Components are assigned keywords that describe their attributes and functionality. Queries are specified with keywords and a simple search through the software base for components with matching keywords returns the candidate set of components. Such an approach breaks down, however, as the size of the software base increases. A large set of keywords can cause loss of recall and small sets of keywords can cause loss of precision.

[11] improves on the classical keyword technique by utilizing a faceted approach that better structures the terms used for classifying the components. Terms chosen from a set of facets are used to categorize all the components. This facilitates a closer fit of terms and reduces the problem of deciding the best keyword to use from a fixed set of standard keywords.

Among the problems with keyword-based approaches is the inherent requirement of a well-versed librarian. The infamous garbage-in/garbage-out principle certainly applies to the software base population activity. If the librarian does not have appropriate domain knowledge for each component admitted into the software base then the keywords will not be chosen correctly and penalties in recall and precision during search and retrieval will ensue.

A long overdue use of keyword matching is to apply it along side other techniques. The multi-level filtering method in [9] is an example of such a hybrid approach. The results of keyword matching are summarized in a computed keyword ratio that can be used to determine if a candidate should be forwarded to the next filter. If problems with recall and precision emerge, the keyword filter threshold can be adjusted or the keyword filter can be deactivated altogether.

### B. SYNTACTIC MATCHING

Syntactic matching has been proposed as an effective method for quickly ruling out components that cannot match the query [13]. The process can be successfully automated when syntactic normalizing procedures are applied. Syntactic normalization procedures come in many forms [2][6][13] but perhaps the most promising approach proposed recently is the application of syntactic profiles [9]. This approach is discussed and improved upon in section IV of this thesis.

The presence of subtypes in queries and components has often plagued syntactic matching by imposing penalties in recall. For example, if the query is an operation that takes a *positive* as an input and the operation components in the software base only contain *integer* inputs then the query will fail even though positives are legitimate subtypes of integers. Such a shortcoming is addressed in [2] and further refined in [9].

# C. SEMANTIC MATCHING

A major shortcoming of syntactic matching is its inability to retrieve components based on their behavior. If syntactic matching were the sole approach to search and retrieval a query for a square-root function would indeed return a square-root function but, to the user's dismay, most of the other math functions in the software base would be returned as well! Recent efforts have attempted to address this shortcoming through various approaches to semantic matching. Specification-based approaches found in [6] and [8] require the user to form queries as behavioral specifications but haven't been met with great success due to the difficulty of forming correct specifications.

The approach of using algebraic specifications [13] for encoding a component's behavior has led to promising results for successfully automating semantic matching [9]. A set of ground equations describing the component's behavior can be specified

 $\overline{4}$ 

algebraically using algebraic specification languages such as OBJ3 [3] and included with the component. The terms in the equations can be applied from left to right to simplify them to their canonical form where they can then be easily compared to a query's set of ground equations. Algebraic specifications, however, are not much of an improvement with regards to ease of use. Specification languages such as OBJ3 have to be absorbed by the librarian and the user and the domain of the component needs to be understood. A librarian will be met with a cumbersome task when preparing an entire software base for this type of semantic matching [10].

#### **D. MULTI-LEVEL FILTERING**

Multi-level filtering [9] is an approach that integrates keyword, syntactic, and semantic matching. It is attractive because it applies a series of increasingly stringent filters that move along a continuum of high-recall, low-precision syntactic techniques towards the more computationally expensive, high-precision semantic techniques. The purpose of the work described in this thesis is to improve upon the syntactic matching processes of multi-level filtering. Hence, a discussion regarding the specifics of the multi-level filtering approach will be postponed to their relevant sections of this document.

#### **E. SOFTWARE BASE DESIGN AND POPULATION**

Populating the software base usually involves annotating the components with additional information to facilitate search and retrieval. In every approach cited above this is the case. PSDL [5] has been shown to be an effective language for representing components independently of their native language [10]. In addition to its real-time specification support, PSDL supports operations (including generic operations), abstract data types (including generic types), state machines, and the common predefined types found in most popular programming languages. Thus PSDL is more than sufficient for representing the syntactical properties of queries and reusable components in a software base. PSDL also provides a placeholder for axioms to provide semantic information for the component. Algebraically specified ground equations in the form of OBJ3, for instance, can be placed in this section of the PSDL file.

CAPS [7], a CASE tool for rapid prototyping of embedded hard real-time systems, represents great strides in integrating modern software engineering technologies. The system includes a graphical editor, an execution support system, an evolution control system, automated real-time schedulers, automated integration of Ada modules, and placeholders for making use of a software base. Its initial software base [10] includes reusable components from the Booch library. The components include syntactic specifications in PSDL and semantic specifications in OBJ3 thereby providing a good test suite for multi-level filtering and the ideas proposed in this thesis.

# III. MULTI-LEVEL FILTERING ARCHITECTURE

The model of multi-level filtering is illustrated in Figure 1. The entire process can be generalized into two main activities: syntactic matching and semantic matching. Syntactic matching quickly filters out candidates based on syntactic properties to eliminate as many candidates as possible that must undergo the computationally expensive semantic matching. Clearly it is advantageous to filter out large numbers of candidates early to minimize the use of the more laborious filters later in the process. At any stage of the process the user should be able to set the thresholds that determine the constraints within which a candidate may pass. Furthermore, the user should be able to browse the set of candidates from the prior filters and have the option of manually filtering the results that are passed to the next filter.

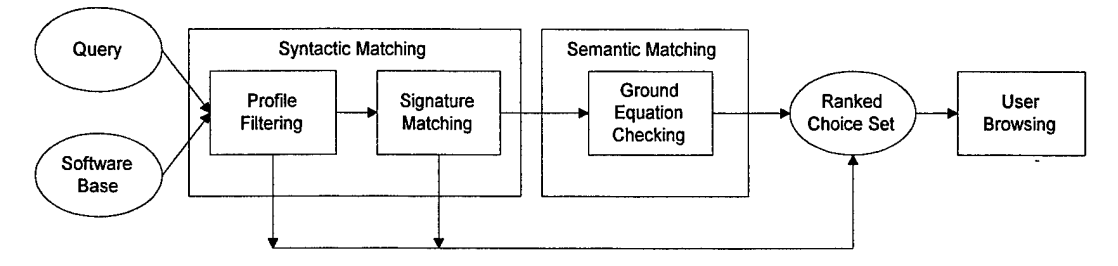

**Figure 1: Multi-level Filtering Model**

This thesis focuses on improving syntactic matching by making improvements to profile filtering and signature matching. Section IV discusses improvements to profile filtering and section V discusses improvements to signature matching. In addition to the presentation of theoretical improvements, each section also covers a detailed design and implementation for realizing a software module that can be practically used within the entire context of multi-level filtering and ultimately in CAPS.

 $\sim 10^{11}$ 

 $\ddot{\phantom{0}}$ 

 $\sim$ 

8

# IV. PROFILE FILTERING

#### **A. CURRENT STATE OF THE ART**

In [9] a component's syntactic properties are represented as a *Component Profile.* A component profile is the multiset of *Operation Profiles* for all the operations in a component. An operation profile is a sequence of integers each representing a unique syntactic property<sup>2</sup> of an operation. Definition 4 in [9] defines an operation profile as:

- 1. The first integer is the total number of occurrences of sorts.
- 2. If the total number of sort groups, N, is greater than 0, then the second to  $(1 +$  $N$ <sup>th</sup> integers are the cardinalities of the sort groups, in descending order.
- 3. The  $(2+N)^{th}$  integer is the cardinality of the unrelated sort group.
- 4. The  $(3+N)^{th}$  integer is:
	- 0 if the value sort is different from any of the argument sorts; and
	- 1 if the value sort belongs to some sort group.

By computing the component profiles for each reusable component in the software base, components can be placed into partitions where each partition is identified by the component profile of the components it contains. An ordering of these partitions can then be obtained to organize the software base into a haase-diagram for facilitated traversal during a process [9] defines as *Profile Filtering.*

Profile filtering is a process in which components in the software base can be easily ruled out based on whether their syntactic profiles match the query's syntactic profile. This is a high-speed (relative to signature and semantic matching) process where the goal is to increase precision in a typically high-recall/low-precision stage of retrieval.

<sup>2</sup> These properties have been referred to as profile *components* but we will use the term *property* rather than *component* to eliminate an overloading of the term *component* which we have been using to refer to a reusable component such as a type.

#### **B. PROFILE IMPROVEMENTS**

One way to increase precision in [9]'s approach to profile filtering is to make improvements to the definition of an operation profile. Two categories of improvement that can be easily quantified are *Resolution* and *Space-and-Time.*

#### **1. Resolution**

The point of increasing the resolution of syntactic profiles is to better distinguish between syntactically similar software components. In terms of [9]'s architecture this would result in an increase in the number of partitions in the software base. In terms of [9]'s profile filtering process this would mean an increase in the number of nodes in the haase-diagram that maps the software base's organization.

Gains in resolution can be obtained two ways:

- 1. Add more properties to the profile.
- 2. Use properties that can be measured with more possible values.

In keeping with the spirit of syntactic normalization, however, one has to be careful to define measurements that will not be affected by the permutation of the arguments or by any renaming of the types.

[1] inspired several resolution improvements to profiles that can prove quite useful in partitioning the software base more effectively. The first improvement follows the second resolution-gain technique described above and the other improvements subscribe to the first technique.

# *a. Value Sort Frequency*

Item 4 of [9]'s operation profile definition has two possible values, 0 or 1, indicating if the value sort<sup>3</sup> is in the same sort group as other arguments in the operation or if it is a member of the unrelated sort group. The resolution of this particular property can be increased by modifying its definition to be the number of occurrences of the value sort in the operation's signature. Table <sup>1</sup> illustrates this improvement:

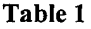

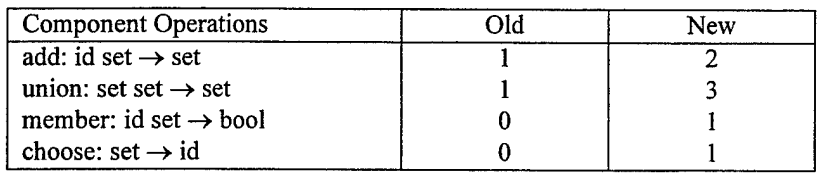

The increase in resolution is well illustrated with the operations *add* and *union.* When using the old definition we notice that *add* and *union* have the same value for the value-sort property. When using the new definition we see that *add* and *union* each have different measurements for this property. Such a difference guarantees that *add* and *union* will have different profiles and therefore contributes to an increased resolution of the software base.

#### *b. Type Sort Frequency*

A majority of the reusable components the author has come across have been abstract data types. In most cases these types refer to themselves in the operations they define. For instance, in Table <sup>1</sup> the component is a *set* and one will notice the operations refer to *set* frequently. The frequency of such self-references can be measured and can contribute to the component's profile. Table 2 illustrates the additional property:

<sup>&</sup>lt;sup>3</sup> The term *value sort* is used by [9] to refer to the type of the output argument of an operation. In this thesis the terms *value* and *output* are used interchangeably but an effort to use *value* when referring to concepts in [9] will be made.

| <b>Component Operations</b>                | Old | New |
|--------------------------------------------|-----|-----|
| add: id bag $\rightarrow$ bag              | n/a |     |
| merge: bag bag $\rightarrow$ bag           | n/a |     |
| equal: bag bag $\rightarrow$ bool          | n/a |     |
| equal with set: bag set $\rightarrow$ bool | n/a |     |
| member: id bag $\rightarrow$ bool          | n/a |     |
| freq: id bag $\rightarrow$ natural         | n/a |     |

**Table 2**

The new property measures the number of times *bag* is referred to in the operation's signature. Notice that equal and equal\_with\_set are assigned different values for this new property. In the old profile definition, these two operations would have the same profile. Again, we have an improvement in resolution.

#### *c. Predefined Sort Frequencies*

The final resolution improvement to introduce involves representing the sizes of the various sort groups for the predefined<sup>4</sup> types. [9] and [2] both note that during signature matching the predefined types can only map to predefined types of the same sort group.<sup>5</sup> Given this requirement, it would be beneficial to filter out components during profile filtering that would violate such a requirement. Hence we can add an integer for each predefined sort group that would reflect the size of that sort group in the operation's signature. In Table 3, five predefined sort groups are recognized in the following order: boolean, character, string, integer, and real.

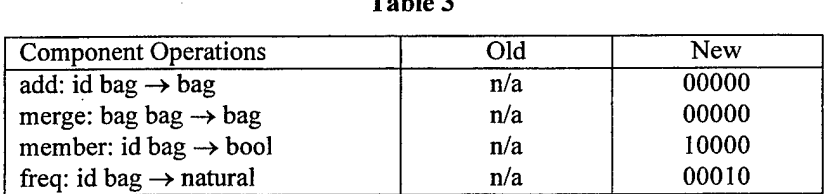

**Table 3**

The operations *member* and *freq* are good examples of the increased resolution this improvement provides. The old profile definition would assign these two

<sup>4</sup> [9] refers to predefined types as *basic* types. The two terms are used interchangeably in this thesis.

<sup>&</sup>lt;sup>5</sup> [2] further restricts this statement with rules regarding subtype matching within the sort group. This is addressed in the section on Signature Matching where the discussion is more applicable.

operations the same profile. The enhancement assigns different profiles thereby increasing the resolution and eliminating the signature-matching algorithm from trying to map incompatible predefined types.

## **2. Time-and-Space**

Software bases can become enormous rather quickly. A large enterprise's software base can contain thousands of reusable components. Representing such a large software base in the architecture proposed by [9] can tax the resources of the enterprise's computer/s responsible for maintaining and searching the software base. To this end, the representation of syntactic profiles is an issue worth special attention since thousands of components can actually translate into tens of thousands of operations!

[9] suggests the operation profile be represented as a sequence of integers. This requires a sequence abstract data type with standard operations defined such as equality and less-than (for sorting). Numerous instantiations of such an abstract data type could require a substantial amount of memory. Two possible suggestions for making time-andspace improvements to syntactic profile representation are explained below.

#### *a. Large Integer Representation*

A representation that would take up less space would be a large integer of something like 64 bits. Each digit in the integer would represent each integer in the profile. Besides space, speed issues regarding the testing for equality and less-than would be greatly sped up because the default operations for the integer would apply, thereby eliminating the need for putting a user-defined function on the stack each time these common operations are called.

The biggest disadvantage to this approach should be evident: such a representation would limit the number of sort occurrences in the signature to nine. A function with ten sort occurrences is rather rare, however. One could use two digits for each property thereby potentially relaxing the restriction to 99 sort occurrences, which is definitely enough. Two digits per property, however, would require a much larger integer than one that could be represented with 64 bits and it is questionable if any high-level language can efficiently represent greater-than-64-bit integers any more efficiently than a smart implementation of a sequence.

#### *b. Profile Lookup Table*

A component profile is traditionally thought of as a sequence of operation profiles. In other words, it is a sequence of sequences of integers. Given thousands of components, this can take up a lot of space and can tax the component profile equality operations. Especially wasteful is the fact that the number of unique operation profiles is much smaller than the actual number of components in the software base.

A promising approach for improving the time-and-space issues of component profiles is the employment of a profile lookup table. To eliminate the redundancy of integer sequences that represent operation profiles throughout the software base, this table would map a unique integer to each unique operation profile used in the software base. A component profile can then be represented as sequence of these unique integers rather than a sequence of integer sequences. Below is an example to illustrate the concept:

| Lookup ID | <b>Operation Profile</b> |
|-----------|--------------------------|
|           | [2,1,2,1,0,0,0,0,0]      |
| າ         | [3,1,3,1,0,0,0,1,0]      |
| 3         | [3,1,3,1,1,0,0,0,0]      |
|           | [3,2,1,2,0,0,0,0,0,2]    |
| 5         | [3,3,0,3,0,0,0,0,0,3]    |

**Table 4: Profile Lookup Table**

**Table 5: Set**

| <b>Component Operations</b>       | <b>Operation Profiles</b> | Lookup ID |
|-----------------------------------|---------------------------|-----------|
| add: id set $\rightarrow$ set     | [3,2,1,2,0,0,0,0,0,2]     |           |
| union: set set $\rightarrow$ set  | [3,3,0,3,0,0,0,0,0,3]     |           |
| member: id set $\rightarrow$ bool | [3,1,3,1,1,0,0,0,0]       |           |
| choose: set $\rightarrow$ id      | [2,1,2,1,0,0,0,0,0]       |           |

| <b>Component Operations</b>        | <b>Operation Profiles</b> | Lookup ID |
|------------------------------------|---------------------------|-----------|
| add: id bag $\rightarrow$ bag      | [3,2,1,2,0,0,0,0,0,2]     |           |
| merge: bag bag $\rightarrow$ bag   | [3,3,0,3,0,0,0,0,0,3]     |           |
| member: id bag $\rightarrow$ bool  | [3,1,3,1,1,0,0,0,0]       |           |
| freq: id bag $\rightarrow$ natural | [3,1,3,1,0,0,0,1,0]       |           |

**Table 6: Bag**

Table 4 depicts the profile lookup table after the *set* and *bag* components from Table 5 and Table 6 have been loaded. The first thing to note from this example is the redundancy in operation profiles between *set* and *bag.* Three out of the five unique operation profiles in the lookup table are shared between *set* and *bag.* The second thing to note is the huge space savings gained for a component profile. Without the lookup table the *set's* component profile would be [[3,2,1,2,0,0,0,0,0,2], [3,3,0,3,0,0,0,0,0,3], [3,1,3,1,1,0,0,0,0], [2,1,2,1,0,0,0,0,0]]. By using the lookup table *set's* component profile can be represented as  $[4,5,3,1]$ .<sup>6</sup> Given thousands of components the amount of space saved is significant. Furthermore, the amount of time saved checking for component profile equality can be substantial since the number of actual integer comparisons is cut drastically.

The profile lookup table represents an optimal time-and-space solution to profile filtering. During profile filtering, the actual profiles themselves are irrelevant. What is relevant is whether two profiles are the same. The profile lookup table ensures that each profile is represented by a unique identifier. Since this identifier can be represented by an integer we have an optimal time-and-space solution to profile representation.

# **C. DESIGN AND IMPLEMENTATION**

The software used in [9] is not very conducive to reusability and extendibility and therefore is difficult to use for testing the improvements in syntactic matching outlined in this thesis. Furthermore, it is desirable to have a software module that is practical for inclusion in CAPS. To this end, a significant amount of design and implementation is

necessary. This section details the various data types and implementation strategies used to implement a practical system to test the improvements proposed in this thesis with the understanding that such a system should ultimately integrate with other elements of multi-level filtering and CAPS in the large.

#### **1. Component Types**

[13] proposed components ultimately be stored in an object-oriented database to easily associate the various elements of a software component required for search and retrieval. This idea is highly appropriate for a production quality implementation of a software base but given the lack of engineering resources at this stage of the research such an idea has not yet come to fruition. The CAPS software base is currently composed of a set of files for each component where each file for the component represents a different element of the component that is useful for reuse  $[10]$ . Specifically this includes the component's native language (e.g. Ada) specification, native language body, PSDL specification, and OBJ3 specification.

The first task, then, is to organize these files into an intelligent scheme to support the goals of this thesis and the short-term goals of the CAPS project. The organization proposed here is to create a directory for each component that contains all of its files. Figure 2 illustrates examples of these directories.

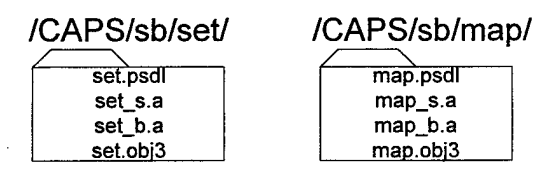

**Figure 2: Sample Directories for a Software Base**

A header file is used to identify all of the components that comprise the software base. An example of such a header file is shown in Figure 3. Notice that a unique integer is

<sup>&</sup>lt;sup>6</sup> The component profile in this example is not ordered but could be for improved signature matching. A discussion ofthis can be found in section V.B.I.

assigned to each component. This ID will be used to identify the component in the data structures that internally represent the software base because it is easier to manipulate and it saves space. A nice feature the header file provides is the ability to represent a distributed software base due to the use of a networked file system. Notice components 1100 and 1400 are components that actually exist on remote machines.

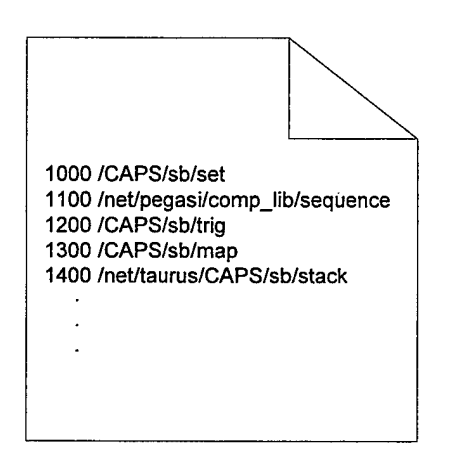

Figure 3: Sample Header File for a Software Base

Now that we have a way of representing the components in secondary storage we need a way of representing them internally. Figure 4 shows the objects used to represent components in memory using Rational's Unified Method [12].

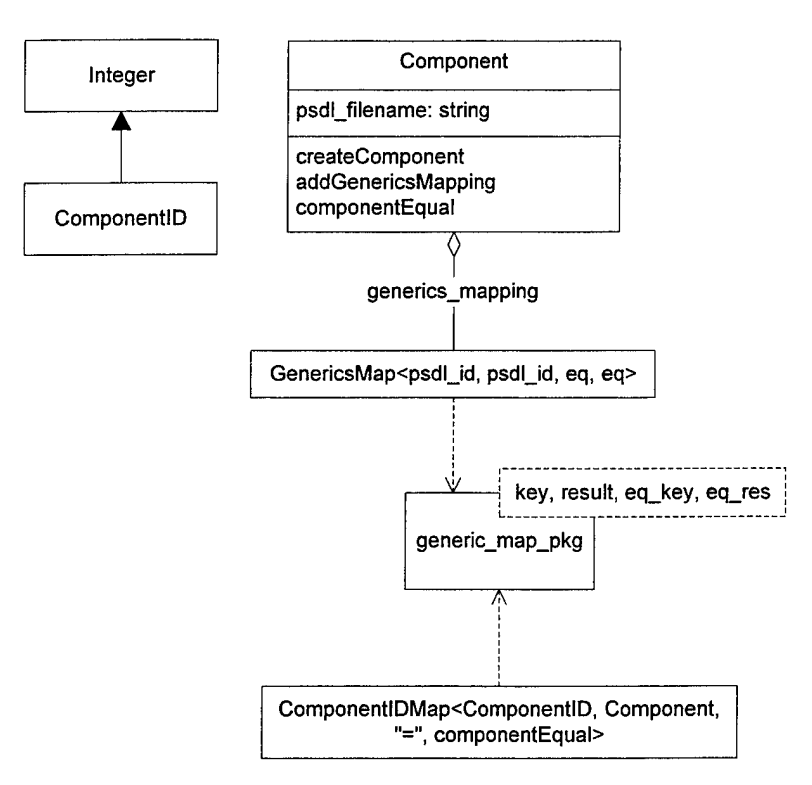

Figure 4: Component Types

The ComponentlDMap maps the ComponentlD to a Component. The ComponentlD is the unique integer read in from the software base's header file. The Component contains the filename of the component's PSDL specification and an association to an instance of a GenericsMap. A GenericsMap maps the generic parameter identifiers in generic components to actual type names. This needs some explanation.

Suppose we have the following PSDL specification for the generic component Stack:

```
TYPE Stack
SPECIFICATION
  GENERIC
    Item : PRIVATE_TYPE
OPERATOR Push
  SPECIFICATION
    INPUT
      The_Item : Item,
      On_The_Stack : Stack
    OUTPUT
      On The Stack : Stack
    EXCEPTIONS
      Overflow, Underflow
  END
```

```
OPERATOR Pop
SPECIFICATION
  INPUT
    The Stack : Stack
  OUTPUT
    The_Stack : Stack
  EXCEPTIONS
    Overflow, Underflow
END
```

```
OPERATOR Depth_Of
 SPECIFICATION
    INPUT
      The Stack : Stack
    OUTPUT
     Result : Natural
    EXCEPTIONS
     Overflow, Underflow
 END
```

```
OPERATOR Is Empty
SPECIFICATION
  INPUT
    The Stack : Stack
  OUTPUT
    Result : Boolean
  EXCEPTIONS
    Overflow, underflow
END
```
END

This component has one generic parameter named *Item* and makes reference to three different types: *Stack, Natural,* and *Boolean.* Instantiating Item to the different types used in the component can potentially yield a different component profile for each instantiation. This could place the various instantiations into different partitions. Hence, each generic component must undergo the generic instantiation process to obtain the various generic parameter mappings. Each instantiation is stored internally as a separate component with its unique generic mapping. The ComponentID for each instantiation is based on the base ID from the header file. For example, if the header file assigns the ID 1200 for the stack component listed above then the ComponentID entries in the ComponentlDMap would be 1201, 1202, 1203, and 1204. Table 7 illustrates this mapping.

| ComponentID | Component    | Component generic mapping  |
|-------------|--------------|----------------------------|
| 1201        | <b>Stack</b> | Item $\rightarrow$ Stack   |
| 1202        | <b>Stack</b> | Item $\rightarrow$ Natural |
| 1203        | <b>Stack</b> | Item $\rightarrow$ Boolean |
| 1204        | <b>Stack</b> | Item $\rightarrow$ Item    |

**Table** 7

Notice there is a fourth entry for mapping Item to itself. This is a simple way of representing the possibility that the generic parameter does not map to any of the types used in the component. Another important point to note is the ids in the header file need to be spaced sufficiently to give the generic instantiation algorithm room for the automatic generation of unique ids for a given component. The software base used to test the ideas in this thesis was given a spacing of 100 between component ids, which provided sufficient room for generic instantiation.

One final point to note regarding generic parameter instantiation is a single generic component can end up being instantiated into numerous components through the generic parameter instantiation process. This is especially true for components with more than one generic parameter because the cross-product of the generic parameters and the normal types in the component must be computed to exhaust all the possible combinations. Measurements regarding the instantiation of generic components are presented in section VI.A.

#### **2. Profile Types**

The natural design for profiles and component profiles is to use sequences. A Profile would be implemented as a sequence of integers and a ComponentProfile would be implemented as a sequence of Profiles. This approach is depicted in Figure 5.

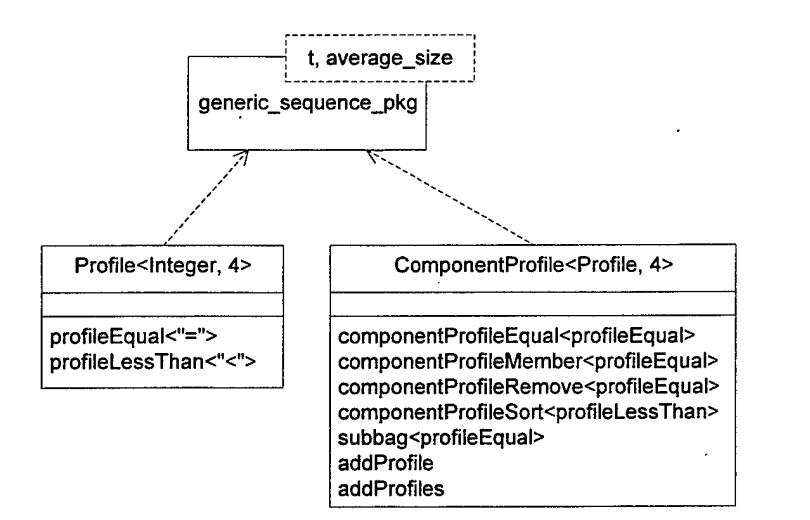

Figure 5: Profile Data Types

The method *profileLessThan* provides a means of ordering the Profiles lexicographically in the ComponentProfile. The advantages of such an ordering are detailed in section V.B.I. The method *subbag* is a multiset subset operation that can be used to order the partitions in the haase diagram since the partitions are keyed using ComponentProfiles. The design and implementation of the haase diagram is discussed in section IV.C.3.

Section IV.B.2 introduced time-and-space improvements to the design in Figure 5. These improvements are represented in Figure 6.

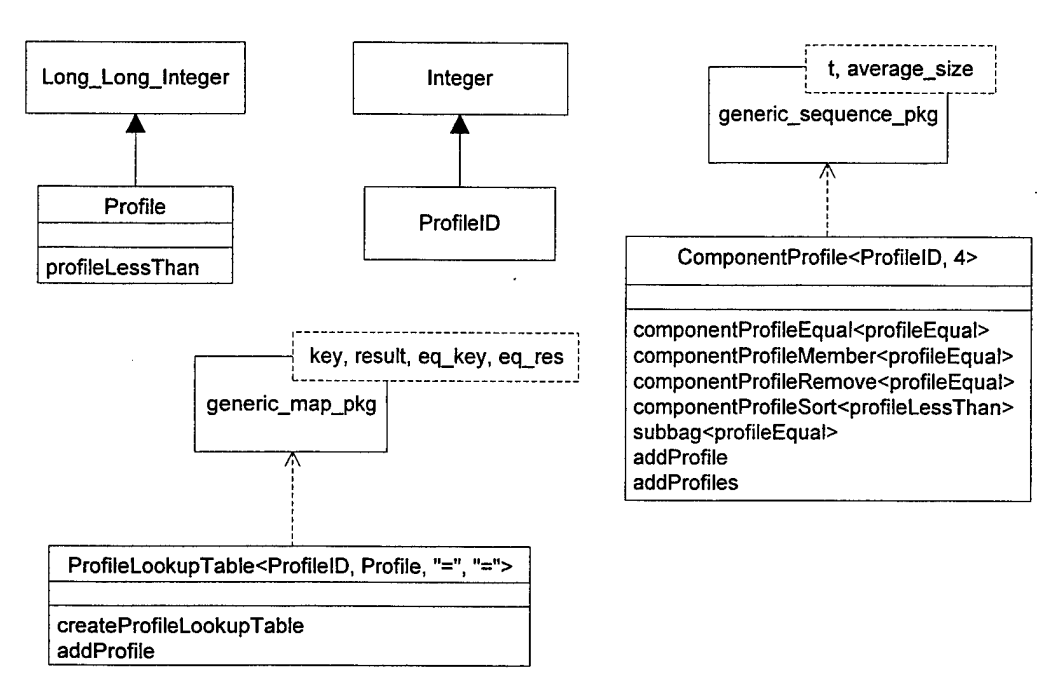

Figure 6: Time-and-Space Improvements for Profile Types

This shows all of the improvements used together but it is possible through the use of abstract data types to mix and match the designs. For example, if one wanted to be able to handle operations with more than nine arguments (see section IV.B.2.a) then Profile could be implemented as a sequence of integers rather than the Long Long Integer and still be able to take advantage of the ProfileLookupTable.

# **3. Haase Diagram Types**

The haase diagram can be constructed using the objects in Figure 7.

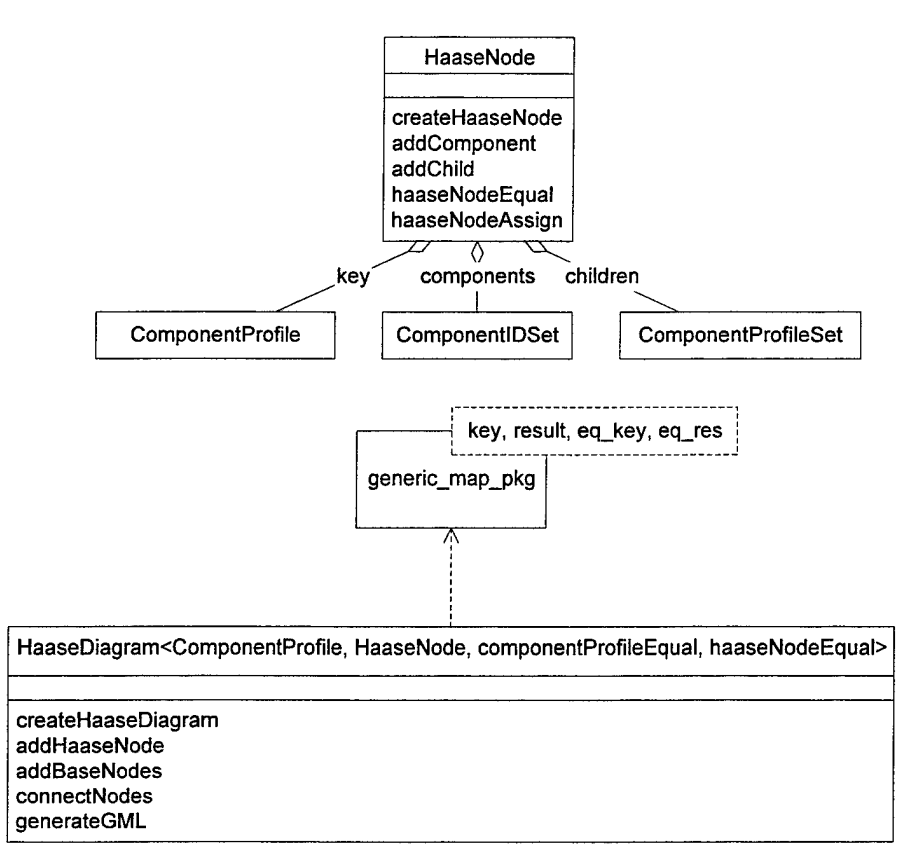

Figure 7: Haase Diagram Data Types

A HaaseNode is a partition that is keyed by a ComponentProfile. The node contains components that have the same ComponentProfile as the key. Notice the components are a set of ComponentlDs rather than Components to save space. When access to the actual component is necessary the ComponentID can be used to fetch the component from the ComponentlDMap as described in section IV.C.l. The HaaseNode is related to other nodes (or partitions) through its *children* association. This association is implemented as a set of ComponentProfiles, which are the *keys* to the next partitions in the ordering. Relating nodes in this way allows the use of a map to represent the entire haase diagram. Direct access to partitions can be obtained by fetching with a ComponentProfile key.

Constructing the haase diagram is a three step process.

Step 1: for each component check if a node exists with that component's CompoentProfile. If it does then put that component in that node (add it to the node's *components* association). Otherwise add a new node with the component's ComponentProfile as the key and put the component in it.

- Step 2: for each Profile in each HaaseNode's key add a node to represent a base node. This is accomplished by calling *addBaseNodes* on the populated HaaseDiagram from step 1.
- Step 3: connect the nodes (set the *children* association for each node) based on the following invariant from [9]: n2 is nl's child if and only if*subbagfnl. key, n2.key)* and there is no node n3 such that *subbag(nl.key, n3.key)* and *subbag(n3.key, n2.key).* This is accomplished by calling *connectNodes* on the populated HaaseDiagram from step 2.

# **4. Candidate Types**

*Candidates* are the "currency" passed between the various stages of the multilevel filtering process. Figure 8 shows these data types.

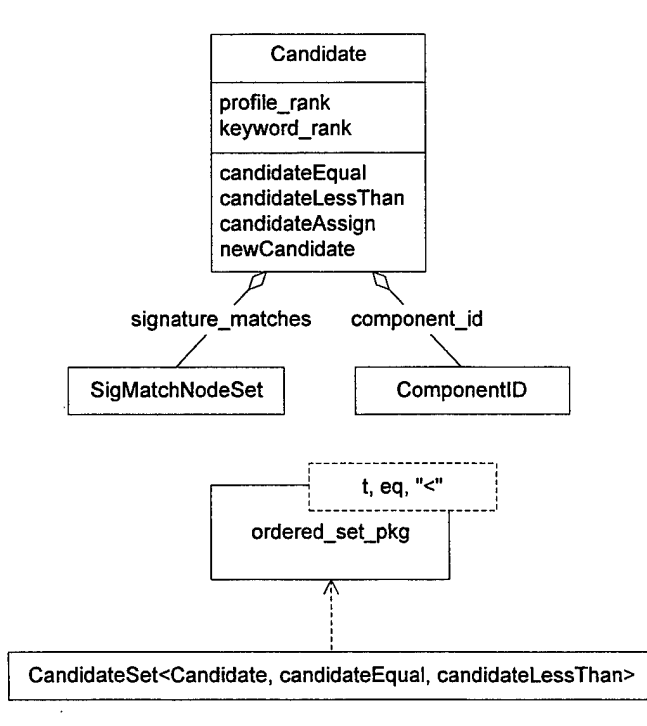

Figure 8: Candidate Data Types

A Candidate is a component with a ranking. The component is identified through the ComponentID association. The ranking is a combination of the results of profile filtering, keyword filtering, and signature matching. [9] calls this combination the *KPS* value. Each candidate can have multiple signature matches, each with a different signature rank, so an association to a SigMatchNodeSet is present (see section V.C). Notice the CandidateSet is an *ordered* set. The ordering is provided through the candidateLessThan method which uses the KPS value to determine the ordering.

#### **5. Software Base Types**

The software base ties everything together. The *software\_base* object and the functional summary of its methods are shown in Figure 9. The *initialize* method is responsible for parsing the header file, loading the components' PSDL specifications, generating the generics mappings for the generic components, computing the profiles, and populating the haase diagram and component id map. The software base also provides some methods for gathering statistics, including a method to generate a GML [4] file to graphically depict the haase diagram. Finally, the software base contains methods for profile filtering and signature matching.

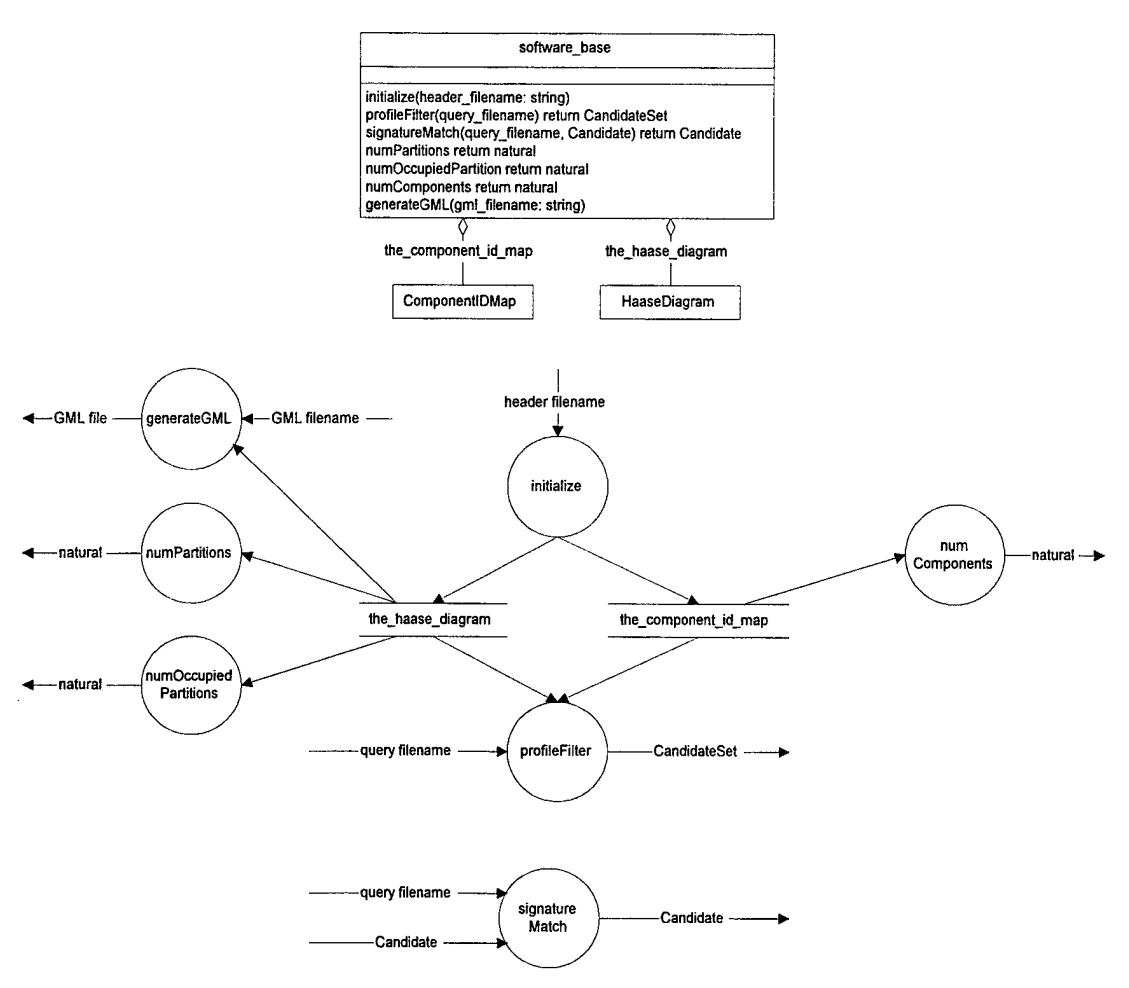

Figure 9: Software Base Types and Functions

# **6. Profile Filtering Strategy**

We now have an infrastructure with which to experiment and conduct profile filtering and have laid the groundwork for a signature matching implementation which is presented in section V.C. The profile filtering strategy laid out in [9] can now be applied to this design and is encapsulated in the method *profileFilter.* A high level expansion of the profileFilter method in the software base is shown in Figure 10.

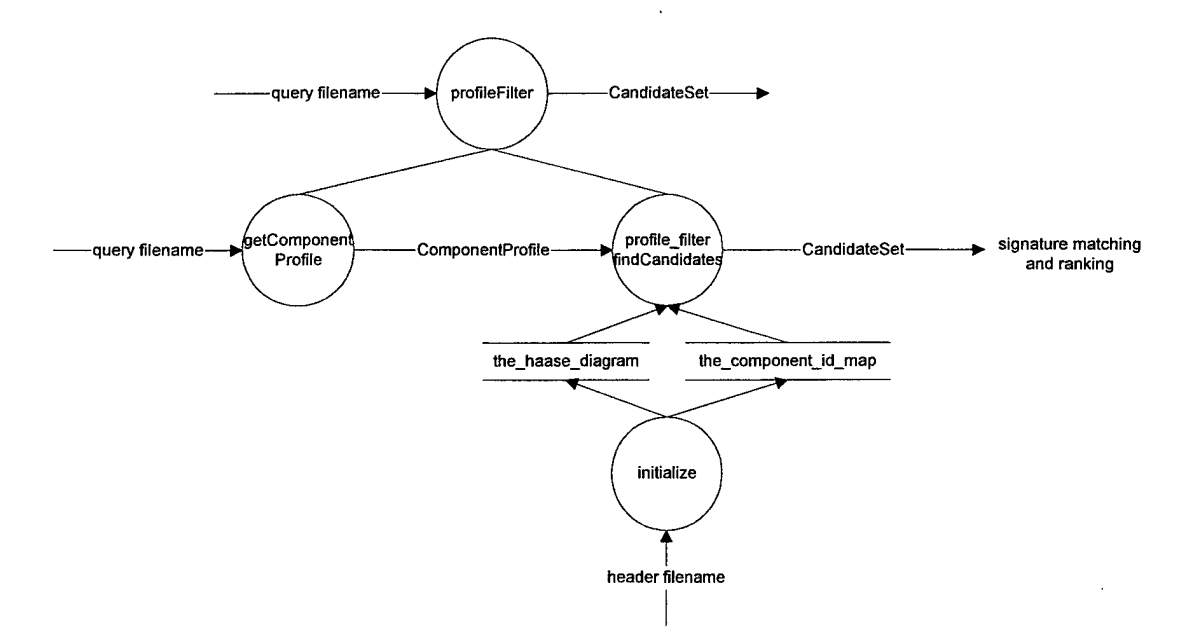

**Figure 10: Decomposition of profileFilter**

profileFilter decomposes into two main functions: *getComponentProfile* and *findCandidates.* getComponentProfile reads a PSDL specified query, computes its ComponentProfile and passes it to findCandidates where the actual profile filtering takes place. The decomposition of getComponentProfile is shown in Figure 11. getComponentProfile has been designed to take a GenericsMap if the component it is processing is generic. To process queries, which are assumed to NOT be generic however<sup>7</sup>, the GenericsMap passed in to getComponentProfile can just be empty.

 $7$  [9] cites the handling of generic queries as a topic of future research.

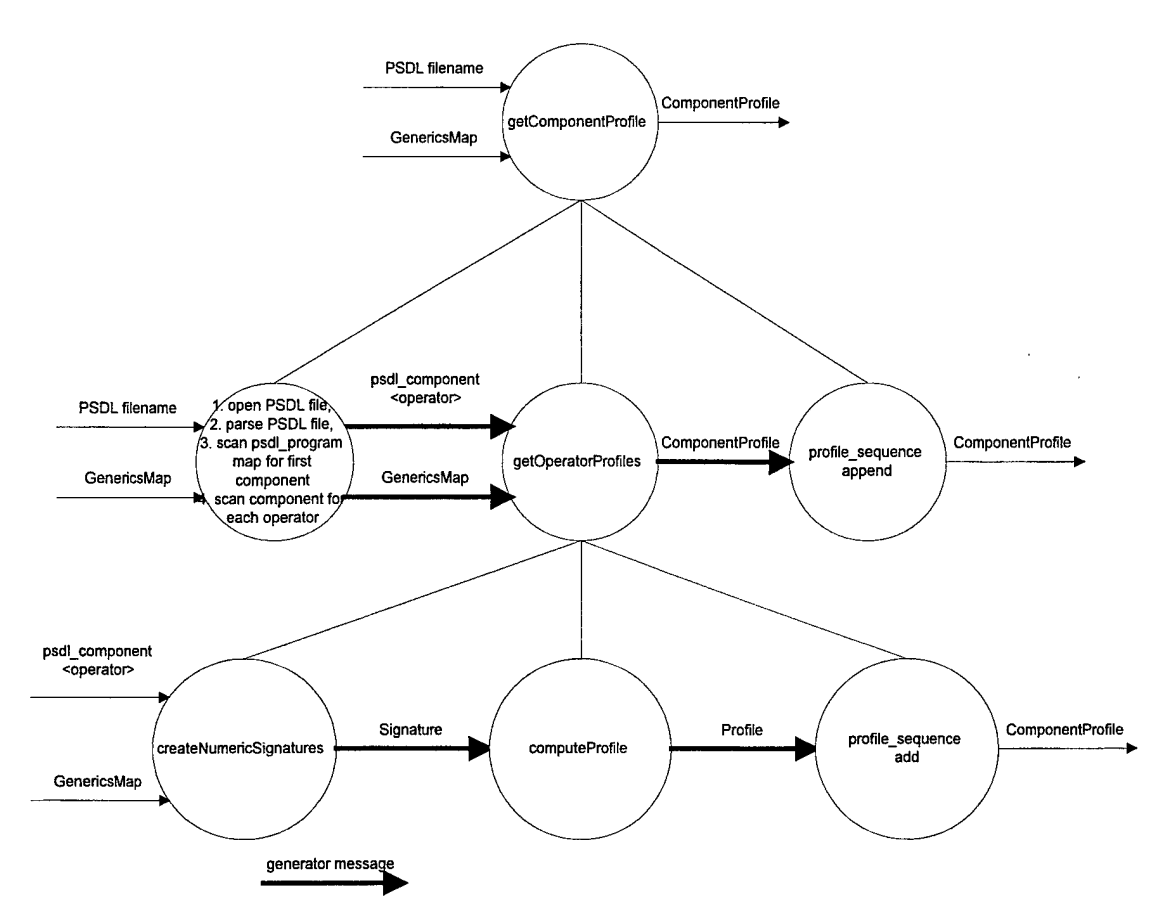

Figure 11: Decomposition of getComponentProfile

The algorithm to compute profiles was given as a class project in [1]. The approach taken by the author's group was to have the algorithm use a language independent (including independence from PSDL) signature for greater reuse potential with other specification languages. The resulting signature, which is referred to as a *numeric signature,* is represented as an array of integers where each unique integer represents a different sort group and each entry in the array indicates to which sort group each argument belongs. Negative integers were used for generic sort groups and the array was terminated with a 0. For example, given *id* from the component listed in Table 6 was a generic parameter, the numeric signatures for each operation would be generated as listed in Table 8.
| <b>Component Operations</b>        | Numeric Signature |
|------------------------------------|-------------------|
| add: id bag $\rightarrow$ bag      | $[-1,1,1,0]$      |
| merge: bag bag $\rightarrow$ bag   | [1,1,1,0]         |
| member: id bag $\rightarrow$ bool  | $[-1,1,2,0]$      |
| freq: id bag $\rightarrow$ natural | $[-1,1,2,0]$      |

Table 8: Numeric Signatures for Bag

This format works fine for the profile definition in [9] and even for the value sort frequency improvement presented in section IV.B.l. The problem with this format arises when adding the other profile improvements that are concerned with measuring the frequency of predefined and user-defined sorts. The integers in the numeric signature do not carry with them sort identity. Hence the numeric signature was modified to contain these two profile improvement properties directly. The first integer after the original terminating 0 represents the type sort frequency and the remaining integers represent the frequency of the predefined sort groups. Also, the createNumericSignatures method was modified to take a GenericsMap to create a numeric signature with the generic parameters instantiated and therefore remove any negative integers representing generic parameters. The improvements are represented in Table 9 and assume *id* is mapped to a boolean.

| <b>Component Operations</b>        | Numeric Signature     |
|------------------------------------|-----------------------|
| add: id bag $\rightarrow$ bag      | [1,2,2,0,2,0,0,0,0,0] |
| merge: bag bag $\rightarrow$ bag   | [1,1,1,0,3,0,0,0,0,0] |
| member: id bag $\rightarrow$ bool  | [1,2,1,0,1,2,0,0,0,0] |
| freq: id bag $\rightarrow$ natural | [1,2,3,0,1,0,0,0,1,0] |

Table 9: Improved Numeric Signatures

With these improvements to the numeric signatures we can now develop an algorithm to compute profiles for generic components with all the improvements presented in this thesis from a language independent format. This algorithm is represented by the function *computeProfile* and its source code can be found in the appendix.

# V. SIGNATURE MATCHING

#### **A. CURRENT STATE OF THE ART**

[9] proposes a strategy for signature matching that involves the discovery of *Partial Signature Maps.* A partial signature map maps operations and sorts from the query to operations and sorts in the candidate. The signature maps are called partial because it is possible that not all of the query's operations can be mapped to operations in the candidate component. A signature map that successfully maps all of the query's operations is considered a *Full Signature Map.*

In [9] syntactic profiles play an important role in signature matching. Their use in profile filtering eliminate syntactically incompatible components from being passed on to signature matching, but most importantly they provide a quick test for determining which operations in the query and the candidate have the potential for matching. Simply stated, signature matching is only performed on operations that have equal operation profiles.

#### **B. IMPROVEMENTS**

Signature matching becomes expensive as the sizes of the query and the candidate grow. More specifically, the number of possible operation pairings grows exponentially as the number of syntactically compatible operations (operations with equal syntactic profiles) increases. To compound the problem, the number of possible sort matches for each pairing grows exponentially as the number sort occurrences increases. These combinatorial explosions can result in large search spaces. Table 10 illustrates the problem:

| Query                         | <b>Operation Profiles</b> | Component                          |
|-------------------------------|---------------------------|------------------------------------|
| $ $ Q1: E A D $\rightarrow$ B | [4,1,4,0,0,0,0,0,0]       | $\mathsf{C}1: V W Y \rightarrow Z$ |
| $Q2: A B C D \rightarrow F$   | [5,1,5,0,0,0,0,0]         | $C2: J K L M \rightarrow Y$        |
| $Q3:DBCA \rightarrow E$       | [5,1,5,0,0,0,0,0]         | $C3: W X Y Z \rightarrow T$        |
|                               | [5,1,5,0,0,0,0,0]         | $C4: W X Y Z \rightarrow S$        |

**Table 10**

The query operation Ql can only match to Cl because Cl is the only operation in the component that contains a compatible operation profile. Q2, however, can match to C2, C3 and C4. Furthermore C3 can also match to C2, C3, and C4. Before sort matching occurs we already have many possible combinations of operation parings to test. The problem really explodes as the sorts for each of these possible pairings undergo the matching process. For the  $Q2/C2$  pairing, A can match to J, K, L or M. For each of these possibilities B must then be matched to the remaining types in C2. This continues until all the possibilities are permuted for the Q2/C2 pairing. And this is just for the Q2/C2 pairing!

Below are several improvements that can be made to combat the combinatorial explosion problems associated with matching large components.

#### **1. Operation Ordering**

[9] suggests ordering the operations in the query and components by their syntactic profiles as a possible improvement to signature matching. This would allow the signature matching algorithm to sequentially step through the operations for matching and reduce the number of combinations to be considered.

The signature matching algorithm presented in this thesis uses the concept of operation ordering to help constrain the search by matching *smaller* operations before larger operations. By ordering profiles lexicographically, the smallest operations would be the operations with profiles that come first in the ordering. For example, in Table 10 Ql is smaller than Q2 because it contains less sort occurrences. This is indicated by the first property in the profile and therefore Ql's profile is ordered before Q2. Given this ordering, we can intelligently match the sorts for smaller operations before matching the sorts for larger operations. This is advantageous because smaller operations constrain the number of matching possibilities and therefore can contribute to a quick reduction of the search space. This is explored in greater detail in the section on design and implementation for signature matching.

Additional techniques for reducing the search space that are not dependant on operation orderings are considered next.

#### **2. Match Outputs**

When a query operation is mapped to a candidate operation we can immediately attempt to map the value sorts of the operations because all operations are normalized to the point of having a single output [9][10]. This reduces the search space in two ways. First, if either of the value sorts is already mapped (because of a previous operation mapping) then it is possible the operations cannot be mapped. This would be based simply on the fact that the value parameters are already mapped to *different* sorts. Table 11 illustrates this concept:

| Ouerv                       | <b>Operation Profiles</b> | Component                   |
|-----------------------------|---------------------------|-----------------------------|
| $Q1: E A D \rightarrow B$   | [4,1,4,0,0,0,0,0,0]       | $Cl: V W Y \rightarrow Z$   |
| Q2: A B C D $\rightarrow$ B | [5,1,5,0,0,0,0,0]         | $C2: J K L M \rightarrow Y$ |
| $Q3:DBCA \rightarrow E$     | [5,1,5,0,0,0,0,0]         | $C3: W X Y Z \rightarrow T$ |
|                             | [5,1,5,0,0,0,0,0]         | $C4: W X Y Z \rightarrow S$ |

**Table 11**

Suppose we map Ql to Cl. This would mean B would have to map to Z. Now we move to Q2. Suppose we attempt to map Q2 to C2. This would mean B would have to map to Y but this is illegal because B was already mapped to Z! Thus we can immediately prune this branch of the search space and try to map Q2 to C3, which coincidentally will not work either. Hence we have a way of quickly eliminating possible operation mappings before moving on to the potentially more expensive task of mapping the input sorts.

The second way this technique reduces the search space is by constraining the number of input sorts that have to be matched in an operation. As we saw from the

example Table 10 illustrated, the search space grows exponentially as the number of unmapped sorts for an operation grows. Using Table 10 again, if we map Ql to Cl and Q2 to C2 then by applying the technique of immediately matching the output sort, we would have B mapped to Z and F mapped to Y. The fact that B is mapped means that we can eliminate B from the set of unmapped sorts in Q2 when performing sort matching for the Q2/C2 pair. This means only three of the four input sorts would have to be permuted to discover a sort mapping. It turns out that in this particular case, however, since B is mapped to Z, Z, or some supertype of Z, would have to be present in C2's set of input sorts but it is not, therefore we can eliminate the Q2/C2 pairing immediately and prune this branch from the search space.

#### **3. Match Predefined Types**

[9] and [2] both allude to the fact that basic types must be preserved in the partial signature map. Such a rule well serves the quest for reducing the signature matching search space by establishing more constraints that can be applied early in the process. For example, the previous section described how the output parameters could be matched immediately following an operation mapping to determine if such a pairing was worth exploring further. Incompatibilities were not caught, however, until at least two operations had been proposed for matching. By applying the constraints that predefined types impose, we have an opportunity to short circuit the branch even earlier. Consider Table <sup>11</sup> for example. If B is an integer, then Z must belong to the integer sort group such that Z is a subtype of  $B^8$ . If Z does not meet this criteria than the branch can be pruned immediately and Ql and Cl will never be considered for matching. If Z did pass such constraints then Q2 and C2 can be considered for matching, thereby subjecting Y to the same constraints that Z was required to pass.

The preservation rules of predefined types can also be used to reduce the number of unmapped input sorts to permute. All of the query's predefined sorts can be tested for

<sup>&</sup>lt;sup>8</sup> [2] explicitly declares subtype matching rules for input and output parameters. Such rules and their applicability to the method of signature matching described in this thesis are addressed in section V.C.3.

compatibility with the candidate before the permutation process begins. If they all have matches then they can all be removed from the query's set of input parameters, leaving just the unmapped user-defined types for permutation. Clearly this can have profound effects on the number of permutations required to evaluate and therefore pare the search space down significantly.

# **C. DESIGN AND IMPLEMENTATION**

This section is divided into two subsections. The first subsection introduces the objects used to implement the signature matching algorithms and the second subsection discusses the signature matching approach in terms of the objects defined in the first subsection.

# **1. Signature Matching Types**

In order to better illustrate the signature matching strategy proposed in this thesis we must first examine the data types used to carry out the strategy. Figure 12 depicts the signature matching objects.

 $\sim$ 

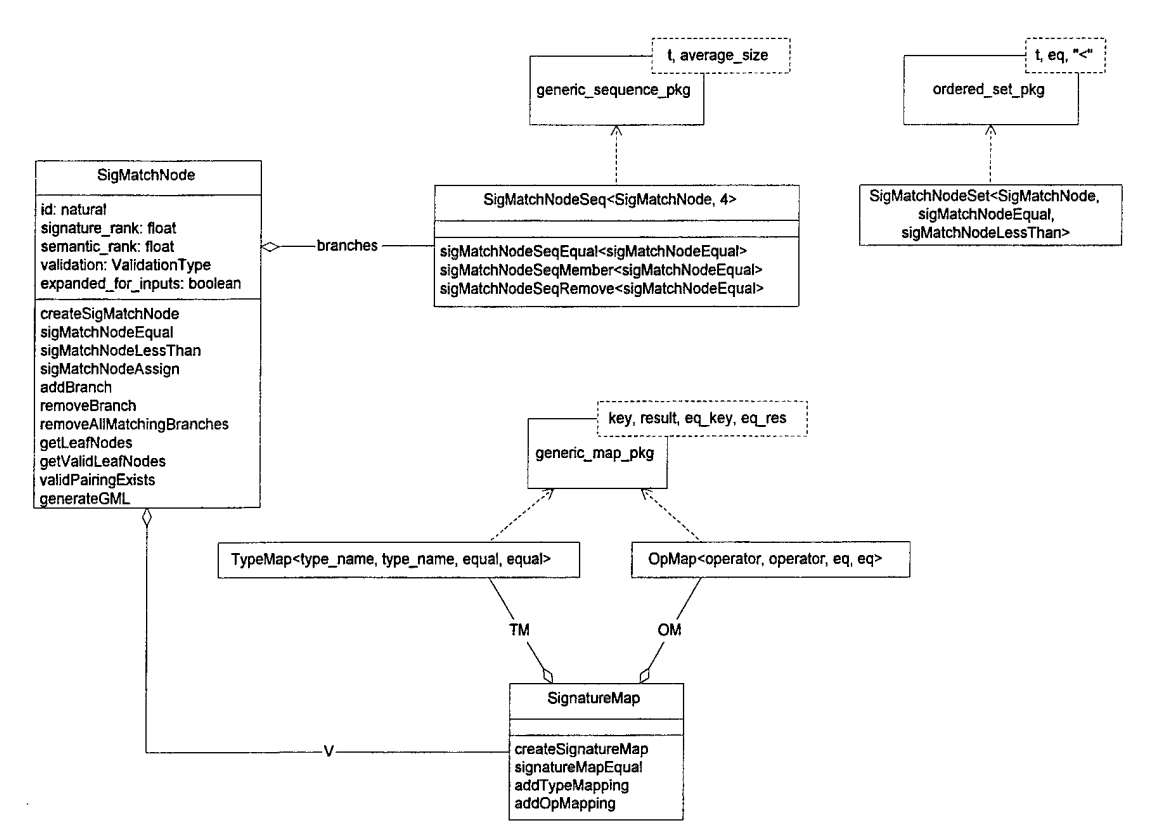

Figure 12: Signature Matching Types

The first object of interest is the *SignatureMap*. This is used to store the operation and type mappings between a query and a candidate and follows [9]'s definition of a partial signature map.

At the crux of the design is the *SigMatchNode*. This data type is used to represent solutions in the signature matching search space by being represented as a node in a tree data structure. The node stores the signature and semantic ranks of the solution (the SignatureMap V) it represents and maintains validation and expansion information for search space maintenance. Since this object is used to form a tree, a handle to a single SigMatchNode can be used to contain the entire search space. When the signature matching process is finished, all the leaves of this tree can be considered valid solutions and therefore can be "clipped" from the tree and returned as the set of solutions. The *getLeafNodes* method is the leaf "clipper" in this case.

Finally, the *SigMatchNodeSet* is used to store the set of SigMatchNodes that will be placed in the Candidate (section IV.C.4) object. Notice first that this collection is a set

so that duplicate solution nodes can be easily eliminated and second that this set is ordered. The ordering is defined by the signature rank until semantic matching is performed. Once semantic matching has taken place, the semantic rank takes precedence.

#### $2.$ **Signature Matching Strategy**

A high-level view of the signature matching strategy is depicted in Figure 13.

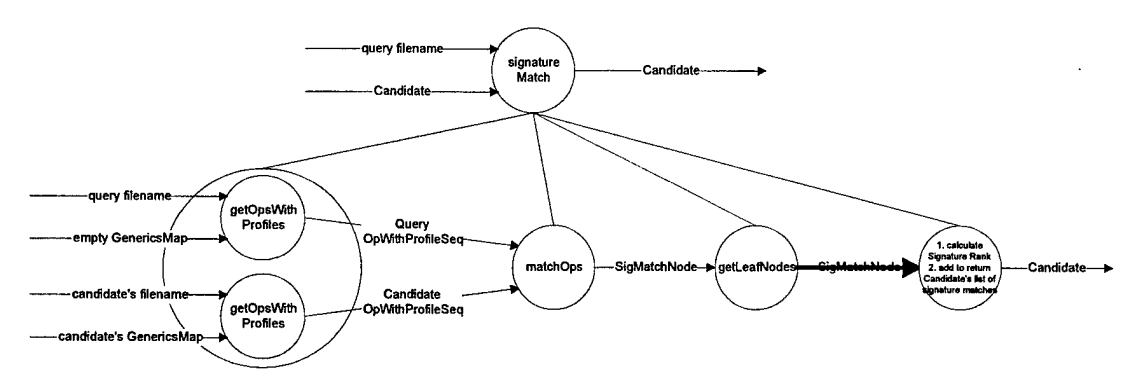

**Figure 13: High-level View of Signature Matching**

This illustration shows the context in which the core signature matching function, *matchOps,* operates. Once profile filtering is complete, each candidate with a profile rank above a certain threshold is passed to *signatureMatch* along with the original query. signatureMatch then outputs the same candidate passed in but with its set of SigMatchNodes populated.

signatureMatch decomposes into four major steps. The first step calculates the profiles for the operations in the query and the candidate and returns them in the form of *OpWithProfile* sequences. An OpWithProfile, depicted in Figure 14, is simply an association between an operator and its profile. An *OpWithProfileSeq* is a sequence of OpWithProfiles ordered by the lexicographic ordering on profiles used in *opWithProfileLessThan.* The advantages of such an ordering were detailed in section V.B.I. The query's and candidate's OpWithProfileSeq is then passed to matchOps where the actual signature matching takes place. matchOps passes the root SigMatchNode of

the entire signature matching search space for the particular query and candidate to getLeafNodes where the valid signature match solutions represented in the leaves of the search space are extracted into a set of SigMatchNodes. Finally, the signature rank for each SigMatchNode in the set is computed and the set is then assigned to the Candidate.

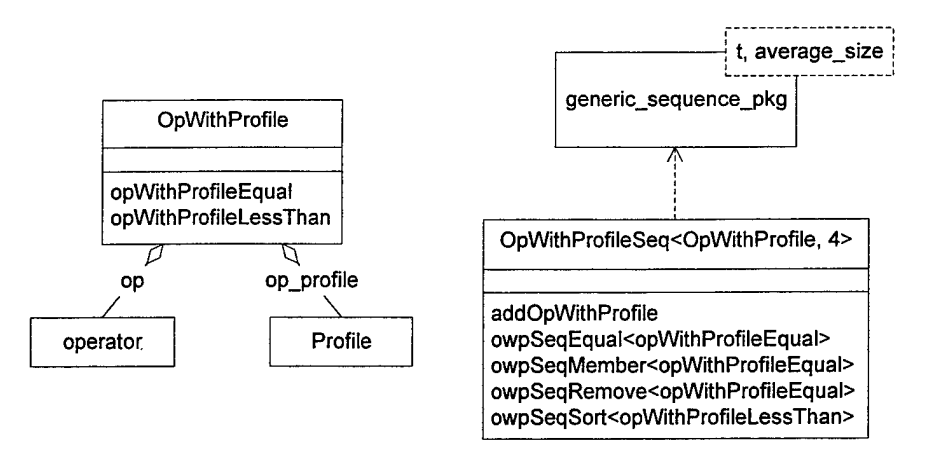

**Figure 14: OpWithProfile Data Types**

The core signature matching routine is matchOps. Ada-like pseudo-code for matchOps is listed below:

```
procedure match_ops(query: in OpWithProfileSeq, candidate: in OpWithProfileSeq,
        root_sn: in out SigMatchNode) is
    temp sn, return_val: SigMatchNode;
    temp_query, temp_candidate: OpWithProfileSeq;
    q_op, c_op: OpWithProfile;
begin
   return_val := root_sn;
   — depth-first-search into possible operation pairings
    temp_query := query;
   temp_candidate := candidate;
    foreach OpWithProfile q_op in query loop
        foreach OpWithProfile c_op in candidate
               where q_op.op_profile = c_op.op_profile loop
           temp_sn := root_sn;
           op_map_pkg.bind(q_op.op, c_op.op, temp_sn.V.OM);
           if not validPairingExists(temp_sn.V.OM, return_val) then
               if match outputs (temp sn) then
                   if match basics(get basics(q op.inputs),
                           get basics(c op.inputs)) then
                       temp_query := temp_query - q_op;
                       temp\_candidate := temp\_candidate - c\_op;match_ops(temp_query, temp_candidate, temp_sn);
                       addBranch(temp_sn, return_val);
                   end if;
               end if;
           end if;
       end loop;
   end loop;
```

```
— depth-first-search into possible input pairings
    — prune until all leaves are valid solutions
   pruned := true;
    while pruned loop
       pruned := false;
       root sn := return val;
       foreach leafnode leaf_sn in root_sn loop
           if leaf sn.yalidation = UNKNOWN then
               if not match_inputs(leaf_sn) then
                   leaf sn.validation := INVALID;elsif not verify subtypes(leaf sn) then
                   leaf sn.validation := INVALID;
               else
                   if length(leaf sn.branches) = 0 then
                       leaf sn.validation := VALID;else
                       leaf_sn.expanded_for_inputs := true;
                   end if;
               end if;
               if leaf sn.validation = INVALID then
                   removeAHMatchingBranches (leaf_sn, return_val) ;
                   pruned := true;
               end if;
           end if;
       end loop;
    end loop;
    root sn := return val;end match ops;
```
There are two main sections to this procedure. The first is a depth-first search into the space of all compatible operation pairs and the second is a combined matching of input sorts and retraction of invalid nodes. The first section steps through each operation in the query, trying to match it to an operation in the candidate. This is done by invoking the following three steps in order: first verifying that the profiles are equal, second verifying if the outputs match (see section V.B.2) and third verifying that the predefined types can match (see section V.B.3). If any of these three steps fail, the operation pairing is not considered and the remaining tests are immediately short-circuited to reduce time. If the three steps succeed then the pairing is added as a branch to the root SigMatchNode passed in to matchOps and matchOps is recursively called again with the same query and candidate OpWithProfileSeqs with the operations just paired removed. Figure 15 illustrates the search space for possible operation pairings for the query and component in Table 10. The highlighted path is the path searched before moving on to the second part of matchOps that involves matching the input sorts and performing any possible retractions of invalid nodes. The rest of the space is depicted here to illustrate the nature of the search space but at this point only the highlighted nodes have been instantiated.

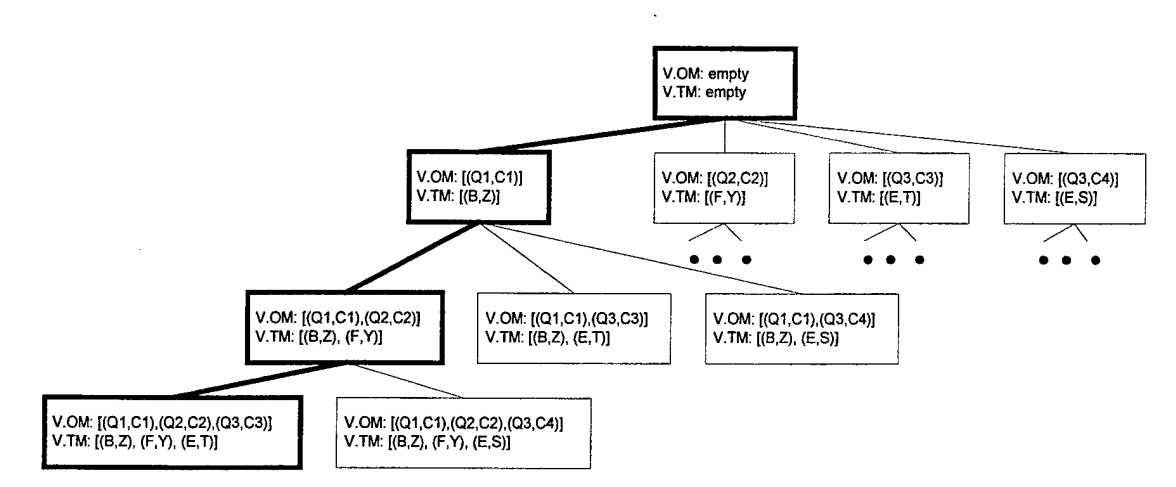

Figure 15: Example Search Space for Compatible Operations

Now that we have searched to the bottom of this particular path we can now begin expanding the search space for matching the inputs for the various operations paired in the node. Ada-like psuedo-code is listed below for this phase of signature matching.

```
-- Function: match inputs
function match inputs(root sn: in out SolutionNode) return boolean is
   function match(q_inputs: in TypeSequence; c_inputs: in TypeSequence;
           root sn: in out SolutionNode) return boolean is
   begin
         — recursive stopping case
       if size(q_{inputs}) = 0 then
           return;
       end if;
       return val := root sn;
       new_q_inputs := q_inputs;
       new\_c\_inputs := c\_inputs;— verify mapped inputs in q_inputs are legally mapped
       -- and set new q inputs and new c inputs to only
       — the unmapped inputs
       foreach input_type qi in q_inputs loop
           if type_map_pkg.member(qi, root_sn.V.TM) then
               ci := type_map_pkg.fetch(root_sn.V.TM, qi);
               - if the current input type is already mapped
               -- then make sure it is mapped to an existing type
              . -- in the candidate's input.
              if not type_sequence_pkg.member(ci, c_inputs) then
                  return false;
               end if;
              new_q_inputs := new_q_inputs - qi;
              new\_c\_inputs := new\_c\_inputs - ci;end if;
       end loop;
       qi := q_inputs[1];
       foreach input_type ci in c_inputs loop
           temp_sn := root_sn;
           temp_sn.expanded_for_inputs := false;
```

```
type map_pkg.bind(qi, ci, temp_sn.V.TM);
           if not match(new_q_inputs-qi, new_c_inputs-ci, temp_sn) then
               return false;
           end if;
           addBranch(temp_sn, return_val);
       end loop;
       root sn := return val;
       return true;
    end match;
begin
    foreach op_mapping om in root_sn.V.OM loop
        -- remove the input types that have already been mapped
        q_inputs := om.key.inputs - type_map_pkg.map_domain(root_sn.V.TM);
       c_inputs := om.result.inputs - type_map_pkg.map_range(root_sn.V.TM) ;
        — if the number of remaining input types for the query and
        — the candidate are unequal than the operations cannot match
       if type_sequence_pkg.length(q_inputs) /=type_sequence_pkg.length(c_inputs) then
           return false;
       end if;
        — if the node has already been expanded before to try and match
        — the inputs and it still has unmapped input types then return
        -- false so we won't try again
        if root sn.expanded_for_inputs then
           return size(q_inputs) = 0;else
           return match(get_basics(q_inputs), get_basics(c_inputs), root_sn);
        end if;
    end loop;
end match inputs;
```
This function first removes any sorts from the set of inputs that have already been mapped. At this point in our example, this would mean removing any input sorts that were the same as the output sorts since the output sorts have been mapped. If this results in an uneven number of unmapped sorts between the query and the candidate then we can immediately stop and return false since there cannot be a match. Next, if this node has already been expanded in the past and it ultimately led to an invalid node then we do not want to expand this node again since we know where it leads. Finally, if we make it through these preliminary checks then we can pass the node on to the recursive function *match* that will expand the node into all the possible input sort pairings to be investigated. If there are no legal possibilities, match will return false and cause match inputs to return false, signaling match ops to flag this node as invalid.

Going back to our example, the node for which we are currently trying to match inputs cannot be expanded because Ql's first input sort, E, is already mapped to T but there is no T in the input sorts for Cl! The test for making sure the number of unmapped input sorts in the query is equal to the number of unmapped input sorts for the candidate will fail and cause match inputs to return false. Looking back at match ops, this will cause the node to be pruned and match ops will pop back to its previous instantiation on the stack and search the next possibility in the search space. The tree at this point is shown in Figure 16.

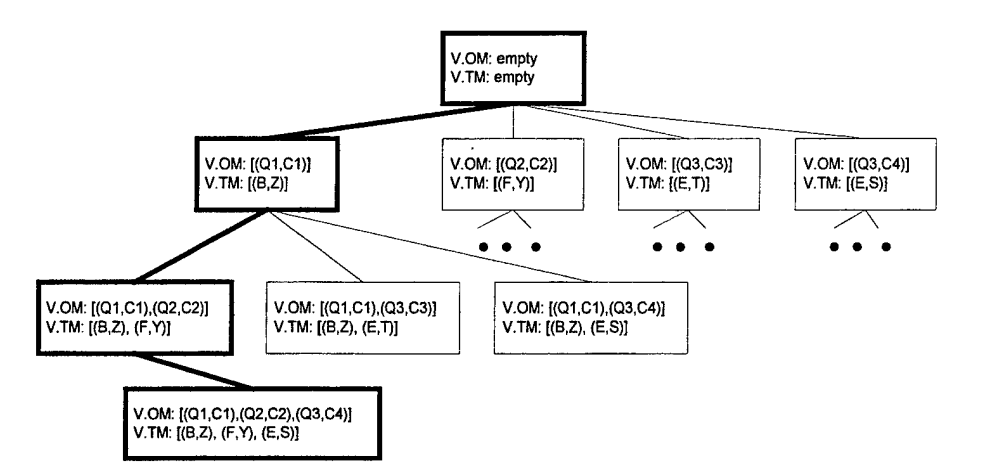

Figure 16: Search Space after First Pruning

The current node will be pruned for the same reasons the first node was pruned: E is already mapped to a sort that does not exist in the candidate's input sorts. So again, another node is pruned, match\_ops pops back up and we are now left with the tree in Figure 17.

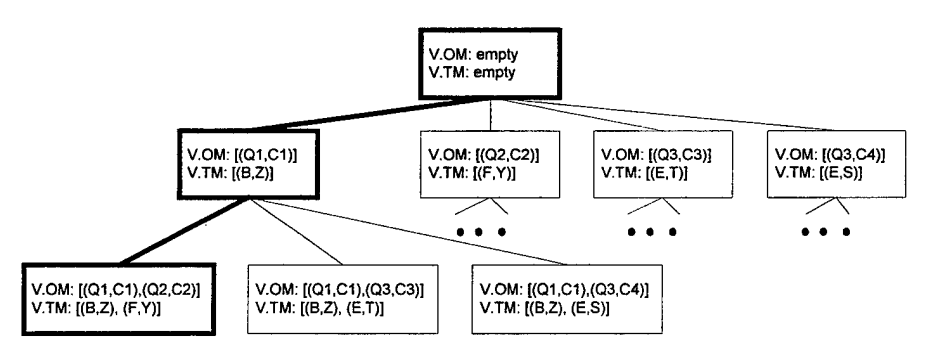

Figure 17: Search Space after Second Pruning

Now we have a node that will pass all the preliminary steps and successfully expand for all the possible input pairings. Given the relatively large number of

 $\bar{z}$ 

unmapped inputs in Ql and Q2, the expansion is quite significant. Figure 18 shows part of this expansion.

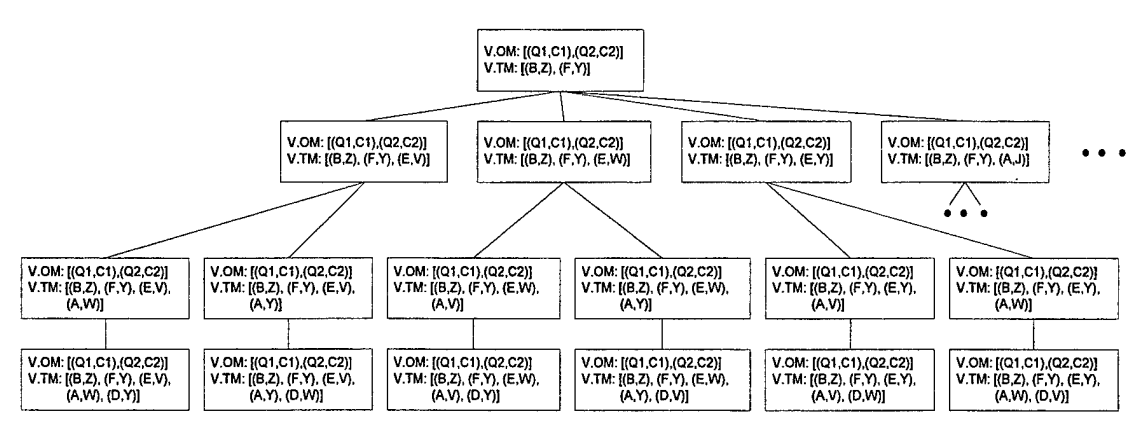

Figure 18: Input Sort Matching Expansion

The figure effectively illustrates the combinatorial explosion associated with large numbers of unmapped inputs and underscores the need for the improvements cited in section V.B. Figure 18 only shows the expansion for the first pairing Ql/Cl and *one* node for the pairing Q2/C2. Q2/C2 is expanded in the same way Ql/Cl is expanded but is not shown here due to space limitations. The entire expansion is ultimately returned back to match\_ops where the valid leaves will continue to go through the match\_inputs expansion. In this case all the leaves shown in Figure 18 will have to be expanded further to add any more mappings  $Q2/C2$  brings on top of the  $Q1/C1$  mappings. Similarly this would be done for Ql/Cl on top of the Q2/C2 mappings in the portion of the tree not shown. The expansion/prune loop in matchops continues until there are no more leaves to expand and all of the existing leaves are valid.

A legitimate concern might arise from the example thus far regarding the fact that Ql/Cl and Q2/C2 are expanded twice, but in different order. This must take place because it is possible to have different input sort mappings depending on which order the operations are expanded in. For instance, notice in the first node representing Q2/C2's input matching (whose expansion is not shown further in Figure 18 due to space) that A is mapped to J. In the Ql/Cl expansions A is never mapped to J. This possibility would never be explored in this part of the search space if the different ordering of pairing expansions were not represented.

#### **3. Subtype Matching**

**In** section V.C.2 we see that match\_ops tests if the predefined types in the operations for an operation pairing can be legally matched. The Ada-like pseudo-code for determining this legality for the input types is listed below.

```
function match_basics(q_basics: in out TypeSequence; c_basics: in out TypeSequence)
       return boolean is
begin
   — cannot match if query has different number of basics than the
   -- candidate
   if size(q\_basis) /= size(c\_basis) then
       return false;
   end if;
   — Basic types: either they must match exactly
   — or the query's input type must be a
   — subtype of the component's input type.
   -- filter out the basics that match exactly
   new_q_basics := q_basics;
   new c_basics := c_basics;
    foreach input_type qi in q_basics loop
        foreach input_type ci in c_basics loop
           if equal(\overline{qi}, \overline{ci}) then
               new_q_b basics := new_q_b basics - qi;
               new\_c\_basis := new\_c\_basis - ci;break; -- out of inner foreach loop
           end if;
       end loop;
   end loop;
   q_basics := new_q_basics;
   c basics := new[c] basics;
   — Filter out the remaining basics that can match to supertypes.
   -- This is done by temporally mapping each query input types to a
   -- supertype in the candidate that is closest in the partial ordering.
    foreach input_type qi in q_basics loop
        foreach input_type ci in c_basics loop
           if subtype_of(qi, ci) then
               found \overline{c}i2 := false;
               foreach input type ci2 in new c basics loop
                   if not found_ci2 and subtype_of(qi, ci2) and not equal(ci, ci2)
                           and subtype_of(ci2, ci) then
                       found ci2 := true;end if;
               end loop;
               if not found_ci2 then
                   new_q basics := new_q basics - qi;
                   new\_c\_basics := new\_c\_basics - ci;end if;
           end if;
       end loop;
```

```
end loop;
     --<br>-- if there are any basics left over than match is not possible
     -- It there are any basics fert over than match<br>-- since basics cannot be matched to non-basics
     return type sequence pkg.length(new q basics) = 0;end match basics;
```
Of particular note is the portion of the function that is responsible for subtype matching. Without subtype matching the operation pairing would fail if there were predefined types left over after all the predefined types that can find exact matches were mapped. With subtype matching, however, the possibilities of mapping the remaining predefined types are explored.

[2] defines subtype matching rules for mapping the input and output types of an operation. These rules are summarized below:

- 1. an input type of a query must be a subtype of the input type in the candidate to which it is mapped
- 2. an output type of a query must be supertype of the output type in the candidate to which it is mapped

These rules are followed in the pseudo-code above. An interesting case arises when there is more than one supertype available in the candidate. In such a case the algorithm above will choose the supertype closest in the partial ordering for that particular sort group. For instance, if we are trying to map a positive in the query and the candidate has a natural and an integer still unmapped, then the natural is selected over the integer because the positive is closer to the natural in the partial ordering of the integer sort group. This has the advantage that the less refined sorts remain available in the candidate for potential mappings with less refined sorts in the query.

[9] extends [2]'s rules by maintaining subtype consistency throughout the partial signature map. For example, suppose we are trying to match Ql and Cl from Table 10 and we map E to V and A to W. The subtype rules in [9] state that if E is a subtype of A then V must be a subtype of W, otherwise the mapping is invalid. The test of such consistency in the approach outlined in this thesis is made by the call to *verify subtypes*  in match\_ops. If the test fails for all the mapped sorts in the node then the node is considered invalid and pruned.

 $\bar{\beta}$ 

 $\mathcal{A}^{\mathcal{A}}$ 

 $\mathcal{A}^{\mathcal{A}}$ 

 $\bar{\beta}$ 

# VI. EXPERIMENTATION

To test the effectiveness of the syntactic matching improvements presented in this thesis the CAPS software base [10] was selected as well as the following four queries:

## **Ouerv: Stack**

```
TYPE Stack SPECIFICATION SPECIFICATION
SPECIFICATION<br>OPERATOR Copy
  OPERATOR Copy and the copy of the contract of the contract of the contract of the contract of the contract of the contract of the contract of the contract of the contract of the contract of the contract of the contract of 
    ECIFICATION REGISTER SEACH CONTROL PROPERTY AND REGISTER SEACH CONTROL PROPERTY OUTPUT AND MALL AND MALL CONTROL CONTROL CONTROL CONTROL CONTROL CONTROL CONTROL CONTROL CONTROL CONTROL CONTROL CONTROL CONTROL CONTROL CONTR
     INPUT OUTPUT
      From_The_Stack : Stack, The Result : Boolean<br>To The Stack : Stack Result : EXCEPTIONS
    To_The_Stack : Stack<br>OUTPUT
      To The Stack : Stack
    EXCEPTIONS
      Overflow, Underflow CONFIGHT CONTACT CONTINUES OPERATOR Depth_Of
  END SPECIFICATION
  OPERATOR Clear \overline{S} and \overline{S} are \overline{S} . The Stack : Stack specification
  SPECIFICATION<br>INPUT
    The Stack : Stack<br>OUTPUT
      The Stack : Stack
    EXCEPTIONS
      Overflow, Underflow COVERATOR IS Empty
  END SPECIFICATION
  OPERATOR Push The Stack : Stack The Stack : Stack SPECIFICATION
  SPECIFICATION
    INPUT<br>
The Integer : Integer,<br>
The Integer : Integer,<br>
The Integer : Integer,
      On The Stack : Stack Overflow, University Control of the SND END
    OUTPUT
    On The Stack : Stack<br>EXCEPTIONS
      Overflow, Underflow SPECIFICATION SPECIFICATION
  END TIMPUT
  OPERATOR Pop<br>SPECIFICATION
    ECIFICATION RESULT : Integer<br>
INPUT RESULT : Integer
      INPUT EXCEPTIONS
    OUTPUTThe Stack : Stack
    EXCEPTIONS<br>
Overflow, Underflow TMPLEMENTATION ADA
      Overflow, Underflow
  OPERATOR IS_Equal
```
## **Ouerv: Set**

TYPE Set  $\begin{array}{ccc} 1 & 0 \ 0 & 0 \end{array}$  OUTPUT SPECIFICATION OPERATOR COPY- EXCEPTIONS From The\_Set : Set, To\_The\_Set : Set

Overflow, Underflow INPUT Result : Natural<br>EXCEPTIONS Overflow, Underflow INPUT The Integer : Integer, The EXCEPTIONS<br>
On The Stack : Stack The EXCEPTIONS Overflow, Underflow OPERATOR Top Of The Stack : Stack<br>OUTPUT Overflow, Underflow<br>END END Stack Sequential Bounded Managed Iterator END

To\_The\_Set : Set ECIFICATION Overflow, Item Is In Set,<br>INPUT leadships in Set and The Is Not In Set and Islam Islam Islam Islam Islam Islam Islam Islam Islam Islam Islam Islam Islam Islam Islam Islam Islam Islam Islam Islam Islam Islam Isl  $\begin{array}{c} \texttt{Item\_Is\_Not\_In\_Set} \\ \texttt{END} \end{array}$ 

OPERATOR Clear SPECIFICATION INPUT The\_Set : Set OUTPUT The Set : Set EXCEPTIONS Overflow, Item\_Is\_In\_Set, Item\_Is\_Not\_In\_Set **END** OPERATOR Add SPECIFICATION INPUT The Item : Item, To\_The\_Set : Set  $OUTP\overline{U}T$ To\_The\_Set : Set **EXCEPTIONS** Overflow, Item\_Is\_In\_Set, Item\_Is\_Not\_In\_Set END. OPERATOR Remove **SPECIFICATION** INPUT The Item : Item, From\_The\_Set : Set OUTPUT From\_The\_Set : Set EXCEPTIONS Overflow, Item\_Is\_In\_Set, Item\_Is\_Not\_In\_Set END OPERATOR Union SPECIFICATION INPUT Of\_The\_Set : Set, And The Set : Set, To\_The\_Set : Set OUTPUT To\_The\_Set : Set **EXCEPTIONS** Overflow, Item\_Is\_In\_Set, Item\_Is\_Not\_In\_Set **END** OPERATOR Intersection SPECIFICATION INPUT Of\_The\_Set Set, And\_The\_Set : Set, To\_The\_Set Set **OUTPUT** To\_The\_Set EXCEPTIONS Overflow, Item\_Is\_In\_Set, Item\_Is\_Not\_In\_Set END OPERATOR Difference SPECIFICATION INPUT Of\_The\_Set : Set, And\_The\_Set : Set, To\_The\_Set : Set **OUTPUT** To\_The\_Set : Set **EXCEPTIONS** Overflow, Item\_Is\_In\_Set, Item Is Not In Set END OPERATOR Is\_Equal Set

 $\ddot{\phantom{0}}$ 

SPECIFICATION INPUT Left : Set, Right : Set OUTPUT Result : Boolean EXCEPTIONS Overflow, Item\_Is\_In\_Set, Item\_Is\_Not\_In\_Set END OPERATOR Extent\_Of SPECIFICATION INPUT The\_Set : Set OUTPUT Result : Natural EXCEPTIONS Overflow, Item\_Is\_In\_Set, Item\_Is\_Not\_In\_Set END OPERATOR Is\_Empty SPECIFICATION INPUT The\_Set : Set OUTPUT Result : Boolean EXCEPTIONS Overflow, Item\_Is\_In\_Set, Item\_Is\_Not\_In\_Set END OPERATOR Is\_A\_Member SPECIFICATION INPUT The\_Item : Item, Of\_The\_Set : Set **OUTPUT** Result : Boolean EXCEPTIONS Overflow, Item\_Is\_In\_Set, Item\_Is\_Not\_In\_Set END OPERATOR Is A Subset SPECIFICATION INPUT Left : Set, Right : Set OUTPUT Result : Boolean EXCEPTIONS Overflow, Item\_Is\_In\_Set, Item\_Is\_Not\_In\_Set END OPERATOR Is\_A\_Proper\_Subset SPECIFICATION INPUT Left : Set, Right : Set OUTPUT Result : Boolean EXCEPTIONS Overflow, Item\_Is\_In\_Set, Item\_Is\_Not\_In\_Set END END IMPLEMENTATION ADA Set Simple Sequential\_Bounded\_Managed\_Ite rator END

### Query: Map

TYPE Map SPECIFICATION OPERATOR Copy SPECIFICATION INPUT From\_The\_Map : Map, To The Map : Map OUTPUT To\_The\_Map : Map **EXCEPTIONS** Overflow, Domain\_Is\_Not\_Bound, Multiple\_Binding END OPERATOR Clear SPECIFICATION INPUT The\_Map : Map OUTPUT The Map : Map EXCEPTIONS Overflow, Domain\_Is\_Not\_Bound, Multiple\_Binding END OPERATOR Bind SPECIFICATION INPUT The\_Domain : Natural, And\_The\_Range : Ranges, In\_The\_Map : Map  $OUTP\overline{U}T$ In\_The\_Map : Map **EXCEPTIONS** Overflow, Domain\_Is\_Not\_Bound, Multiple\_Binding END OPERATOR Unbind **SPECIFICATION** INPUT The\_Domain Natural, In The Map : Map **OUTPUT** In The Map : Map EXCEPTIONS Overflow, Domain\_Is\_Not\_Bound, Multiple\_Binding END OPERATOR IS\_Equal' SPECIFICATION INPUT Left : Map, Right : Map OUTPUT Result : Boolean

# Query: Queue

TYPE Queue SPECIFICATION OPERATOR Copy

EXCEPTIONS Overflow, Domain Is Not Bound, Multiple\_Binding END OPERATOR Extent\_Of SPECIFICATION INPUT The Map : Map OUTPUT Result : Natural EXCEPTIONS Overflow, Domain\_Is\_Not\_Bound, Multiple\_Binding END OPERATOR IS\_Empty SPECIFICATION INPUT The\_Map : Map OUTPUT Result : Boolean EXCEPTIONS Overflow, Domain\_Is\_Not\_Bound, Multiple\_Binding END OPERATOR Is\_Bound **SPECIFICATION** INPUT The Domain : Natural, In\_The\_Map : Map OUTPUT<sub>U</sub> Result : Boolean EXCEPTIONS Overflow, Domain\_Is\_Not\_Bound, Multiple\_Binding END OPERATOR Range\_Of SPECIFICATION INPUT The Domain : Natural, In\_The\_Map : Map OUTPUT Result : Ranges EXCEPTIONS Overflow, Domain\_Is\_Not\_Bound, Multiple\_Binding END END IMPLEMENTATION ADA Map\_Simple\_Noncached\_Sequential\_Unbounded \_Managed\_Iterator END

SPECIFICATION INPUT From The Queue : Queue,

```
To_The_Queue : Queue
  OUPPTTTo_The_Queue : Queue
  EXCEPTIONS
    Overflow, Underflow
END
OPERATOR Clear
SPECIFICATION
  INPUT
    The_Queue : Queue
  OUTPUT
    The_Queue : Queue
  EXCEPTIONS
    Overflow, Underflow
END
OPERATOR Add
SPECIFICATION
  INPUT
    The_Item : Item,
    To_The_Queue : Queue
  OUTPUT
    To_The_Queue : Queue
  EXCEPTIONS
   Overflow, Underflow
END
OPERATOR Pop
SPECIFICATION
  INPUT
   The_Queue : Queue
  OUTPUT
    The_Queue : Queue
  EXCEPTIONS
   Overflow, Underflow
END
OPERATOR Is Equal
SPECIFICATION
 INPUT
   Left : Queue,
```

```
Right : Queue
    OUTPUT
      Result : Boolean
    EXCEPTIONS
      Overflow, Underflow
  END
  OPERATOR Length_Of
  SPECIFICATION
    INPUT
     The_Queue : Queue
    OUTPUT
      Result : Natural
    EXCEPTIONS
      Overflow, Underflow
  END
  OPERATOR Is Empty
  SPECIFICATION
    INPUT
     The_Queue : Queue
    OUTPUT
     Result : Boolean
   EXCEPTIONS
     Overflow, Underflow
 END
 OPERATOR Front_Of
 SPECIFICATION
   INPUT
     The_Queue : Queue
    OUTPUT
     Result : Item
   EXCEPTIONS
     Overflow, Underflow
 END
END
IMPLEMENTATION ADA
Queue_Nonpriority_Nonbalking_Sequential_B
ounded Managed Iterator
END
```
The queries are instantiations of generic components from the software base to ensure interesting matching activity. An attempt was made to instantiate the generic parameters differently in order to facilitate observation of the different manifestations of improvement in this thesis. For instance, the *stack* and *queue* query use predefined types for the generic parameters, whereas the *set* and *map* queries do not. As a result, the sensitivity to improvements involving predefined types will be different amongst the queries.

#### **A. GENERIC COMPONENT INSTANTIATION**

The CAPS software base contained 80 components, most of which are generic abstract data types. After instantiating all of the generic components with all possible combinations (see section IV.C) the number of searchable components increased to 566. This is a substantial increase and demonstrates the need for quick filters early in the search process.

# **B. PROFILE FILTERING**

### **1. Software Base Resolution**

As mentioned in section IV.B.l, increasing the resolution of profiles will increase the resolution of the software base by requiring more non-empty partitions (haase-nodes) to store the components. An increased partition count means there will be fewer components sharing partitions and therefore contributes to an increase in precision without a loss in recall during profile filtering. A simple metric for determining the effectiveness of the resolution improvements is the number of partitions necessary to store all the components in the software base. The more partitions, the more effective the profile resolution improvement. Figure 19 illustrates the effectiveness of the resolution improvements outlined in this thesis on the CAPS software base. The graph shows that applying all the resolution improvements yields a 65% gain in the number of partitions over no improvements at all.

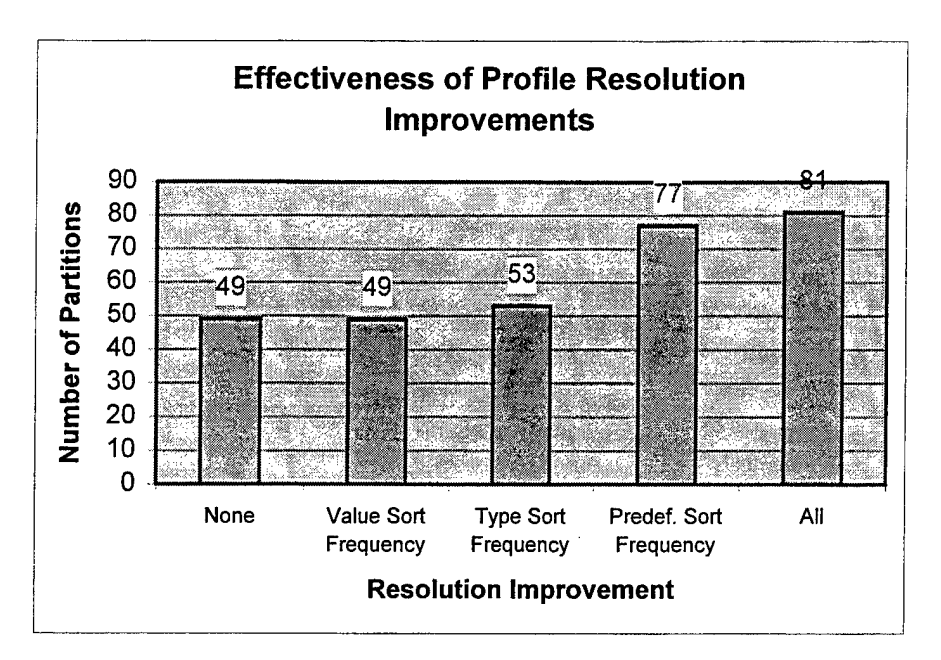

Figure 19: Effectiveness of Profile Resolution Improvements on Software **Base Partitioning** 

By observing the effects of the different resolution improvements individually it is evident that the kind of components in the software base drive the effectiveness of the various improvements differently. For instance, in the CAPS software base the components have similar operations to one another that do not vary in the frequency of Thus the value sort frequency improvement has no effect. the value sort. The components do, however, make reference to various predefined types thereby causing the substantial increase in partitions. If the CAPS software base did not use predefined types at all, however, then such an improvement would obviously have no effect.

#### $2.$ **Profile Filtering Performance**

Increasing the resolution of the profiles should cause an increase in precision without a recall penalty. Hence, we want to see a reduction in the number of components returned at high profile rank thresholds. Such behavior is exactly what we see in the graphs illustrated in Figure 20 through Figure 23. For each query a substantially greater number of components are filtered out at high profile rank thresholds when all of the profile improvements are employed then when none of the improvements are employed. The effectiveness of each profile improvement individually is again dependent upon the properties of the query and the components in software base. As we saw in Figure 19, the CAPS software base is rather sensitive to the predefined sort frequency improvement. As expected, this sensitivity is evident during profile filtering. For example, when the profile rank threshold is set at <sup>1</sup> (requiring a 100% match) the predefined sort frequency causes the number of recalled components to be drastically reduced.

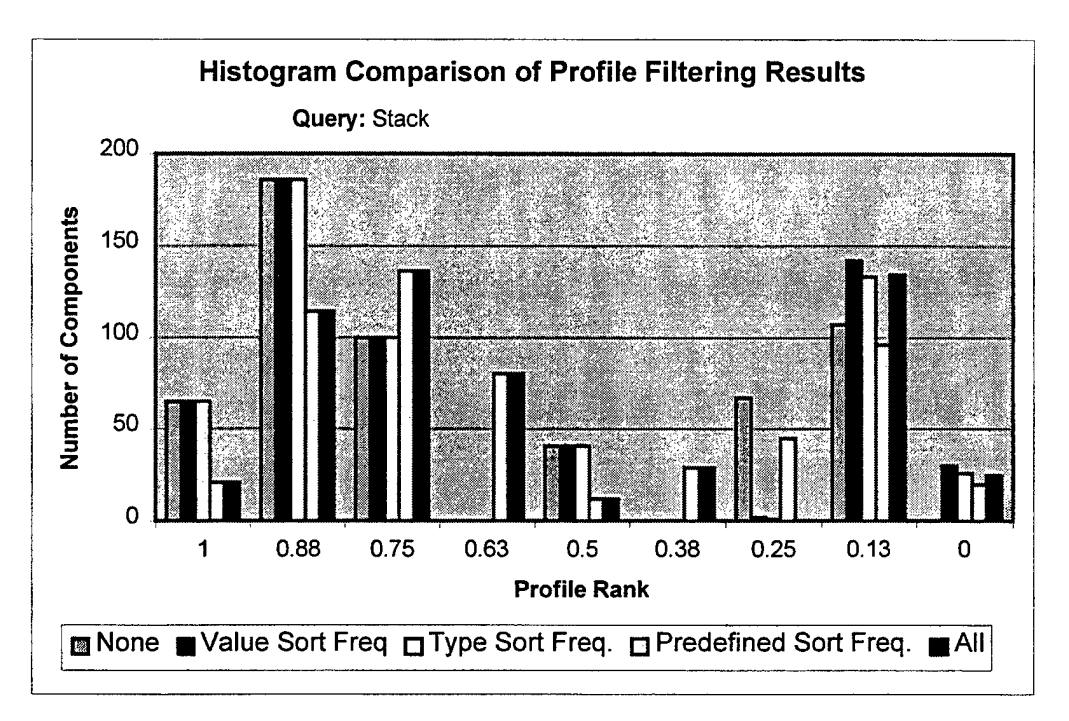

**Figure 20: Histogram Comparison of Profile Filtering Results with Stack Query**

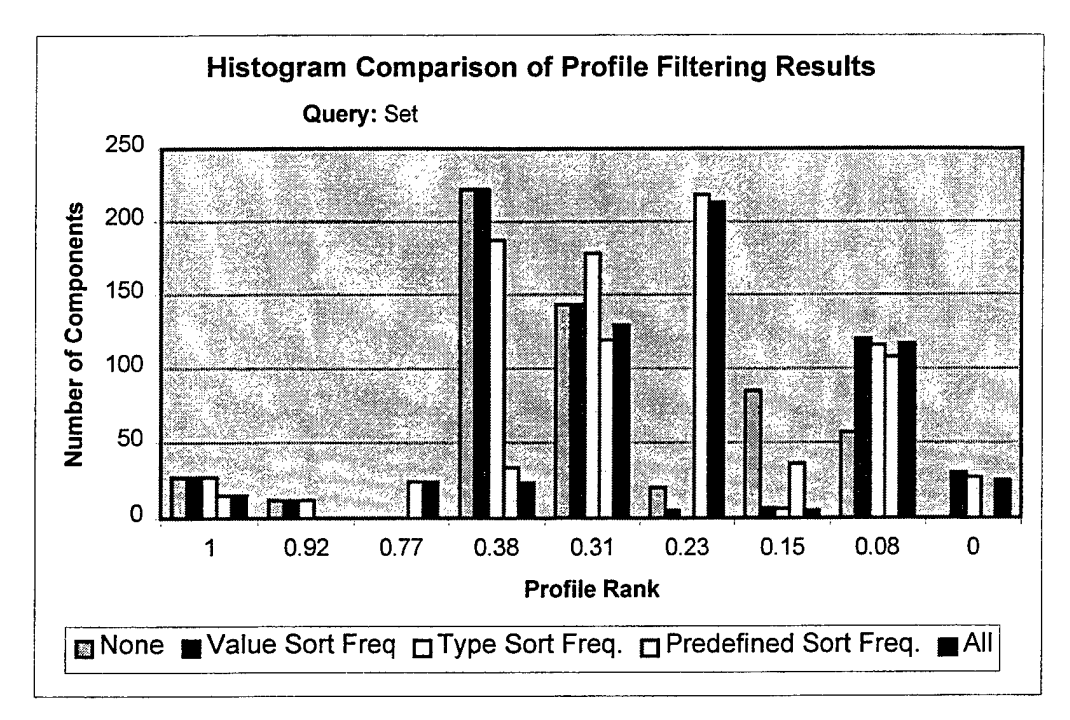

Figure 21: Histogram Comparison of Profile Filtering Results with Set Query

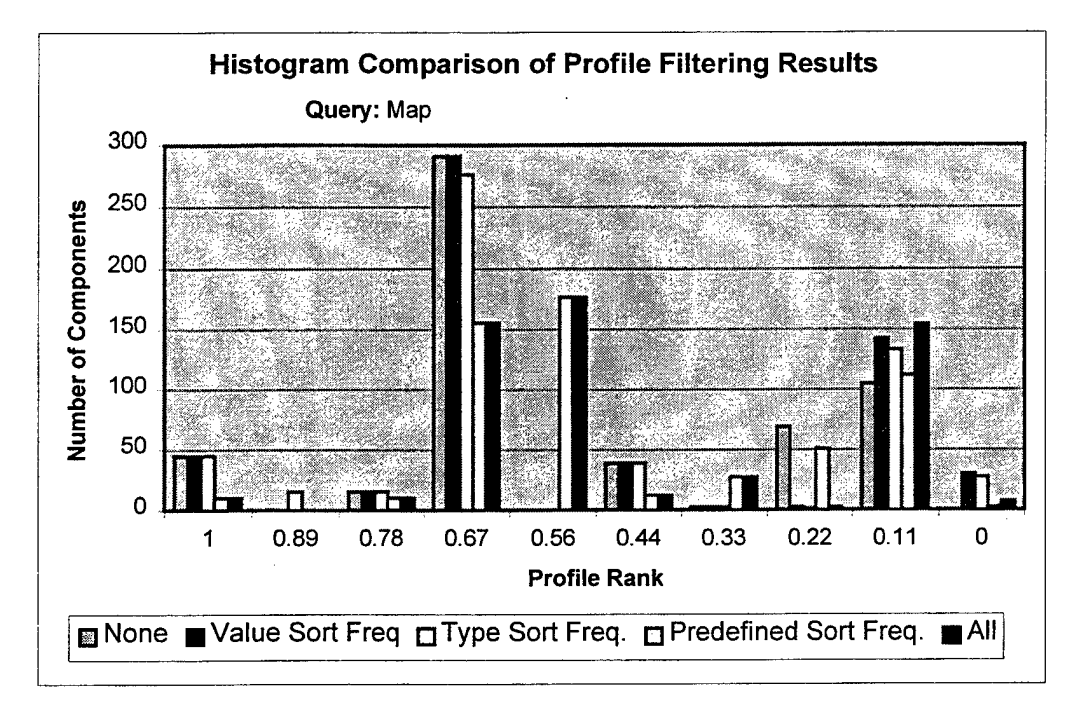

Figure 22: Histogram Comparison of Profile Filtering Results with Map Query

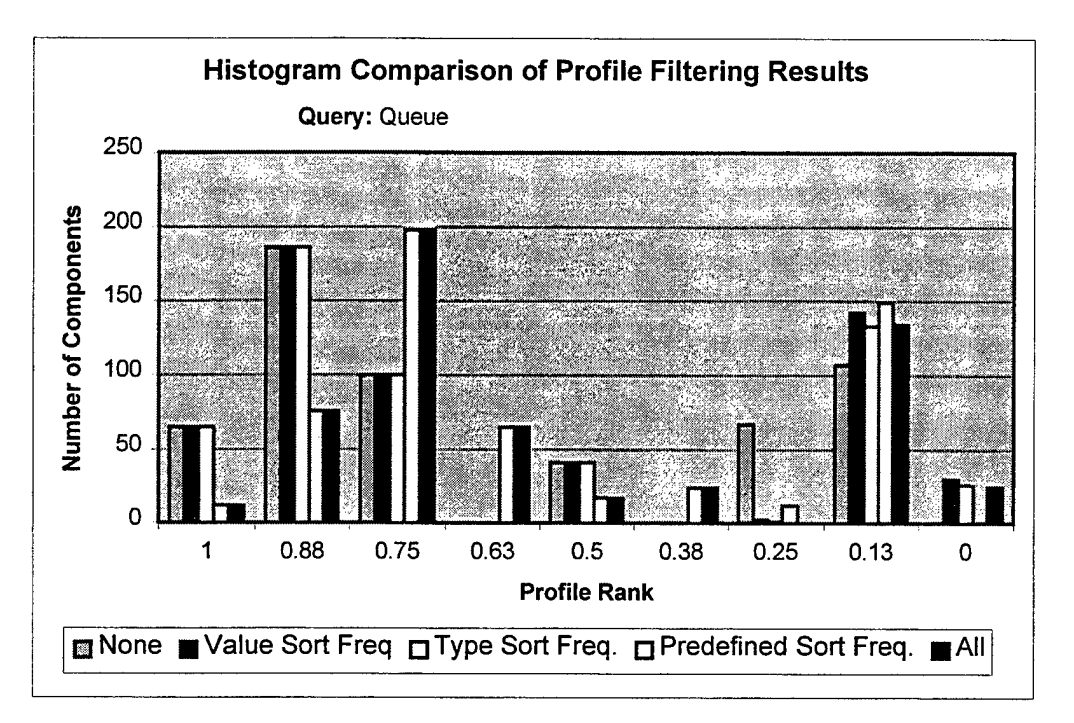

Figure 23: Histogram Comparison of Profile Filtering Results with Oueue Ouery

Figure 24 through Figure 27 present a different perspective on the effectiveness of the resolution improvements during profile filtering. These graphs maintain a running sum of the number of recalled components throughout the continuum of profile rank thresholds. They show us that at a profile rank threshold of .65 (65% of the operations in the query must be in the component) the improvements lose their advantage. In other words, if the user sets the profile rank threshold above .65, the resolution improvements presented in this thesis will have a significantly positive effect on increasing precision.

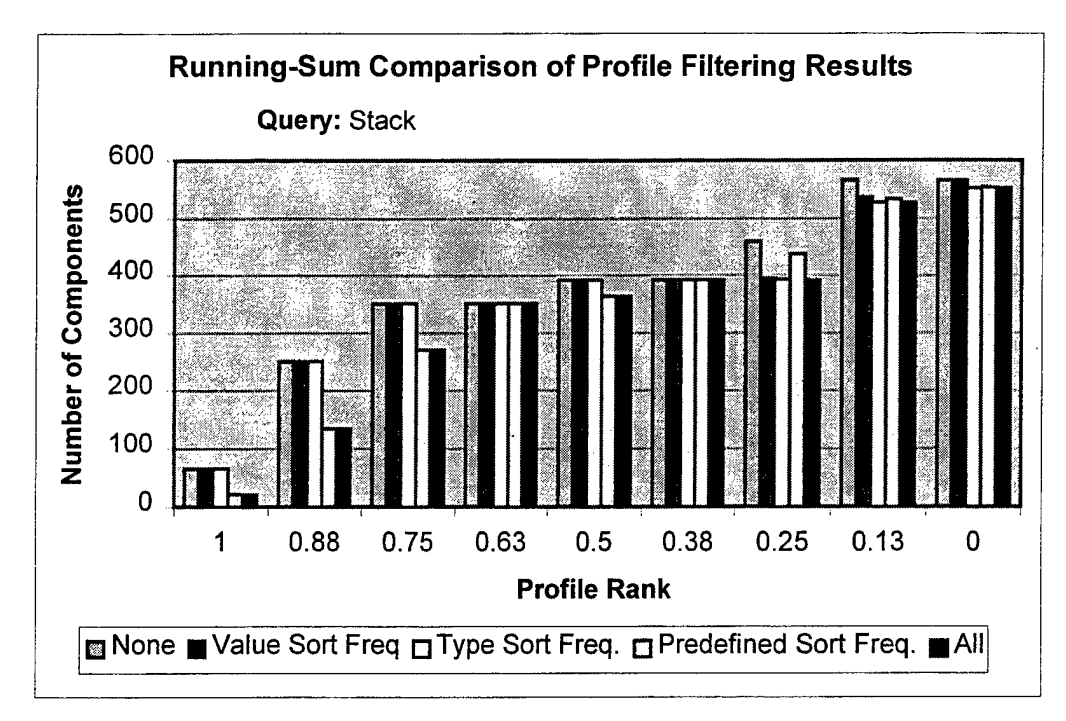

Figure 24: Running-Sum Comparison of Profile Filtering with Stack Query

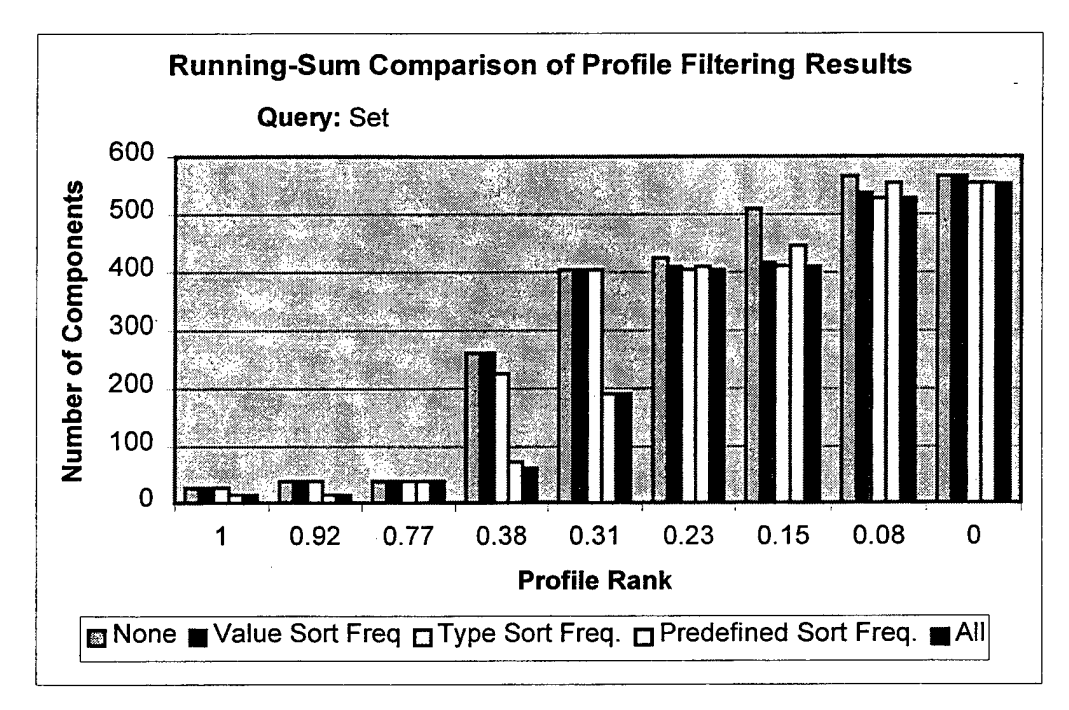

Figure 25: Running-Sum Comparison of Profile Filtering with Set Query

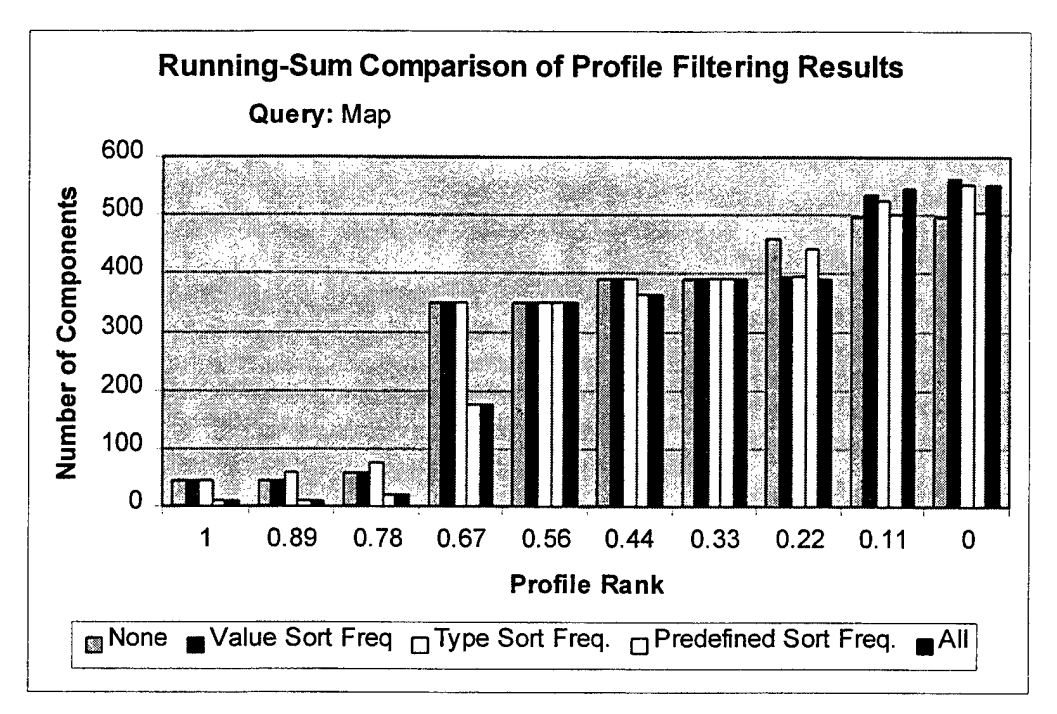

Figure 26: Running-Sum Comparison of Profile Filtering with Map Query

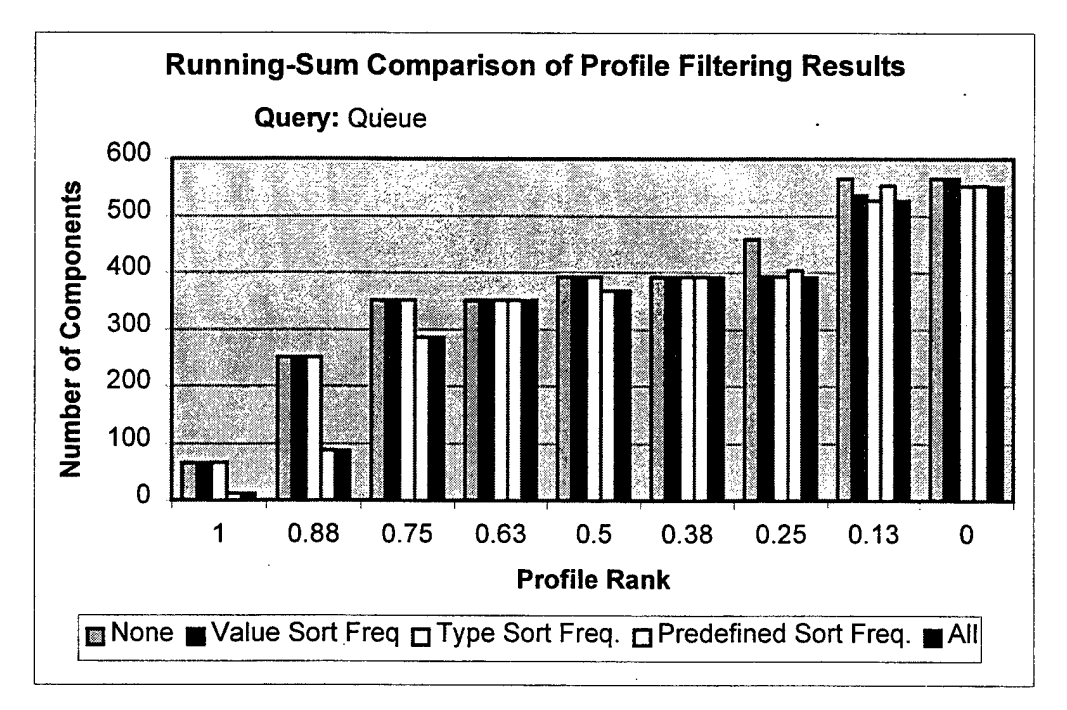

Figure 27: Running-Sum Comparison of Profile Filtering with Queue Query

### **C. SIGNATURE MATCHING**

This thesis has presented improvements to signature matching both indirectly through improvements to profile resolution and directly through early pruning of the search space. This section illustrates the effectiveness of these improvements respectively.

#### **1. Effectiveness of Profile Improvements on Signature Matching**

Determining the effects profile resolution improvements have on signature matching is difficult because the traditional rankings that order the outcome of profile filtering and signature matching are not orthogonal. Furthermore, it is difficult to compare the effects the individual profile resolution improvements have on signature matching because they will cause the profile filtering process to potentially return different sets of components to pass on to signature matching. Finally, different queries can cause behavior that is difficult to correlate. To this end, a concise quantification of the effectiveness profile improvements have on signature matching will not be made in this thesis. Rather, informal comments can be made regarding the results of the signature matching process for the four queries and the various resolution improvements in Figure 28 through Figure 31. These graphs compare the effects the different profile resolution improvements have on signature matching by showing distributions of the number of valid partial signature maps for each signature rank. The signature matching was performed on a randomly selected component that had a profile rank of <sup>1</sup> (100% of the query's operations had compatible operation profiles in the component), meaning a signature rank of <sup>1</sup> was possible.

To begin, Figure 28 shows that when all of the profile resolution improvements are active, a valid signature map where 88% of the *stack* query's operations are mapped can be obtained. For the particular candidate chosen, this is not possible when no improvements are active.

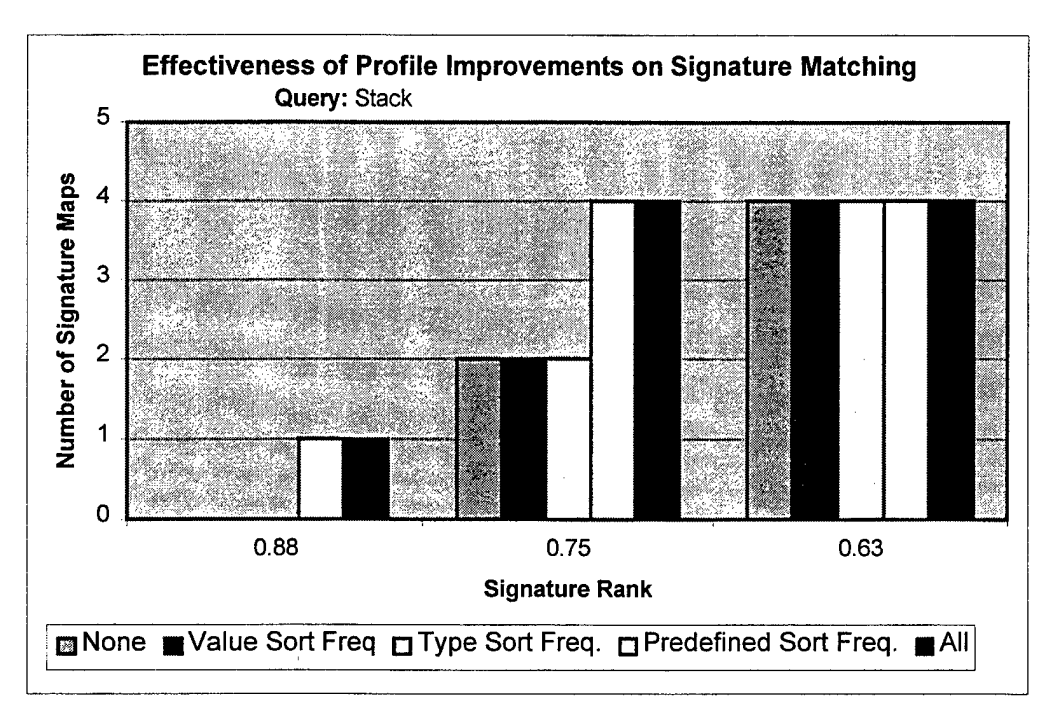

**Figure 28: Effectiveness of Profile Improvements on Signature Matching with Stack Query**

In Figure 29 two main characteristics are visible. First, the number of valid signature maps that are generated is substantially more than with the other queries. This is due to the fact that the *set* query has many operations that are compatible with the candidate from the software base. As described in section V.B, the possible permutations grow exponentially as the number of operations with compatible operation profiles grows. The second characteristic to notice is the lack of performance from the predefined sort frequency improvement. Throughout the distribution it returns the same number of maps as the version without improvements. This can be attributed to the lack of predefined types in the inputs of the operation signatures, causing the predefined sort frequency improvement to make only a small precision improvement over no resolution improvements for a profile rank of <sup>1</sup> (see Figure 25). The same candidate happened to be chosen for both cases and hence the same signature matching results ensued.

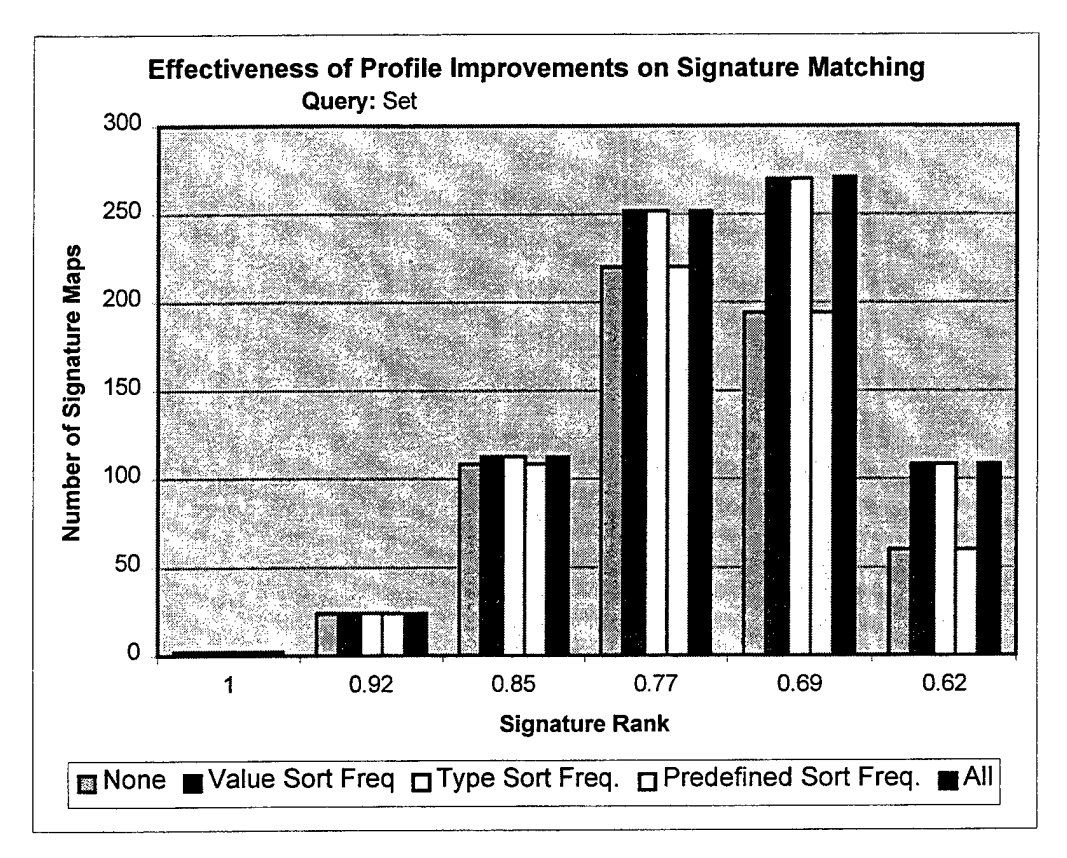

Figure 29: Effectiveness of Profile Improvements on Signature Matching with Set Query

Figure 30 and Figure 31 both have examples of 100% success in syntactic matching. The profile resolution improvements do not make any difference in these examples, however, primarily because the combination of the query and software base caused the random selection of the candidate to select the same candidate.

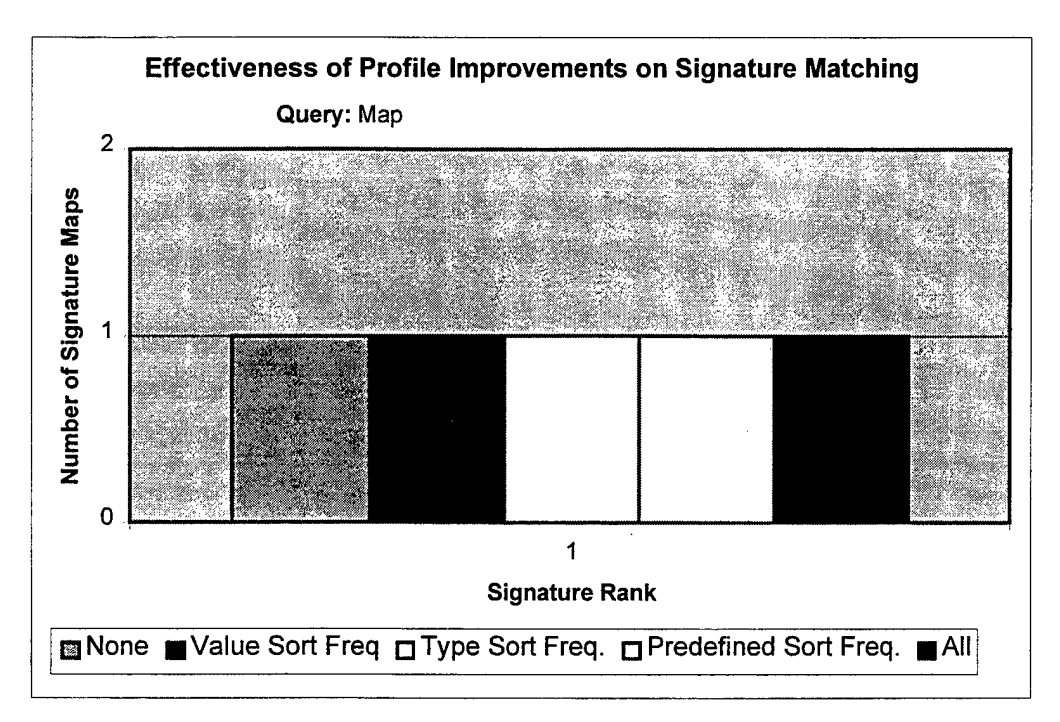

Figure 30: Effectiveness of Profile Improvements on Signature Matching with Map Query

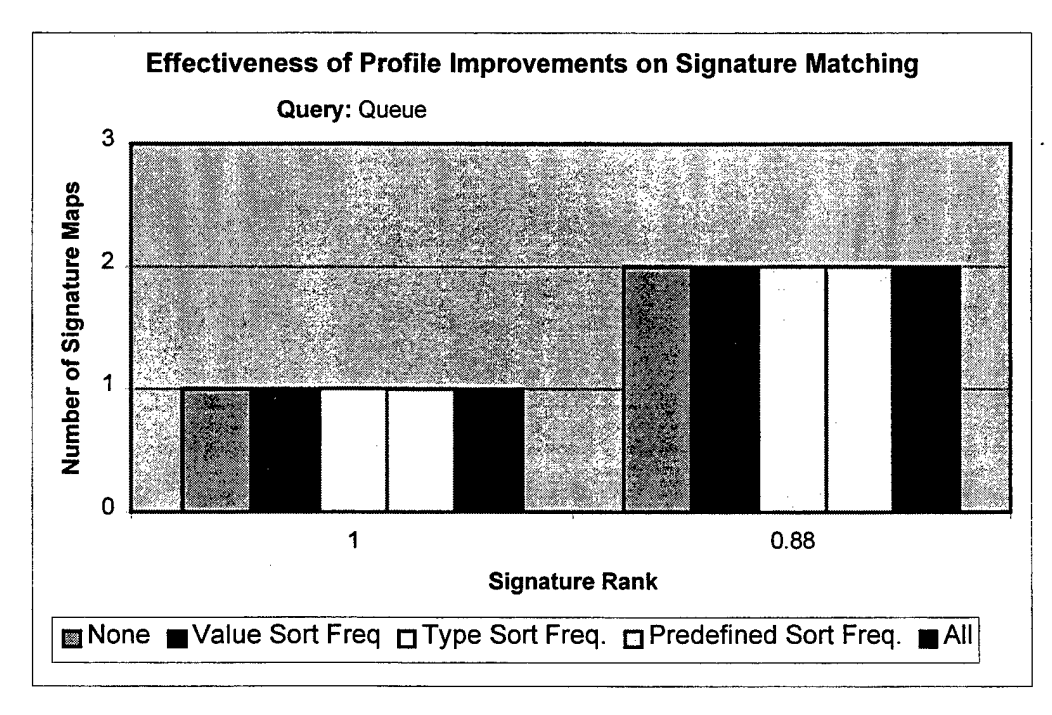

Figure 31: Effectiveness of Profile Improvements on Signature Matching with Queue Query

## **2. Signature Matching Algorithm Performance**

The signature matching improvements presented in section V.B can be observed by counting the number of nodes that pass and fail the early tests for output matching and predefined type matching. Of particular interest is the number of failed nodes. Failed nodes represent nodes that are pruned. Clearly, the more nodes pruned the better. Such a measurement shows off the signature matching improvements presented in this thesis. The graphs in Figure 32 through Figure 35 show pass/fail node measurements for each query and compare between the various profile resolution improvements.

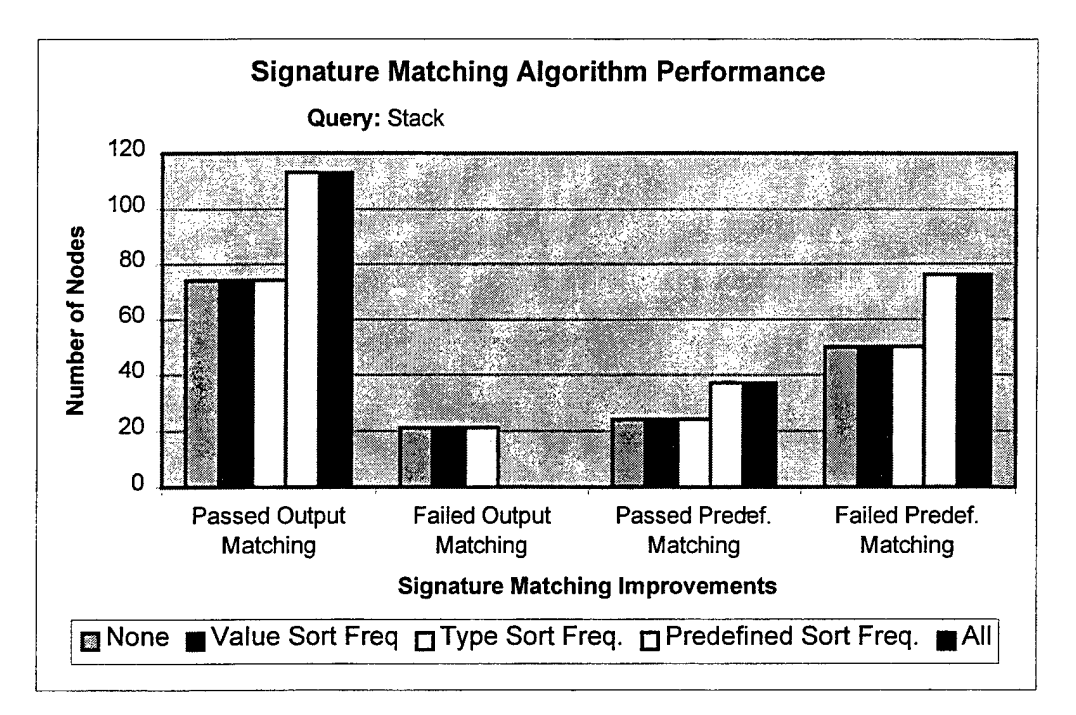

Figure 32: Signature Matching Algorithm Performance with Stack Query

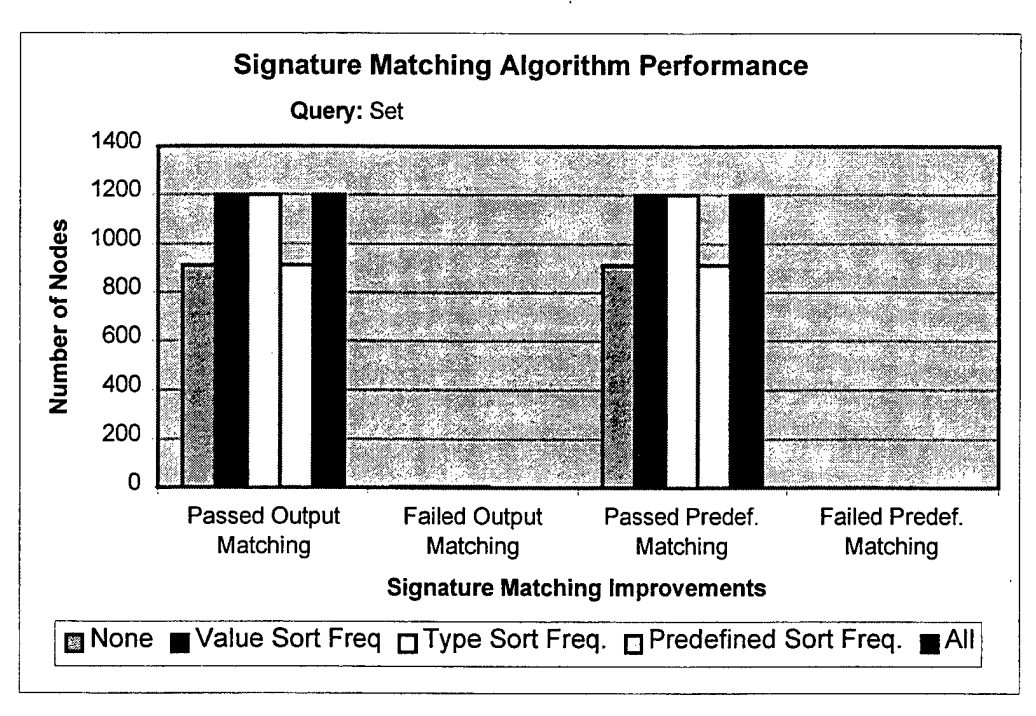

Figure 33: Signature Matching Algorithm Performance with Set Query

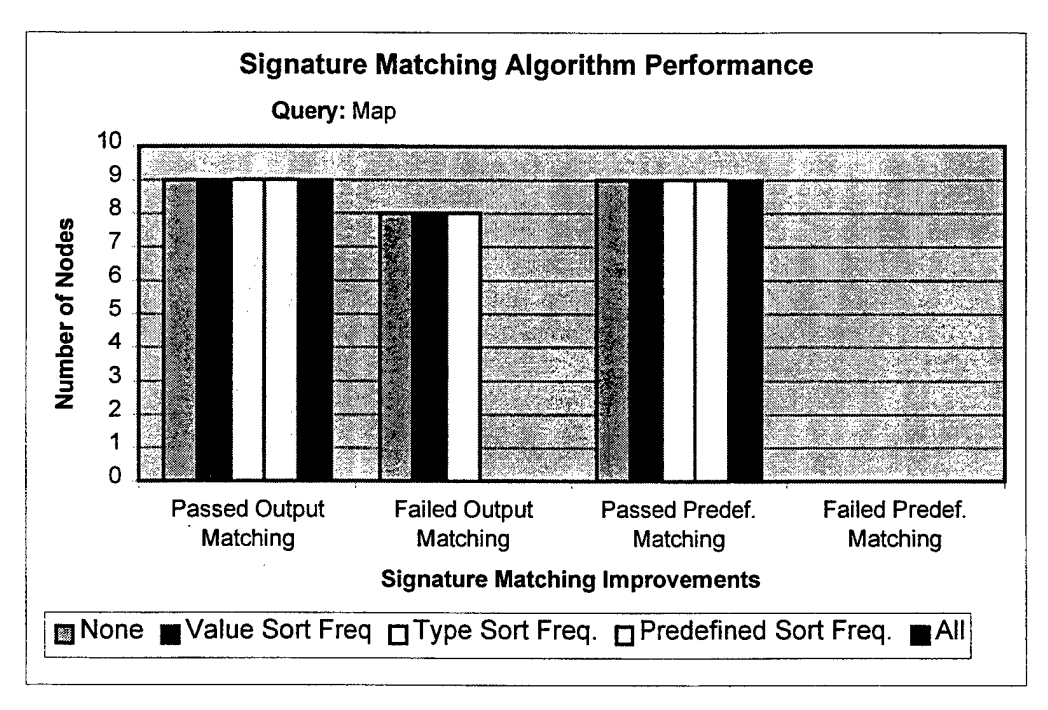

Figure 34: Signature Matching Algorithm Performance with Map Query

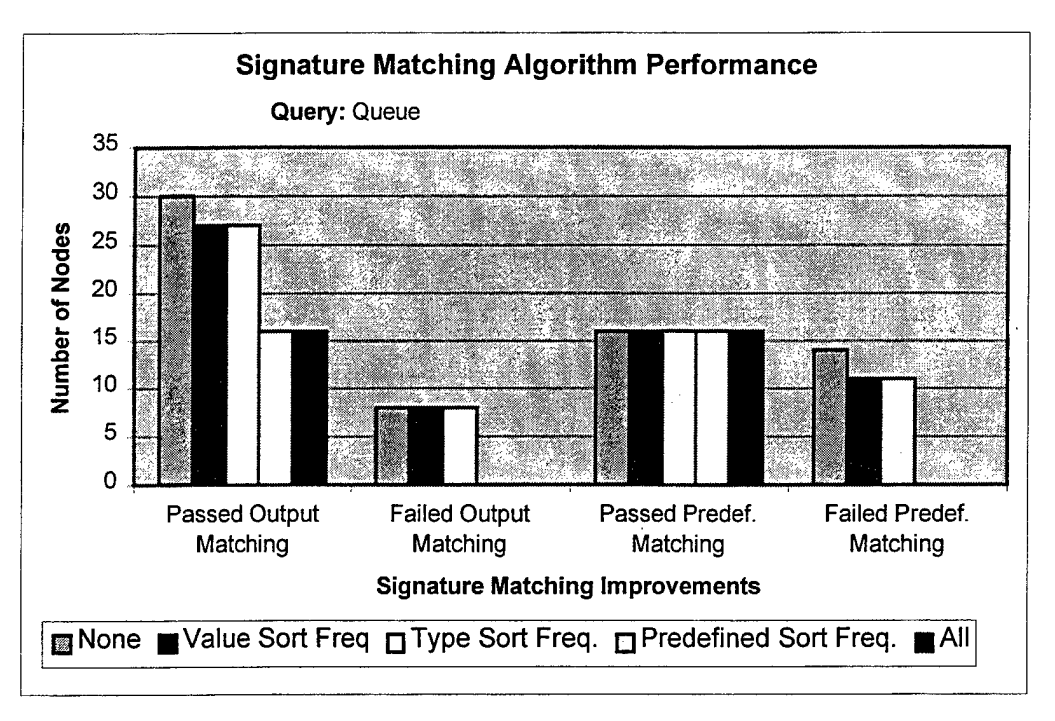

Figure 35: Signature Matching Algorithm Performance with Queue Query

Observing the number of failed nodes, however, does not consider the notion that the profile resolution improvements implicitly "prune" during the profile matching process. For example, the predefined sort frequency profile improvement, in many cases, can beat the predefined-matching signature matching improvement to the punch because it causes less operation pairs to be generated for operations with predefined types (operation pairs are generated when an operation in the query has an equal profile with an operation in the candidate). Hence, to merely look for a large number of failed nodes does not properly measure the full effectiveness of the complete syntactic filtering improvements outlined in this thesis because of the lack of orthogonality between profile filtering and signature matching.

# VII. CONCLUSION AND FUTURE RESEARCH

## **A. ACCOMPLISHMENTS**

This thesis has presented improvements to profile filtering and signature matching that help multi-level filtering achieve its goal of reducing large amounts of candidate components early in the process. More specifically, the resolution improvements to syntactic profiles enable the profile filtering process to significantly cut down the number of components passed on to the more computationally intensive signature matching process. Furthermore, we have seen that large-integer representations of syntactic profiles and exclusive use of a profile lookup table can lead to an optimal time-and-space implementation.

The improvements to signature matching included techniques for pruning the search-space of signature maps in an effort to find valid mappings quicker and with less computational resources. Initial experiments have backed up the theoretical instinct that the signature matching improvements are sensitive to the profile resolution improvements.

Finally, a detailed design and implementation of a syntactic matching software module that includes the improvements proposed in this thesis has been developed. The software has been written in Ada 95 and is mature enough for future inclusion with the other elements of multi-level filtering and CASE tools such as CAPS.

# **B. FUTURE RESEARCH**

Future research should include more experiments with different software bases to better measure the effectiveness of the profile resolution improvements. Additionally, more data could be collected to better assess the effect profile resolution improvements have on signature matching.

The implementation facilitated the collection of statistics for generic component expansion. More software bases with generic components should be experimented with

63
to gain more insight into the bloat generic components so quickly create. Further research into generic queries would also be insightful. The algorithms that instantiated generic components for search and retrieval preparation can also be used to instantiate a generic query. A study in using concurrent search and retrieval processes for each instantiation would certainly prove interesting.

Finally, research into effective graphical user interfaces for the user is needed. The multi-level filtering concept is natural for supporting incremental updates of query results, much like a web-browser incrementally updates information from a web-page. As the efficient front-end filters finish they provide early results that can be output to the user quickly. The user can then either select from these results or let the search process continue refining them. Either way, the user is given quick feedback that is important for user acceptance.

### REFERENCES

- [I] Valdis Berzins, CS4570 Class Notes, Naval Postgraduate School, Fall 1996.
- [2] Scott Dolgoff, "Automated Interface for Retrieving Reusable Software Components", Master's Thesis, Naval Postgraduate School, September 1992.
- [3] Joseph Goguen, Timothy Winkler, "Introducing OBJ3", Computer Science Laboratory, SRI International, SRI-CSL-88-9, August 1988.
- [4] Himsolt, "GML: Graph Modeling Language", Draft, Deutsche Forschungsgemeinschaft Grant Br 835/6-2, December 1996.
- [5] Luqi, "A Prototyping Language for Real-time Software", *IEEE Transactions of Software Engineering,* Vol. 14, No. 10, pp. 1409-1423, October 1988.
- [6] Luqi, "Normalized Specifications for Identifying Reusable Software", *Proceedings ofthe 1987 Fall Joint Computer Conference,* pp. 46-49, IEEE, October, 1987.
- [7] Luqi, and M. Ketabchi, "A Computer-Aided Prototyping System," *IEEE Transactions on Software Engineering,* October 1988.
- [8] Mili, R. Mili, R. Mittermeir, "Storing and Retrieving Software Components", *Proceedings 16 International Conference on Software Engineering,* pp. 15-19, 1994.
- [9] Doan Nguyen, "An Architectural Model for Software Component Search", Ph.D. Dissertation, Naval Postgraduate School, December 1995.
- [10] Tuan Nguyen, "Populating the Software Database", Master's Thesis, Naval Postgraduate School, March 1996.
- [II] Rubin Prieto-Diaz, "Implementing Faceted Classification for Software Reuse", *Communication of the ACM*, pp. 89-97, May 1991.
- [12] Grady Booch, Ivar Jacobson, James Rumbaugh, UML Documentation Set, Rational Software Corporation, January 1997.
- [13] Robert Steigerwald, Luqi, and John McDowell, "CASE Tool for Reusable Software Component Storage and Retrieval in Rapid Prototyping.", *Information and Software Technology,* pp. 698-705,1991.

**66**

 $\hat{\mathcal{A}}$ 

 $\mathcal{L}$ 

 $\bar{z}$ 

 $\sim$ 

 $\hat{\mathcal{A}}$ 

# APPENDIX - SOURCE CODE

### Makefile

#PSDL\_TYPE\_R0OT = /home/jsherman/MSSE/PSDL\_TYPE-May97 PSDL\_TYPE\_ROOT = /home2/jsherman/PSDL\_TYPE-May97 GEN <sup>=</sup> m4 generator.m4  $#GEN = qen$ INCLUDES =  $-1$ \$(PSDL\_TYPE\_ROOT)/GNAT  $-1$ \$(PSDL\_TYPE\_ROOT)/GENERIC\_TYPES/GNAT -1\$(PSDL\_TYPE\_ROOT)/INSTÄNTIATIONS/GNAT GEN\_OBJECTS <sup>=</sup> candidate\_types.adb haase\_diagram.adb profile\_calc.adb profile\_filter\_pkg.adb psdl\_profile.adb run\_batch.adb sig\_match.adb sig\_match\_types.adb software\_base.adb .SUFFIXES: .g .adb . g.adb:  $$$  (GEN)  $$$  < >  $$$  @ #all: run\_batch test\_profile\_calc all: run\_batch run\_batch: \$(GEN\_OBJECTS) gnatmake \$(INCLUDES) run\_batch.adb test\_profile\_calc: \$(GEN\_OBJECTS) gnatmake \$(INCLUDES) test\_profile\_calc.adb clean: rm -f \*.o \*.ali \$(GEN\_OBJECTS) test\_profile\_calc run\_batch cleangen: rm -f \$(GEN OBJECTS)

#### candidate tvpes.ads

```
— Package Spec: candidate_types
with generic_sequence_pkg;
with ordered_set_pkg;
with component_id_types; use component_id_types;
with sig_match_types; use sig_match_types;
package candidate_types is
RANK UNKNOWN: constant := -1.0;-- Candidate
type Candidate is record
   profile_rank: float;
   keyword_rank: float;
   signature matches: SigMatchNodePtrSet;
   component_id: ComponentID;
end record;
function candidateEqual(cl: in Candidate; c2: in Candidate) return boolean;
function candidateLessThan(cl: in Candidate; c2: in Candidate) return boolean;
procedure candidateAssign(cl: in out Candidate; c2: in Candidate);
procedure candidatePut(the_candidate: in Candidate);
procedure candidatePrint(the candidate: in Candidate);
function newCandidate return Candidate;
procedure generateSigMatchHistogram(filename: in string; c: in Candidate);
-- CandidateSequence
— Note: should use addCandidate to add a candidate to the CandidateSequence.
         addCandidate keeps the CandidateSequence sorted.
package candidate_sequence_pkg is new generic_sequence_pkg(
    t => Candidate, average_size => 4);
 subtype CandidateSequence is candidate_sequence_pkg.sequence;
function candidateSequenceEqual is
   new candidate sequence pkg.generic equal(eq => candidateEqual);
function candidateSequenceMember is
   new candidate sequence pkg.generic member(eq => candidateEqual);
procedure candidateSequenceRemove is
   new candidate_sequence_pkg.generic_remove(eq => candidateEqual);
function candidateSequenceSort is
   new candidate_sequence_pkg.generic_sort("<" => candidateLessThan);
procedure candidateSequencePut is
   new candidate_sequence_pkg.generic_put (put => candidatePut) ;
procedure addCandidate(c: in Candidate; cs: in out CandidateSequence);
-- CandidateSet
 package candidate set pkg is new ordered set pkg(t => Candidate,
   eq => candidateEqual, "<" => candidateLessThan);
 subtype CandidateSet is candidate_set_pkg.set;
procedure candidateSetPut is
   new candidate set pkg.generic_put(put => candidatePut);
function profileSkim(profile threshold: in float;
   the_candidates: in CandidateSet) return CandidateSet;
procedure generateProfileHistogram(filename: in string;
```

```
68
```
the\_candidates: in CandidateSet) ;

end candidate\_types;

 $\hat{\textbf{v}}$ 

l.

 $\bar{z}$ 

l,

 $\hat{\mathcal{A}}$ 

 $\frac{1}{2}$ 

 $\ddot{\phantom{0}}$ 

### candidate tvpes.g

```
— Package Body: candidate_types
with gnat.io;
with ada.text_io;
with ada.float_text_io;
with ada.integer text io;
with component id types; use component id types;
package body candidate_types is
-- Function: candidateEqual
function candidateEqual(cl: in Candidate; c2: in Candidate) return boolean is
begin
   return cl.component_id = c2.component_id;end candidateEqual;
-- Function: candidateLessThan
-- Description: sort candidates in rank descending order (highest
                 rank first).
- -function candidateLessThan(cl: in Candidate; c2: in Candidate) return boolean is
begin
   -- TODO
   if cl.profile_rank > c2.profile_rank then
       return true;
   — the followin test for less-than is just being paranoid
   — about potential float equality problems
   elsif cl.profile_rank < c2.profile_rank then
       return false;
   else
      return cl.component id < c2.component id;
   end if;
end candidateLessThan;
-- Procedure: candidateAssign
-- Description: makes a safe copy of a Candidate. This is primarily<br>-- mecessary because of the SigMatchNodeSet
                 necessary because of the SigMatchNodeSet
-procedure candidateAssign(cl: in out Candidate; c2: in Candidate) is
begin
    cl.profile rank := c2.profile rank;
    cl.keyword_rank := c2.keyword_rank;
   cl.component_id := c2.component_id;
   sig_match_node_ptr_set_pkg.assign(cl.signature_matches,
       c2.signature_matches);
end candidateAssign;
-- Procedure: candidatePut
procedure candidatePut(the_candidate: in Candidate) is
begin
   \mathfrak{g}nat.io.put ("(");
   gnat.io.put(the_candidate.component_id);<br>gnat.io.put(" | ");
   ada.float_text_io.put(the_candidate.profile_rank, 1, 2, 0);<br>gnat.io.put(" | ");
   sigMatchNodePtrSetPut(the candidate.signature matches) ;
   gnat.io.put(")");
end candidatePut;
-- Procedure: candidatePrint
```

```
procedure candidatePrint(the_candidate: in Candidate) is
begin
   gnat.io.put("Component ID: ");
   gnat.io.put(the_candidate.component_id);
   gnat.io.new_line;
   gnat.io.put("Profile Rank: ");
   ada.float_text_io.put(the_candidate.profile_rank, 1, 2, 0);
   gnat.io.new_line;
   gnat.io.put(sig_match_node_ptr_set_pkg.size(
       the_candidate.signature_matches)) ;
   gnat.io.put(" Signature Match Solutions:");
   gnat.io.new_line;
   sigMatchNodePtrSetPrint(the_candidate.signature_matches);
end candidatePrint;
-- Function: newCandidate
function newCandidate return Candidate is
   return_val: Candidate;
begin
  return val.profile_rank := RANK_UNKNOWN;
   returnval.keyword<sup>-</sup>rank := RANK UNKNOWN;
   return_val.signature_matches := sig_match_node_ptr_set_pkg.empty;
   return return_val;
end newCandidate;
-- generateSigMatchHistogram
-- Description: generates histogram data of the signature ranks for the \frac{1}{2} set of signature matches and saves it to a file so it can
                 set of signature matches and saves it to a file so it can be
-read by a charting program. The format is one line
\overline{a}for each pair where the first item of the pair is the
-profile rank and the second item is the number of
\overline{a}candidates with that rank.
procedure generateSigMatchHistogram (filename: in string; c: in Candidate) is
   ft: ada.text_io.file_type;
   last_rank: float;
   count: natural := 0;temp_snp: SigMatchNodePtr;
   procedure putPair(the_rank: float; the count: natural) is
   begin
       ada.float_text_io.put(ft, the_rank, 1, 2, 0);
       ada.text \overline{io}.put (ft, " ");
       ada.integer_text_io.put(ft, the_count);
       ada.text_io.new_line(ft);
   end putPair;
begin
   ada.text io.create(ft, ada.text io.out file, filename);
   if sig_match_node_ptr_set_pkg.size(c.signature_matches) = 0 then
       ada.text_io.close(ft);
       return;
   end if;
   temp_snp := sig_match_node_ptr_set_pkg.fetch(c.signature_matches, 1);
   last_rank := temp_snp.signature_rank;
   foreach((snp: SigMatchNodePtr), sig_match_node_ptr_set_pkg.scan,
           (c.signature_matches) ,
       if snp.signature rank /= last rank then
           putPair(last_rank, count);
           last_rank := snp.signature_rank;
           count := 1;else
           count := count + 1;end if;
   )
   putPair(last_rank, count);
   ada.text_io.close(ft) ;
end generateSigMatchHistogram;
```

```
-- Procedure: addCandidate
procedure addCandidate(c: in Candidate; cs: in out CandidateSequence) is
begin
   candidate_sequence_pkg.add(c, cs);
   cs := can\overline{d}id\overline{a}tese\overline{q}uenceSort(cs);
end addCandidate;
— Function: profileSkim (for CandidateSet)
-- Description: filters out the candidates that do not meet the given<br>refile threshold.
                 profile threshold.
-function profileSkim(profile_threshold: in float;
       the candidates: in CandidateSet) return CandidateSet is
   return val: CandidateSet;
begin
   return_val := candidate_set_pkg.empty;
   foreach((c: Candidate), candidate_set_pkg.scan, (the_candidates),
       if c.profile rank >= profile threshold then
           candidate_set_pkg.add(c, return_val) ;
       end if;
   )
   return return_val;
end profileSkim;
--<br>-- Procedure: generateProfileHistogram<br>--
-- Description: generates histogram data of the profile ranks for the<br>-- set of candidates and saves it to a file so it can be
                  set of candidates and saves it to a file so it can be
\overline{\phantom{m}} .
                  read by a charting program. The format is one line
                 for each pair where the first item of the pair is the
\sim -— candidates with that rank.
                 profile rank and the second item is the number of
procedure generateProfileHistogram(filename: in string;
       the_candidates: CandidateSet) is
   ft: ada.text_io.file_type;
   last rank: float;
   count: natural := 0;
   temp_candidate: Candidate;
   procedure putPair(the_rank: float; the_count: natural) is
   begin
       ada.float text io.put(ft, the_rank, 1, 2, 0);
       ada.text_io.put(ft, " ");
       ada.integer_text_io.put(ft, the_count);
       ada.text_io.new_line(ft);
   end putPair;
begin
   ada.text io.create(ft, ada.text io.out_file, filename);
   if candidate_set_pkg.size(the_candidates) = 0 then
       ada.text_io.close(ft);
       return;
   end if;
   temp candidate := candidate set pkg.fetch(the_candidates, 1);
   last_rank := temp_candidate.profile_rank;
   foreach((c: Candidate), candidate_set_pkg.scan, (the_candidates),
       if c.profile rank /= last rank then
           putPair(last_rank, count);
           last rank := c.profile rank;
           count := 1;else
           count := count +1;
       end if;
   ,<br>putPair(last_rank, count);
   ada.text_io.close(ft);
end generateProfileHistogram;
```
 $\sim$ 

end candidate\_types;

 $\sim$ 

 $\mathcal{L}^{\text{max}}_{\text{max}}$ 

 $\Delta$ 

 $\sim$   $\sim$ 

 $\hat{\mathcal{A}}$ 

 $\sim$ 

 $\langle \cdot \rangle$ 

 $\mathcal{L}_{\mathcal{A}}$ 

 $\alpha$ 

 $\sim 10^6$ 

#### component id types.ads

```
— Package Spec: component_id_types
                                        ______________________________________
with gnat.io;
with generic_map_pkg;
with generic<sup>set</sup> pkg;
with psdl_concrete_type_pkg; use psdl_concrete_type_pkg;
with psdl_profile; use psdl_profile;
package component_id_types is
 — ComponentID
 subtype ComponentID is integer;
 procedure componentlDPut(c_id: ComponentID);
 -- Component
 -- Note: Make sure to use createComponent to instantiate a new Component.<br>-- This will ensure that generics mapping is initialized.
          This will ensure that generics_mapping is initialized.
 \overline{\phantom{a}}type Component is record
   psdl_filename: text;
    generics mapping: GenericsMap;
 end record;
 function createComponent return Component;
 procedure addGenericsMapping(generic_type_id: psdl_id;
    actual_type_id: psdl_id; the_component:in out Component);
 function componentEqual(cl: in Component; c2: in Component) return boolean;
 procedure componentPut(the_component: in Component);
 -- ComponentIDMap<br>--
 package component_id_map_pkg is new generic_map_pkg(
   key \Rightarrow ComponentID,
   result => Component,
   eq_key => " =",eq res => ComponentEqual,
   average size = > 8);
 subtype ComponentIDMap is component_id_map_pkg.map;
 procedure componentlDMapPut is new component_id_map_pkg.generic_put(
    key_put \Rightarrow gnat.io.put, res_put => componentPut);
 -- ComponentIDSet<br>--
 package component__id_set_pkg is new generic_set_pkg(
   t \Rightarrow ComponentID,
    average_size => 8,
eq => "=");
 subtype ComponentlDSet is component_id_set_pkg.set;
 procedure componentlDSetPut is
   new component_id_set_pkg.generic_put(put => gnat.io.put);
 procedure componentlDSetFilePut is
   new component_id_set_pkg.generic_file_put(put => componentlDPut);
end component id types;
```
### component id types.adb

```
-----------------------
                                   -- Package Body: component_id_types
-with gnat.io;
with text io;
with psdl concrete type pkg; use psdl concrete type pkg;
package body component_id_types is
— Procedure: componentlDPut
procedure componentlDPut(c_id: ComponentID) is
begin
   text io.put(integer'image(c_id)) ;
end componentlDPut;
-- Procedure: createComponent
function createComponent return Component is
   return_val: Component;
begin
   generics_map_pkg.create(empty, return_val.generics_mapping);
   return return val;
end createComponent;
--<br>-- Procedure: addGenericsMapping<br>--
 procedure addGenericsMapping(generic_type_id: psdl_id;
actual_type_id: psdl_id; the_component: in out Component) is
begin
   generics_map_pkg.bind(generic type id, actual type id,
       the \overline{\text{component}} generics mapping);
end addGenericsMapping;
--<br>-- Function: componentEqual
function componentEqual(cl: in Component; c2: in Component) return boolean is
begin
   if not eq(cl.psdl_filename, c2.psdl_filename) then
       return false;
   end if;
   return generics_map_pkg.equal(cl.generics_mapping, c2.generics_mapping);
end componentEqual;
— Procedure: componentPut
procedure componentPut(the_component: in Component) is
begin
   gnat.io.put(convert(the_component.psdl_filename));
   gnat.io.put(" | ");genericsMapPut(the_component.generics_mapping);
end componentPut;
end component id types;
```
 $\bar{z}$ 

### haase diagram.ads

```
— Package Spec: haase_diagram
with generic_map_pkg;
with profile_types; use profile_types;
with component id types; use component id types;
package haase_diagram is
--<br>-- Types<br>--
-- type HaaseNode is private;
— type HaaseDiagram is private;
-- HaaseNode
type HaaseNode is record
   key: ComponentProfile;
   components: ComponentlDSet;
   children: ComponentProfileSet;
end record;
function haaseNodeEqual(hnl: in HaaseNode; hn2: in HaaseNode)
   return boolean;
procedure haaseNodeAssign(hnl: in out HaaseNode; hn2: in HaaseNode)
procedure haaseNodePut(the haase_node: in HaaseNode);
procedure haaseNodePrint(the haase node: HaaseNode);
-- HaaseDiagram<br>--
package haase node map pkg is new generic map_pkg(
   key \Rightarrow Component Profile,
   result \Rightarrow HaaseNode,eq_key => componentProfileEqual,
   eq_res => haaseNodeEqual,
   average_size \Rightarrow 8;
subtype HaaseDiagram is haase node map pkg.map;
 procedure haaseDiagramPut is new haase_node_map_pkg.generic_put{
   key_put => componentProfilePut, res_put => haaseNodePut);
procedure haaseDiagramPrint(the_haase_diagram: HaaseDiagram);
procedure generateGML(the haase diagram: in HaaseDiagram;
   filename: in string);
-- Operations<br>--
function createHaaseNode{key: in ComponentProfile) return HaaseNode;
function createHaaseDiagram return HaaseDiagram;
procedure addComponent(the_comp_id: in ComponentID;
   the haase node: in out HaaseNode);
procedure addChild(the_child_key: in ComponentProfile;
   the_haase_node: in out HaaseNode);
procedure addHaaseNode(the_haase_node: in HaaseNode;
   the haase diagram: in out HaaseDiagram);
procedure addBaseNodes(the_haase_diagram: in out HaaseDiagram);
procedure connectNodes(the_haase_diagram: in out HaaseDiagram);
```
— private

end haase\_diagram;

 $\sim$ 

 $\bar{z}$ 

## haase diagram.g

```
— Package Body: haase_diagram
with text io; use text io;
with generic_map_pkg;
with profile_types; use profile_types;
with component_id_types; use component_id_types;
with psdl_profile; use psdl_profile;
with software base;
package body haase_diagram is
    -- Function: createHaaseNode
   — Description: create and initialize a HaaseNode for use.
   function createHaaseNode(key: in ComponentProfile) return HaaseNode is
       return_val: HaaseNode;
   begin
       profile_id_sequence_pkg.assign(return_val.key, key);
       return_val.components := component id_set pkg.empty;
       return_val.children := component_profile_set_pkg.empty;
       return return val;
   end createHaaseNode;
   -- Function: createHaaseDiagram
   -- Description: create and initialize a HaaseDiagram for use.
   function createHaaseDiagram return HaaseDiagram is
   begin
       return haase_node_map_pkg.create(
           createHaaseNode(profile_id_sequence_pkg.empty)) ;
   end createHaaseDiagram;
   -- Function: addComponent
   -- Description: add a ComponentID to the HaaseNode.
   procedure addComponent(the_comp_id: in ComponentID;
       the haase node: in out HaaseNode) is
   begin
       component_id_set_pkg.add(the_comp_id, the_haase_node.components);
   end addComponent;
   --<br>-- Function: addChild<br>--
   -- Description: add a ComponentProfile that represents the<br>-- key to a child HaaseNode to the HaaseNode
                    key to a child HaaseNode to the HaaseNode.
   \frac{1}{2}procedure addChild(the_child_key: in ComponentProfile;
       the haase node: in out HaaseNode) is
   begin
       component_profile_set_pkg.add(the_child_key, the_haase_node.children);
   end addChild;
   -- Function: addHaaseNode
   -- Description: add a HaaseNode to the HaaseDiagram.
   procedure addHaaseNode(the_haase_node: in HaaseNode;
       the haase diagram: in out HaaseDiagram) is
       temp_key: ComponentProfile;
   begin
       profile_id_sequence_pkg.assign(temp_key, the_haase_node.key);
```

```
haase node map pkg.bind(temp key, the haase node, the haase diagram);
end addHaaseNode;
-- Procedure: addBaseNodes
- Description: add base nodes for the nodes already in the diagram.<br>- This is done by adding a node for each profile in
                  This is done by adding a node for each profile in
\simthe key for each node in the diagram. Note, duplicates
\frac{1}{2}will not be added.
\frac{1}{2}procedure addBaseNodes(the_haase_diagram: in out HaaseDiagram) is
    new_diagram: HaaseDiagram;
    new_node: HaaseNode;
    new_key: ComponentProfile;
begin
    new_diagram := createHaaseDiagram;
    haase_node_map_pkg.assign(new_diagram, the_haase_diagram);
    new key := profile id sequence pkg.empty;
    -- for each((node_key: ComponentProfile; node: HaaseNode),
            haase_node_map_pkg.scan, (the_haase_diagram),
    -- for each((p_id: ProfileID), profile_id_sequence_pkg.scan,
                 (node_key),
        foreach((p_id: ProfilelD),
                profile_lookup_table_pkg.res_set_pkg.scan,
                 (software_base.getProfileIDs) ,
            addProfit[i] (p_id, new key);if not haase_node_map_pkg.member(new_key, the_haase_diagram) then
                new node := createHaaseNode(new_key);
                addHaaseNode(new_node, new_diagram) ;
            end if;
            new key := profile id sequence pkq.empty;
        )
    — )
    haase_node_map_pkg.assign(the_haase_diagram, new diagram);
    haase_node_map_pkg.recycle(new_diagram);
end addBaseNodes;
-- Procedure: connectNodes
-- Description: connect nodes in diagram. Invariant:<br>-- n^2 is nlls child iff subbaginl key n
                 n2 is n1's child iff subbag (nl. key, n2. key) and
-there is no node n3 such that subbag(n1 \text{.}key, n3 \text{.}key)
-1and subbag(n3.key, n2.key).
\overline{a}\overline{\phantom{a}}Note, an entirely new diagram is constructed because
-1scan returns copies of the nodes in the haase diagram,
\sim \simnot the actual nodes.
-procedure connectNodes(the_haase_diagram: in out HaaseDiagram) is
    new_node: HaaseNode;
    new_diagram: HaaseDiagram;
    found_n3: boolean;
begin
    new_diagram := createHaaseDiagram;
    foreach((nl_key: ComponentProfile; nl: HaaseNode),
            haase_node_map_pkg.scan, (the haase diagram),
        new_node := createHaaseNode(nl_key);
        haaseNodeAssign(new_node, nl);
        foreach((n2_key: ComponentProfile; n2: HaaseNode),
                 haase_node_map_pkg.scan, (the_haase_diagram),
             if not haaseNodeEqual(nl,n2) then
                if subbag(nl_key, n2_key) then
                     found n3 := false;
                     foreach((n3_key: ComponentProfile; n3: HaaseNode),
                            haase_node_map_pkg.scan, (the_haase_diagram),
                        if not found n3 then
                             if (not haaseNodeEqual(n1,n3)) and
                                             (not haaseNodeEqual(n2,n3)) then
                                     if subbag(nl_key, n3_key) and
                                                     subbag(n3_key, n2_key) then
```

```
found n3 := true;end if;
                            end if;
                        end if;
                     ,<br>if not found_n3 then
                        addChild(n2_key, new_node);
                    end if;
                end if;
            end if;
        )
addHaaseNode(new_node, new_diagram);
    ,<br>haase_node_map_pkg.assign(the_haase_diagram, new_diagram);
    haase_node_map_pkg.recycle(new_diagram);
end connectNodes;
--<br>-- Function: haaseNodeEqual<br>--
-- Description: checks for equality of two haase nodes by
                 comparing the keys.
\simfunction haaseNodeEqual(hnl: in HaaseNode; hn2: in HaaseNode)
    return boolean is
begin
    return componentProfileEqual(hnl.key, hn2.key);
end haaseNodeEqual;
-- Procedure: haaseNodeAssign
-- Description: creates a duplicate of hn2.
procedure haaseNodeAssign(hnl: in out HaaseNode; hn2: in HaaseNode) is
begin
    profile_id_sequence_pkg.assign(hnl.key, hn2.key) ;
    component id set pkg.assign(hnl.components, hn2.components);
— component_profile_set_pkg.assign(hnl.children, hn2.children);
end haaseNodeAssign;
--<br>-- Procedure: haaseNodePut<br>--
procedure haaseNodePut(the_haase_node: in HaaseNode) is
begin
    componentProfilePut(the_haase_node.key) ;
    put("I");
    componentIDSetPut(the haase node.components) ;
    put("|");
    componentProfileSetPut(the_haase_node.children);
end haaseNodePut;
-- Procedure: haaseNodePrint
procedure haaseNodePrint(the_haase_node: in HaaseNode) is
begin
    put("Key: ");
    componentProfilePut(the_haase_node.key) ;
    new_line;
    put("Components: ");
    componentlDSetPut(the_haase_node.components) ;
    new_line;
    put("Children: ");
    componentProfileSetPut(the_haase_node.children) ;
    new_line;
end haaseNodePrint;
-- Procedure: haaseDiagramPrint
procedure haaseDiagramPrint(the_haase_diagram: in HaaseDiagram) is
begin
    foreach((node_key: ComponentProfile; node: HaaseNode),
            haase_node_map_pkg.scan, (the_haase_diagram),
```

```
haaseNodePrint(node);
        new_line;
    \lambda,<br>new_line;
end haaseDiagramPrint;
-- Procedure: generateGML
-- Description: generate a GML file to graphically represent the<br>-- BaaseDiagram
                 HaaseDiagram.
\sim \simprocedure generateGML(the haase diagram: in HaaseDiagram;
       filename: in string) is
    id: natural := 0; -- unique ID counter
    the_id: natural;
    gml<sup>file:</sup> file type;
    function new_id return natural is
    begin
        id := id +1;
        return id;
    end new_id;
    package temp_map_pkg is new generic_map_pkg(
        key => ComponentProfile,
        result => natural,
        eq_key => componentProfileEqual,
        eq_res => "=",
        average size \Rightarrow 8);
    subtype tempMap is temp_map pkg.map;
    temp_map: tempMap;
begin
    create(gml_file, out_file, filename);
    put(gml_file, "graph [ id ");
    put(gml_file, integer'image(new_id)) ;
    put line(gm1 file, " directed 1\overline{''});
    temp_map_pkg.create(id, temp_map);
    -- make the nodes
    foreach((node_key: ComponentProfile; node: HaaseNode),
            haase node_map_pkg.scan, (the_haase_diagram),
        put(gml_file, "node [ id ");
        the_id := new_id;
        put(gml_file, integer'image(the_id)) ;
        put(gml_file, " label """) ;
        componentProfileFilePut(gml_file, node.key);
— put_line(gml_file, "\");
        — componentlDSetFilePut(gml_file, node.components);
        put line(gml file, """ ]");
        temp_map_pkg.bind(node.key, the_id, temp_map);
    )
    -- make the edges
    foreach((node_key: ComponentProfile; node: HaaseNode),
            haase_node_map_pkg.scan, (the_haase_diagram),
        foreach((child_key: ComponentProfile),
                component_profile_set_pkg.scan, (node.children),
            put(gml_file, "edge [ id ");
            put(gml_file, integer'image(new_id));
            put(gml_file, " source ");
            put(gml_file, integer'image(temp_map_pkg.fetch(temp_map,
                node.key)));
            put(gml_file, " target ");
            put(gml_file, integer'image(temp_map_pkg.fetch(temp_map,
                child_key)));
            put_line(gml_file, " ]");
        )
    )
    put line(gml file, "]");
    close(gmLfile);
```
temp\_map\_pkg.recycle(temp\_map), end generateGML;

 $\label{eq:2} \begin{split} \mathcal{L}_{\text{max}}(\mathbf{r}) = \mathcal{L}_{\text{max}}(\mathbf{r}) \,, \end{split}$ 

 $\mathcal{L}^{\text{max}}_{\text{max}}$ 

 $\sim 10^4$ 

 $\sim 10^{-11}$ 

end haase\_diagram;

 $\sim 10^6$ 

profile calcads

```
-- Package Spec: profile_calc
-- This package contains functions and types that support the computation
-- of profiles from numeric representations of signatures.
— Description of numeric signatures: Positive integers represent
— instances of non-generic types in the signature. Negative integers
-- represent instances of generic types in the signature. Finally,
-- a 0 is used to terminate the array of integers representing the
-- signature.<br>--
— Examples of numeric signatures:
-- Examples of humelic signatures.<br>-- [integer, char, float -> integer] ==> [1,2,3,1,0]
-- [integer, char, froat -> finteger] --> [1,2,3,1,0]<br>-- [integer, generic, float -> float] ==> [1,-1,2,3,0]
-- [generic1, generic2 -> generic2] ==> [-1,-2,-2,0]-- Profiles are sequences of integers.<br>--
-- Generic Types:
— Generic types cause more than one profile to be generated for a
— single signature. Hence, computeArrayProfileWithGenerics returns an
— array of ArrayProfiles, ProfileValues, bound by NumProfiles.
-- ArrayProfiles are terminated with PROFILE_TERMINATOR. For example,
-- the profile [3,1,1,2] is returned as [3,1,1,2,-99].
— Eventually a different method for handling generic types will be
— employed and will likely do away with the ArrayProfile data type.
with profile types; use profile types;
package profile_calc is
 -- Types
MAX_SIG_LENGTH: constant := 100;
MAX_PROFILE_LENGTH: constant := 100;
MAX_PROFILE_VARIATIONS: constant := 100; — for generic types
PROFILE TERMINATOR: constant := -99;subtype SignatureLengthRange is Positive range 1..MAX_SIG_LENGTH;
subtype ProfileLengthRange is Positive range 1..MAX PROFILE LENGTH;
 subtype ProfileVariationRange is Positive range 1..MAX PROFTLE VARIATIONS;
 type Signature is array (SignatureLengthRange) of Integer;
 type ArrayProfile is array (ProfileLengthRange) of Integer;
 type ArrayProfiles is array (ProfileVariationRange) of ArrayProfile;
 — Functions
 function computeProfile(T: in Signature) return Profile;
 function computeArrayProfile(T: in Signature) return ArrayProfile;
 -- note NumProfiles should be 0.. MAX PROFILE VARIATIONS, not Natural
procedure computeArrayProfileWithGenerics(
    T: in Signature;
    ProfileValues: out ArrayProfiles;
    NumProfiles: out Natural);
 function printSignature(sig: Signature) return SignatureLengthRange;
 function printArrayProfile(prof: ArrayProfile) return ProfileLengthRange;
end profile calc;
```
### profile calc.g

```
— Package Body: profile_calc
with gnat.io; use gnat.io;
with profile types; use profile types;
package body profile_calc is
  -- Function: convertToSequence
  -- Description: helper function to convert an ArrayProfile (an --
                  array of ints terminated with PROFILE TERMINATOR)
  \perp .
                  to a Profile (a sequence of ints).
  -1function convertToSequence(Prof: ArrayProfile) return Profile is
   return_val: Profile;
   i, count: ProfileLengthRange;
 begin
   count := 1:
   while Prof(count) /= PROFILE_TERMINATOR and count <= MAX_PROFILE_LENGTH loop
       count := count +1;
   end loop;
   count := count -1;
   return_val := 0;for i in 1..count loop
       return_val := return_val + (long_long_integer(Prof(i)) *
           (1\overline{0} ** (count-i));
   end loop;
   return return_val;
 end convertToSequence;
 function printsignature(Sig: Signature) return SignatureLengthRange is
   Num: SignatureLengthRange;
 begin
   Num := 1;
   Put("[");while Sig(Num + 1) /= 0 loop
     Put (Sig(Num));
     if Sig(Num + 2) /= 0 then
       Put ({}^n, {}^n);
      end if;
     Num := Num +1;
   end loop;
   Put (" -> "');
   Put (Sig(Num));
   Put("]");
   return Num;
 end printsignature;
 function printArrayProfile(Prof: ArrayProfile) return ProfileLengthRange is
   Num: ProfileLengthRange;
 begin
   Num := 1;Put("\left[\right]');
   while Prof (Num) /= PROFILE_TERMINATOR and Num < MAX_PROFILE_LENGTH loop
     Put (Prof(Num));
     if Prof (Num + 1) / = PROFILE_TERMINATOR then
       Put (", ");
     end if;
     Num := Num +1;
   end loop;
   Put ("]");
   return Num;
 end printArrayProfile;
 function computeProfile(T: Signature) return Profile is
 begin
   return convertToSequence(computeArrayProfile(T)) ;
 end computeProfile;
```

```
function computeArrayProfile(T: Signature) return ArrayProfile is
  Result: ArrayProfile;
  Result_Count : Integer;
  NumResSort: Integer;
  NumOneSorts: Integer;
  I,J: Integer;
  L: SignatureLengthRange;
  SortValues: array (SignatureLengthRange) of Integer;
  SortNums: array (SignatureLengthRange) of Integer;
  NumSorts: Integer;
  Found: Boolean;
begin
  — Compute Profile[l], Total Number of Sorts.
  Result Count := 1;J := 0;— set L to number of elements in T
 — note, this is the first number in the profile
 I := 1;while (T(I) /= 0 and I <= MAX_SIG_LENGTH) loop
  I := I + 1;end loop;
 L := I - 1;Result(Result_Count) := L;
  — Compute Profile[2], Number of Times Result Sort in Signature.
  -- Compute Profile[2j, Number of Times Result Sort in Signat<br>-- note, Nguyen's thesis just uses 0 or 1 to indicate if the
  -- note, nguyen's thesis just uses 0 or 1 to indicate if the<br>-- result sort is used in the input arguments. Representing
  — the number of times the result sort is used is finer resolution,
  — which should partition of the software base better.
  NumResSort := 0;
  for I in 1..L loop
    if T(I) = T(L) then
       NumResSort := NumResSort + 1;
    end if;
  end loop;
  Result_Count := Result_Count + 1;
  — Herman
 — Result(Result_Count) := NumResSort;
  — Nguyen
 if NumResSort > 1 then
     Result(Result Count) := 1;
  else
      Result(Result_Count) := 0;
 end if;
  -- Herman Improvement Profile[3]
 — Add the number of occurrences of the type being defined by the
 — component (if the component is a type).
  —Result_Count := Result_Count + 1;
 --Result(Result Count) := T(L+2);
 -- Herman Improvement Profile[4..8]
  — Add the number of occurrences of types in the basic sort groups
 Result_Count := Result_Count + 1;
 Result(Result Count) := T(L+3);
  Result_Count := Result_Count + 1;
  Result(Result\_Count) := T(L+4);--Result\_Count := Result\_Count + 1;--Result(Result Count) := T(L+5);Result Count := Result Count + 1;
 Result(Result Count) := T(L+6);Result_Count := Result_Count + 1;
 Result(Result_Count) := T(L+7);
  -- Generate Helper Arrays
  -- SortValues: an ordered SET of sort values<br>-- e.g. if the signature input T was \{1, 1\}e.g. if the signature input T was [1, 1, 2, 1, 0]
             SortValues would be [1, 2]
 -- SortValues would be [1, 2]<br>-- NumSorts: the cardinality of the ordered set SortValues
  -- e.g. in the above example, NumSorts would be 2
  — SortNums: the cardinality of each sort in SortValues
```

```
85
```

```
e.g. in the above example, SortValues would be [3, 1]
  for I in 1..L loop
    SortNums(I) := 0;end loop;
  SortValues(1) := T(1);
  NumSorts := 1;SortNums(1) := 1;for I in 2..L loop
    Found := False;
    for J in 1..NumSorts loop
      if T(I) = SortValues(J) then
         SortNums(J) := SortNums(J) + 1;
         Found := True;
      end if;
    end loop;
    if not Found then
      NumSorts := NumSorts + 1;
      SortValues(NumSorts) :=T(I);SortNums(NumSorts) := 1;
    end if;
  end loop;
  -- Becomes Profile[9]
  — Compute Profile[3], Number of Sort Groups of Size One.
  NumOneSorts := 0;
  for I in 1..NumSorts loop
    if SortNums(I) = 1 then
     NumOneSorts := NumOneSorts + 1;
    end if;
  end loop;
  Result_Count := Result_Count + 1;
  Result(Result Count) := NumOnesorts;— Becomes Profile[10..N]
— Compute Profile[4..N], Sequence of Sizes of the Sort Groups that
  — Have Size Greater than One.
  for I in 0..L-2 loop
    for J in 1..NumSorts loop
      if SortNums(J) = L-I then
         Result Count := Result Count + 1;
         Result(Result_Count) := L-I;
      end if;
    end loop;
  end loop;
  — Terminate the ArrayProfile
 Result(Result\_Count+1) := PROFILE\_TERMINATOR;return Result;
end computeArrayProfile;
procedure computeArrayProfileWithGenerics(
 T: in Signature;
 ProfileValues: out ArrayProfiles;
 NumProfiles: out Natural) is
I, G, J, K: Integer;
L: SignatureLengthRange;
NewSig: Signature;
NumGenerics: Integer;
NumDiffGenerics: Integer;
Found: Boolean;
Valj: Integer;
GenericPos: array (SignatureLengthRange) of Integer;
ProfileVal: ArrayProfile;
begin
NumGenerics := 0;
NumProfiles := 0;
Valj:=0;
NumDiffGenerics := 0;
G := 0;J := 0;K := 0;— set L to number of elements in T
I := 1;while (T(I) /= 0 and I <= MAX_SIG_LENGTH) loop
  I := I + 1;
```

```
end loop;
L := I - 1;for I in 1..L loop
   if T(I) < 0 then
    if T(I) < NumDiffGenerics then
       NumDiffGenerics := T(I);end if;
    NumGenerics := NumGenerics + 1;
    GenericPos(NumGenerics) := I;
  end if;
 end loop;
NumDiffGenerics := -1 * NumDiffGenerics ;
if NumGenerics = 0 then
  NumProfiles := 1;
  ProfileVal := computeArrayProfile(T) ;
  ProfileValues(l) := ProfileVal;
 else
 for G in 1..NumDiffGenerics loop
  for I in 1..L loop
    Newsig(I) := T(I);end loop;
  NewSig(L+1) := 0;
  for J in 1..1 loop
       for I in 1.. NumGenerics loop
         if T(GenericPos(I)) \ge -1 * G then
          Newsig(GenerativePos(I)) := T(J);end if;
       end loop;
       — These following lines are good for debugging.
       — They print out all the combinations of signatures computed
       Valj:= printSignature(NewSig);
       New_Line;
       =ProfileVal := computeArrayProfile(NewSig) ;
       if NumProfiles = 0 then
        NumProfiles := 1;
         ProfileValues(l) := ProfileVal;
                                           \simelse
         Found := False;
         for K in 1..NumProfiles loop
           if ProfileValues(K) = ProfileVal then
             Found := True;
           end if;
         end loop;
         if not Found then
           NumProfiles := NumProfiles + 1;
           ProfileValues(NumProfiles) := ProfileVal;
         end if;
       end if;
  end loop;
 end loop;
end if;
end computeArrayProfileWithGenerics;
```

```
end profile_calc;
```
# **profile filter pkg.ads**

— Package Spec: profile\_filter

with haase\_diagram; use haase\_diagram; with candidate types; use candidate types; with profile\_types; use profile\_types;

package profile\_filter\_pkg is

function findCandidates(query\_profile: in ComponentProfile; the\_haase\_diagram: in HaaseDiagram) return CandidateSet;

end profile\_filter\_pkg;

 $\bar{z}$ 

### profile filter pkg.g

```
— Package Body: profile_filter
                                          -------------------------------
with haase_diagram; use haase_diagram;
with candidate types; use candidate types;
with component_id_types; use component_id_types;
package body profile_filter_pkg is
 -- Function: findCandidates
 -- Description: for each profile in query_profile start at the base-node<br>--<br>-- that represents that profile and perform a depth-first
                  that represents that profile and perform a depth-first
 \overline{\phantom{a}}search on the haase-diagram. At each node calculate the
                 profile rank, create a Candidate with that rank and the
 -\simcomponents in that node, and add it to return_val.
 \simfunction findCandidates(query_profile: in ComponentProfile;
        the_haase_diagram: in HaaseDiagram) return CandidateSet is
    return_val: CandidateSet;
   base node: HaaseNode;
   base_node_key: ComponentProfile;
   num_matches: natural;
   i, j: natural;
   procedure DFSFW(hn: in HaaseNode) is
       temp_candidate: Candidate;
   begin
        — count the number of profiles in the node that
        -- are also in the query
        num matches := 0;
        i := 1;j := 1;while i <= profile_id_sequence_pkg.length(query_profile) and
                j <= profile_id_sequence_pkg.length(hn.key) loop
           if profile_id_sequence_pkg.fetch(query_profile, i) =
                   profile_id_sequence_pkg.fetch(hn.key, j) then
                num matches := num matches + 1;
               i := i + 1;j := j + 1;elsif profileIDLessThan(profile id sequence pkg.fetch(query profile, i),
                  profile_id_sequence_pkg.fetch(hn.key, j)) then
               i := i + 1;else
               j := j + 1;end if;
        end loop;
        — add the node's components to return val
        foreach((comp id: ComponentID), component_id_set_pkg.scan,
               (hn.components),
            temp_candidate := newCandidate;
            temp_candidate.profile_rank :=
               float(num_matches) / float(profile_id_sequence_pkg.length(query_profile)) ;
            temp candidate.component id := comp id;
           candidate_set_pkg.add(temp_candidate, return_val);
        )
        — recursively call DFSFW on each child
        foreach((child: ComponentProfile), component_profile_set_pkg.scan,
                (hn.children),
           DFSFW(haase_node_map_pkg.fetch(the_haase_diagram, child));
        )
    end DFSFW;
 begin
    return_val := candidate_set_pkg.empty;
    foreach((p_id: ProfileID), profile_id_sequence_pkg.scan, (query_profile),
        base_node_key := profile_id_sequence_pkg.empty;
        addProfileID(p_id, base_node_key);
```
if haase node map pkg.member(base node key, the haase diagram) then base\_node := haase node map pkg.fetch(the haase diagram, base node\_key); DFSFW(base\_node);

 $\overline{\phantom{a}}$ 

 $\sim$   $\sim$ 

 $\bar{z}$ 

 $\bar{z}$ 

 $\ddot{\phantom{a}}$ 

 $\overline{a}$ 

 $\bar{z}$ 

end if;

)

 $\overline{\phantom{a}}$  $\ddot{\phantom{a}}$ 

 $\hat{\mathcal{A}}$ 

return return\_val; end findCandidates;

end profile\_filter\_pkg;

### profile tvpes.ads

<u> Liberal Liberature (1999)</u> -- Package Spec: profile\_types<br>------------------------------with gnat.io; with generic\_sequence\_pkg; with generic\_set\_pkg; with ordered map pkg; package profile\_types is procedure mylntPut(i: integer); -- Profile<br>--— package int\_sequence\_pkg is new generic\_sequence\_pkg(  $-$  t => integer, average size => 4); -- subtype Profile is  $\inf$  sequence pkg.sequence; -- function profileEqual is new int\_sequence\_pkg.generic\_equal(eq => "="); — function profileLessThan is new int\_sequence\_pkg.generic\_less\_than("<" => "<"); -- procedure profilePut is new int\_sequence\_pkg.generic\_iess\_than("<" => "<"<br>-- procedure profilePut is new int\_sequence\_pkg.generic\_put(put => gnat.io.put); -- procedure profileFilePut is new int\_sequence\_pkg.generic\_put(put => myIntPut); subtype Profile is long\_long\_integer; function profileEqual(pi, p2: Profile) return boolean; function profileLessThan(pi, p2: Profile) return boolean; procedure profilePut(p: Profile); procedure profileFilePut(p: Profile); -- ProfileID<br>-subtype ProfilelD is integer; function profileIDLessThan(p1, p2: ProfileID) return boolean; procedure profileIDPut(p\_id: ProfileID); procedure profileIDFilePut(p\_id: ProfileID); — ProfileLookupTable DEFAULT\_PROFILE\_ID: constant := -1; package profile\_lookup\_table\_pkg is new ordered\_map\_pkg(  $key \Rightarrow$  Profile, result => ProfilelD, eq\_key => profileEqual,<br>eq\_res => "=",<br>"<" => profileLessThan); subtype ProfileLookupTable is profile\_lookup\_table\_pkg.map; procedure profileLookupTablePut is new profile\_lookup\_table\_pkg.generic\_put( key\_put => profilePut, res\_put =>  $\text{profit}$ ; -- ComponentProfile -- Note: should use addProfileID to add a profile id to the ComponentProfile.<br>-- addProfileID keeps the ComponentProfile sexted which is important. addProfilelD keeps the ComponentProfile sorted which is important  $$ for equality and subbag (multiset subset) testing.  $-1$ package profile\_id\_sequence\_pkg is new generic\_sequence\_pkg(  $t \Rightarrow$  ProfilelD, average size => 4); subtype ComponentProfile is profile\_id\_sequence\_pkg. sequence; function componentProfileEqual is new profile\_id\_sequence\_pkg.generic equal(eq => "="); function componentProfileMember is new profile\_id\_sequence\_pkg.generic\_member(eq => "=");

```
procedure componentProfileRemove is
   new profile_id_sequence_pkg.generic_remove(eq => "=");
function componentProfileSort is
  new profile id sequence pkg.generic sort("<" => "<");
function componentProfileLessThan is
  new profile id sequence_pkg.generic less than("<" => profileIDLessThan);
procedure componentProfilePut is
  new profile_id_sequence_pkg.generic_put(put => profileIDPut);
procedure componentProfileFilePut is
  new profile id sequence pkg.generic file put(put => profileIDFilePut);
function subbag is
  new profile_id_sequence_pkg.generic_subsequence(eq => "=");
package component_profile_set_pkg is new generic_set_pkg(
   t => ComponentProfile, eq => componentProfileEqual, average_size => 8);
subtype ComponentProfileSet is component_profile_set_pkg.set;
procedure componentProfileSetPut is
  new component_profile_set_pkg.generic_put(put => componentProfilePut);
procedure addProfileID(p_id: in ProfileID; cp: in out ComponentProfile);
procedure addProfiles(new_profiles: in ComponentProfile;
   target: in out ComponentProfile);
```
end profile\_types;

### profile types.adb

```
— Package Body: profile_types
                                   --------------------------------------
with text_io;
with ada. Long long integer text io;
with software_base;
package body profile_types is
    — Procedure: mylntPut
   procedure mylntPut(i: integer) is
   begin
       text io.put(integer'image(i));
    end mylntPut;
   --<br>-- Procedure: addProfileID<br>--
   \leftarrow Description: adds a ProfileID to a ComponentProfile by adding the \leftarrow ProfileID to the sequence then sorting the sequence.
                     ProfilelD to the sequence then sorting the sequence.
   -procedure addProfileID(p_id: in ProfileID; cp: in out ComponentProfile) is
   begin
       profile_id_sequence_pkg.add(p_id, cp);
        cp := componentProfilesort(cp);end addProfilelD;
    -- Procedure: addProfiles
   -- Description: appends the profiles from new_profiles to target then
                     sorts target.
    -procedure addProfiles(new_profiles: in ComponentProfile;
           target: in out ComponentProfile) is
   begin
        target := profile id sequence pkg.append(target, new profiles);
        target := componentPr ofilesort(target);end addProfiles;
    --<br>-- Function: profileEqual<br>--
    function profileEqual(pi, p2: Profile) return boolean is
   begin
       return p1 = p2;
    end profileEqual;
    -- Function: profileLessThan
    function profileLessThan(pi, p2: Profile) return boolean is
    begin
       return p1 < p2;
    end profileLessThan;
    — Function: profilePut
   procedure profilePut(p: Profile) is
   begin
       ada.long_long_integer_text_io.put(p, 0);
    end profilePut;
    -- Function: profileFilePut
    procedure profileFilePut(p: Profile) is
    begin
       profilePut(p);
```

```
end profileFilePut;
```

```
--<br>-- Function: profileIDLessThan<br>--
function profilelDLessThan(pi, p2: ProfilelD) return boolean is
begin
 return software_base.getProfile(pi) < software_base.getProfile(p2);
end profilelDLessThan;
--<br>-- Procedure: profileIDPut<br>--
procedure profileIDPut(p_id: ProfileID) is
begin
   text io.put(integer'image(p_id));
end profileIDPut;
--<br>-- Function: profileIDFilePut<br>--
procedure profilelDFilePut(p_id: ProfilelD) is
begin
   profileIDPut(p_id);
end profileIDFilePut;
--<br>-- Function: createProfileLookupTable<br>--
function createProfileLookupTable return ProfileLookupTable is
begin
     return profile_lookup_table_pkg.create(0);
end createProfileLookupTable;
```
end profile\_types;

 $\ddot{\phantom{a}}$ 

### psdl profile.ads

```
— Package Spec: psdl_profile
— This package contains functions and types that support the collection
— of operation profiles from a component specified in PSDL.
        with generic sequence pkg;
with generic map pkg;
with generic set pkg;
with ordered_set_pkg;
with psdl_concrete_type_pkg; use psdl_concrete_type_pkg;
with psdl_component_pkg; use psdl_component_pkg;
with profile_types; use profile_types;
package psdl_profile is
 -- Types
— OpWithProfile
type OpWithProfile is record
   op: operator;
   op_profile: ProfilelD;
end record;
function opWithProfileEqual(owpl: in OpWithProfile; owp2: in OpWithProfile)
   return boolean;
function opWithProfileLessThan(owpl: in OpWithProfile; owp2: in OpWithProfile)
   return boolean;
procedure opWithProfilePut(owp: in OpWithProfile);
-- OpWithProfileSeq
-- Note: should use addOpWithProfile to add an OpWithProfile to the sequence.<br>-- addOpWithProfile keeps the sequence sorted
          addOpWithProfile keeps the sequence sorted.
-package owp_sequence_pkg is new generic_sequence_pkg(
    t => OpWithProfile, average size => \overline{4});
 subtype OpWithProfileSeq is owp_sequence pkg.sequence;
function opWithProfileSeqEqual is
   new owp_sequence_pkg.generic_equal(eq => opWithProfileEqual);
function opWithProfileSeqMember is
   new owp_sequence_pkg.generic_member(eq => opWithProfileEqual);
procedure opWithProfileSeqRemove is
   new owp sequence pkg.generic remove(eq => opWithProfileEqual);
function opWithProfileSeqSort is
   new owp_sequence_pkg.generic_sort("<" => opWithProfileLessThan) ;
procedure opWithProfileSeqPut is
   new owp_sequence_pkg.generic_put(put => opWithProfilePut) ;
procedure opWithProfileSeqPrint(owp_seq: in OpWithProfileSeq);
procedure addOpWithProfile(owp: in OpWithProfile;
   owp_seq: in out OpWithProfileSeq);
— OpWithProfileSet
package owp_set_pkg is new ordered_set_pkg(
```

```
t => OpWithProfile, eq => opWithProfileEqual,
    "<" => opWithProfileLessThan);
 subtype OpWithProfileSet is owp set pkg.set;
 procedure opWithProfileSetPut is
    new owp_set_pkg.generic_put(put => opWithProfilePut);
 procedure opWithProfileSetPrint(owp_set: in OpWithProfileSet),
 -- GenericsMap<br>--
 — Description: this is a mapping of generic type identifiers to
 — actual types that exist in the component. For example, if the
 — PSDL type Stack has one generic type named Item and has methods
 — that have parameters that use the types natural, Stack, and
 — boolean then there would be four different instantiations of
 -- boolean then there would be four different instantiations<br>-- Stack in the software base representing the four possible
 -- Stack in the software base representing the four possible<br>-- mappings for Item: 1. Item => natural; 2. Item => Stack,
 — 3. Item => boolean, 4. Item => Item. Option 4 really just
 — means that Item is mapped to a type that does not appear in the
 -- component. Suppose Stack used two generic types. In that case
 — each instantiation's GenericsMap would have two entries, one
 -- each instantiation s Genericsmap would have two entries, one<br>-- for each generic type. In such a case the number of different
 -- for each generic type. In such a case the humber of drifts<br>-- instantiations present in the software base grows rapidly;
 — specifically the number would be the cross product of the number
 — of types across each generic type.
package generics_map_pkg is new generic_map_pkg(
   key \Rightarrow psdl_id,
    result \Rightarrow p\bar{sdl}\id,
    eq_key => eq,
    eq res => eq,
    average size \approx 8);
 subtype GenericsMap is generics_map pkg.map;
 procedure psdl_idPut(the_id: in psdl_id);
 procedure genericsMapPut is new generics_map_pkg.generic_put(
    key put => psdl idPut, res put => psdl idPut);
 -- GenericsMapSet<br>--
package generics_map_set_pkg is new generic_set_pkg(
   t => GenericsMap, eq => generics_map_pkg.equal);
 subtype GenericsMapSet is generics_map_set_pkg.set;
procedure genericsMapSetPut is
   new generics_map_set_pkg.generic_put(put => genericsMapPut);
 — Functions
function getGenericsMaps(filename: in string) return GenericsMapSet;
function getComponentProfile(filename: in string;
    generics_mapping: in GenericsMap) return ComponentProfile;
 function getOpsWithProfiles(filename: in string;
    generics mapping: in GenericsMap) return OpWithProfileSeq;
function getOpsWithProfiles(filename: in string;
    generics_mapping: in GenericsMap) return OpWithProfileSet;
end psdl_profile;
```
96

### psdl profile.g

```
— Package Body: psdl_profile
                                   ----------------------------
with text io; use text io;
with profile types; use profile types;
with profile_calc; use profile_calc;
with psdl_io;
with psdl_concrete_type_pkg; use psdl_concrete_type_pkg;
with psdl_component_pkg; use psdl_component_pkg;
with psdl_program_pkg; use psdl_program_pkg;
with psdl_id_set_subtype_pkg;
with psdl_id_pkg;
with software base;
with generic_map_pkg;
with generic sequence pkg;
package body psdl_profile is
   package signature_seq_pkg is new generic_sequence_pkg(
       t => Signature, average_size => 2);
   subtype SignatureSequence is signature_seq_pkg.sequence;
   -- Function: opWithProfileEqual
   function opWithProfileEqual(owpl: in OpWithProfile; owp2: in OpWithProfile)
       return boolean is
   begin
       — if not profileEqual(owpl.op_profile, owp2.op_profile) then
       if owpl.op_profile /= owp2.op_profile then
          return false;
       end if;
       return eq(owpl.op, owp2.op);
   end opWithProfileEqual;
   — Function: opWithProfileLessThan
   function opWithProfileLessThan(owpl: in OpWithProfile;
           owp2: in OpWithProfile)
       return boolean is
   begin
       -- return profileLessThan(owpl.op_profile, owp2.op_profile);
       return profileLessThan(software_base.getProfile(owpl.op_profile),
           software_base.getProfile(owp2.op_profile)) ;
   end opWithProfileLessThan;
   -- Function: opWithProfilePut
   procedure opWithProfilePut(owp: in OpWithProfile) is
   begin
       put("(");
       put(convert(name(owp.op)));
       put(": ");foreach((the_id: psdl_id; the_tn: type_name),
               type<sup>declaration</sup> pkg.scan, (inputs(owp.op)),
           put(convert(the_tn.name)) ;
           put(" ");
        )
put("-> ");
       foreach((the_id: psdl_id; the_tn: type_name),
               type declaration pkg.scan, (outputs(owp.op)),
           put(convert(the_tn.name));
           put(" ");
       )
       put("I ");
       profilePut(software_base.getProfile(owp.op_profile));
       put(")\");
   end opWithProfilePut;
```

```
— Function: opWithProfileSeqPrint
procedure opWithProfileSeqPrint(owp_seq: in OpWithProfileSeq) is
begin
    foreach((owp: OpWithProfile), owp_sequence_pkg.scan, (owp_seq),
        put(convert(name(owp.op)));
        put(": ");
        foreach((the id: psdl id; the tn: type name),
                type_declaration_pkg.scan, (inputs(owp.op)),
            put(convert(the_tn.name));
            put(" ");
        )
put{"-> ");
            foreach((the_id: psdl_id; the_tn: type_name),
type_declaration_pkg.scan, (outputs(owp.op)),
            put(convert(the_tn.name));
            put(" ");
        )
put(" ");
        profilePut(software_base.getProfile(owp.op_profile));
        new_line;
end opWithProfileSeqPrint;
-- Function: opWithProfileSetPrint
procedure opWithProfileSetPrint(owp_set: in OpWithProfileSet) is
begin
    foreach((owp: OpWithProfile), owp_set_pkg.scan, (owp_set),
        put(convert(name(owp.op)));
        put(": ");
        foreach((the_id: psdl_id; the_tn: type_name),
               type_declaration_pkg.scan, (inputs(owp.op)),
            put(convert(the_tn.name));
            put("");
        )
put("-> ");
            foreach((the_id: psdl_id; the_tn: type_name),
               type_declaration_pkg.scan, (outputs(owp.op)),
            put(convert(the_tn.name));
           put(" ");
        )
        new_line;
        profilePut(software base.getProfile(owp.op_profile));
        new_line;
end opWithProfileSetPrint;
— Function: addOpWithProfile
procedure addOpWithProfile(owp: in OpWithProfile;
    owp_seq: in out OpWithProfileSeq) is
begin
    owp_sequence_pkg.add(owp, owp_seq);
    owp_seq := opWithProfileSeqSort(owp_seq);
end addOpWithProfile;
--<br>-- Function: createNumericSignatures<br>--
-- Description: helper function to create numeric signatures for<br>-- an operator.
                an operator.
-function createNumericSignatures(op: in operator;
    generics mapping: GenericsMap; type_id: psdl_id)
    return SignatureSequence is
    package type_map_pkg is
        new generic_map_pkg(
        key \Rightarrow type\_name,
        result => integer,
```

```
eq_key => equal,
        eqres \Rightarrow "=",
        average size \equiv > 2) ;
    subtype type_map is type_map_pkg.map;
    — if a type from the same sort group is already in the map
    -- then return the number that represents that sort group
    -- otherwise return 0, indicating this a type from a new
    — sort group
    function getSortGroupNum(the type: type name;
            the_type_map: type_map) return integer is
        return_val: integer;
    begin
        return_val := 0;foreach((the_tn: type_name; the_num: integer),
                type_map_pkg.scan, (the_type_map),
            if same sort group(the type, the tn) then
                return_val := the_num;
                — TODO: should be exit loop here but don't know how to
            end if;
        )
        return return_val;
    end getSortGroupNum;
    the_inputs: type_declaration := inputs(op);
    the_outputs: type_declaration := outputs(op);
    the_type_map: type_map;
    i, t: natural;
    sort group num: integer;
    gen_set: psdl_id_set_subtype_pkg.psdl_id_set;
    temp_signature: Signature;
    temp_tn: type_name;
    return_val: SignatureSequence;
    type occurrence count: natural;
    bool_count, char_count, string_count, int_count, float_count: natural;
    procedure update_additional_counts(the_tn: type_name) is
    begin
        if eq(temp_tn.name, type_id) then
type_occurrence_cdunt := type_occurrence_count +1; .
        elsif same_sort_group(the_tn, boolean_type) then
           bool count := bool count + 1;
        elsif same_sort_group(the_tn, character_type) then
            char_count := char_count + 1;
        elsif same_sort_group(the_tn, string_type) then
            string count := string count + 1;
        elsif same sort group(the tn, integer type) then
            int_{\text{count}} := \text{int}_{\text{count}} + 1;elsif same_sort_group(the_tn, float_type) then
            float count := float count + 1;
        end if;
    end;
begin
    type_map_pkg.create(0, the_type_map);
    — for each output
    foreach((o_id: psdl_id; o_tn: type_name),
            type declaration pkg.scan, (the outputs),
        type_map_pkg.recycle(the_type_map) ;
        t := 0;
        i := 0;type_occurrence_count := 0;bool\overline{\text{count}} := 0;char\_count := 0;string_count := 0;
        int\_count := 0;float_count := 0;-- for each input
        foreach((i_id: psdl_id; i_tn: type_name),
                type_declaration_pkg.scan, (the_inputs),
             — check if type is a generic type or a regular type
            if generics_map_pkg.member(i_tn.name, generics_mapping) then
```
```
temp tn := create(
           generics_map_pkg.fetch(generics_mapping, i_tn.name),
           psdl_id_sequence_pkg.empty,
            type_declaration_pkg.create(null_type));
    else
         - could probably use i_tn as is rather than create
        -- a copy but we're being safe in case i tn has some
        — residue in its formals and gen_pars
        temp_tn := create(i_tn.name,
           psdl_id_sequence_pkg.empty,
            type_declaration_pkg.create(null_type));
    end if;
   update_additional_counts(temp_tn);
     — if the type isn't in the map yet then put it in
    if not type_map_pkg.member(temp_tn, the_type_map) then
        sort_group_num := getSortGroupNum(temp_tn, the_type_map);
        if sort_group_num = 0 then
           t := t + T;
           type_map_pkg.bind(temp_tn, t, the_type_map);
        end if;
    end if;
    — add the input's sort group number
   i := i + 1;temp_signature(i) := getSortGroupNum(temp_tn, the_type_map);
\lambda— handle the output
-- check if type is a generic type or a regular type<br>if generics_map_pkg.member(o_tn.name, generics_mapping) then
    temp_t = create(generics_map_pkg.fetch(generics_mapping, o_tn.name),
       psdl_id_sequence_pkg.empty,
        type_declaration_pkg.create(null_type));
else
    — could probably use o_tn as is rather than create
   — a copy but we're being safe in case o_tn has some
    -- residue in its formals and gen_pars
   temp_tn := create(o_tn.name,
        psdl_id_sequence_pkg.empty,
        type_declaration_pkg.create(null_type));
end if;
update_additional_counts(temp_tn);
— if the type isn't in the map yet then put it in
if not type_map_pkg.member(temp_tn, the_type_map) then
   sort_group_num := getSortGroupNum(temp_tn, the_type_map);
   if sort_group_num = 0 then
       t := t + \bar{1};
        type_map_pkg.bind(temp_tn, t, the_type_map);
   end if;
end if;
-- add the output's sort group number
i := i + 1;temp_signature(i) := getSortGroupNum(temp_tn, the_type_map);
— mark end of signature
i := i + 1;temp_signature(i) := 0;
-- add the type occurrence count to the signature
i := i + 1;temp_signature(i) := type_occurrence_count;
-- add basic type counts in
i := i + 1;temp signature(i) := bool count;
i := i + 1;temp_signature(i) := char_count;
i := i + 1;temp signature(i) := string_count;
```

```
i := i + 1;temp signature(i) := int count;
        i := i + 1;temp_signature(i) := float_count;
        i := i + 1;temp_signature(i) := 0;— add the signature to the sequence of signatures
        signature_seq_pkg.add(temp_signature, return_val);
    \lambdareturn return_val;
end createNumericSignatures;
-- Function: getOperatorProfiles
-- Description: helper function to collect the profiles for<br>-- an operator. A ComponentProfile (sequence
                 an operator. A ComponentProfile (sequence of
\overline{\phantom{a}}profiles) is used because if an operator has
-more than one output it is treated as if there
\sim \simis a separate operator for each output.
\overline{a}function getOperatorProfiles(op: operator;
        generics_mapping: in GenericsMap; type_id: psdl_id)
        return ComponentProfile is
    return_val: ComponentProfile;
    numeric_sigs: SignatureSequence;
begin
    — convert the operator's signature to numeric signatures
    — (see the comments in the specification of profile_calc)
    numeric sigs := createNumericSignatures(op, generics_mapping, type_id);
    — compute the profile for each signature
    foreach((sig: Signature), signature_seq_pkg.scan, (numeric_sigs),
        addProfileID(software_base.getProfileID(computeProfile(sig)),
        return_val);
    )
    return return_val;
end getOperatorProfiles;
                                                             \sim-- Function: getComponentProfile
-- Description: this function will return the ComponentProfile<br>-- for a component specified in PSDL in the PSDL
                 for a component specified in PSDL in the PSDL
-\, -file filename.
function getComponentProfile(filename: in string;
        generics_mapping: in GenericsMap) return ComponentProfile is
    the_file: file_type;
    the_prog: psdl_program;
    return_val: ComponentProfile;
begin
    -- parse the psdl file to create a psdl_program
    open(the_file, IN_FILE, filename);
    assign(the_prog, psdl_program_pkg.empty_psdl_program);
    psdl_io.get(the_file, the_prog);
    close(the_file);
    — if the program contains more than one component
    -- then just get the first one since the program
    — is only supposed to have one (a requirement of
    — this implementation)
    foreach((c_id: psdl_id; c: psdl_component),
        psdl_program_map_pkg.scan, (the_prog),
```
— if the component is <sup>a</sup> single operator then just

```
— get the profile for that operator
         if component category(c) = psdl_operator then
             addProfiles(getOperatorProfiles(c, generics_mapping, empty),
                 return val);
         — otherwise the component is a type so get the profiles
         — for each of its operators
        else
             foreach((id: psdl_id; o: operator),
                 operation_map_pkg.scan, (operations(c)),
                 addProfiles(getOperatorProfiles(o, generics_mapping,
                     psdl_id_pkg.Upper_To_Lower(c_id)) , return_val);
         )
end if;
         -- TODO: need to break out of this loop so that only the<br>-- first component is processed.
                  first component is processed.
    \lambdareturn return_val;
end getComponentProfile;
--<br>-- Function: splitOp
— Description: helper function to split an operator with more
                  than one output into a sequence of operators
\overline{\phantom{a}}where each operator has one of the outputs.
                  When splitting, instances of the operator's generic
--
\overline{a}types in the inputs and the outpus are converted to
-their mapped types according to the generics_mapping.
\overline{a}Each split operator's profile is then calculated.
function splitOp(op: operator; generics_mapping: in GenericsMap;
    type_id: psdl_id)
return OpWithProfileSeq is
    return_val: OpWithProfileSeq;
    temp_owp: OpWithProfile;
    temp_output_name: psdl_id;
    temp_output_type: type_name;
    numeric_sigs: SignatureSequence;
begin
     — for each output
    foreach((o_id: psdl_id; o_tn: type_name),
        type declaration pkg.scan, (outputs(op)),
         -- make a copy of op but with only the current output<br>temp owp.op := make_atomic_operator(
            psdl name \implies name(op),
            ada name => ada name(op),
            gen\_par \Rightarrow generic\_parameters(op),
            keywords -> keywords(op),
            axioms => axioms (op),
            state \Rightarrow states(op));
        — add the inputs
         foreach((i id: psdl id; i tn: type_name),
                 type declaration pkg.scan, (inputs(op)),
             if generics map pkg.member(i tn.name, generics mapping) then
                 add input(i_id, create(
                     generics_map_pkg.fetch(generics_mapping, i_tn.name),
                         psdl_id_sequence_pkg.empty,
                         type_declaration_pkg.create(null_type)),
                     temp_owp.op);
            else
                 add_input(i_id, i_tn, temp_owp.op);
            end if;
        )
        — add the output
        if generics_map_pkg.member(o_tn.name, generics_mapping) then
            add output (o id, create (
```

```
generics_map_pkg.fetch(generics_mapping, o_tn.name),
                    psdl_id_sequence_pkg.empty,
                    type<sup>declaration_pkg.create(null type)),</sup>
               temp owp.op);
        else
           add_output(o_id, o_tn, temp_owp.op);
        end if;— Convert the new operator's signature to numeric signatures
        — (see the comments in the specification of profile_calc).
       — Note the call to createNumericSignatures can now just pass
        — an empty GenericsMap since the generics were mapped to actual
        — types in the above code.
       numeric sigs :=
           createNumericSignatures(temp_owp.op,
               generics map pkg.create(empty), type id);
        — compute the new operator's profile
        temp_owp.op_profile := software_base.getProfileID(computeProfile(
               signature_seq_pkg.fetch(numeric_sigs, 1)));
        -- add the new operator-with-profile to return val
        addOpWithProfile(temp_owp, return_val);
    \lambdareturn return_val;
end splitOp;
— Function: getOpsWithProfiles
-- Description: constructs a sequence of OpWithProfiles (a PSDL operator<br>-- and its corresponding profile) representing the operators
                 and its corresponding profile) representing the operators
\perp .
                in the PSDL component specified in filename.
-function getOpsWithProfiles(filename: in string;
        generics_mapping: in GenericsMap) return OpWithProfileSeq is
    the_file: file_type;
    the prog: psdl program;
   return_val, foo: OpWithProfileSeq := owp_sequence_pkg.empty;
begin
    — parse the psdl file to create a psdl_program
   open(the_file, IN_FILE, filename);
    assign(the_prog, psdl_program_pkg.empty_psdl_program);
    psdl_io.get(the_file, the_prog);
   close(the_file);
    — if the program contains more than one component
    -- then just get the first one since the program
    — is only supposed to have one (a requirement of
    — this implementation). Generic maps need a method
    — that allows the user to fetch a single mapping
    -- in the map.
    foreach((c_id: psdl_id; c: psdl_component),
       psdl_program_map_pkg.scan, (the_prog),
        — if the component is a single operator then just
        -- get that operator
       if component category(c) = psdl_operator then
           foreach((owp: OpWithProfile), owp_sequence_pkg.scan,
                    (splitOp(c, generics mapping, empty)),
                addOpWithProfile(owp, return_val);
           )
        — otherwise the component is a type so get
        — each of its operators
        else
            foreach((id: psdl_id; o: operator),
               operation_map_pkg.scan, (operations(c)),
               foreach((owp: OpWithProfile), owp_sequence_pkg.scan,
                        (splitOp (o, generics_mapping,
                           psdl_id_pkg.Upper_To_Lower(c_id))),
```

```
103
```

```
addOpWithProfile(owp, return_val);
                )
                -- in the above statement we
                -- temporally pass the generic parameters for the whole
                   type, c. Should really just pass the generic
                   parameters for the operation, o, only. This will
                -- happen when generics get reworked.
            \lambdaend if;
        -- TODO: need to break out of this loop so that only the
        -first component is processed.
    \lambdareturn return_val;
end getOpsWithProfiles;
— Function: getOpsWithProfiles
-- Description: constructs a set of OpWithProfiles (a PSDL operator<br>-- and its corresponding profile) representing the ope
                 and its corresponding profile) representing the operators
-in the PSDL component specified in filename.
=-function getOpsWithProfiles(filename: in string;
        generics_mapping: in GenericsMap) return OpWithProfileSet is
    the_file: file_type;
the_prog: psdl_program;
    return_val: OpWithProfileSet;
begin
    — parse the psdl file to create a psdl_program
    open(the_file, IN_FILE, filename);
    assign(the_prog, psdl_program_pkg.empty_psdl_program);
    psdl_io.get(the_file, the_prog);
    close(the_file);
    — if the program contains more than one component
    — then just get the first one since the program
    — is only supposed to have one (a requirement of
    — this implementation). Generic maps need a method
    — that allows the user to fetch a single mapping
    — in the map.
    foreach((c_id: psdl_id; c: psdl_component),
       psdl_program_map_pkg.scan, (the_prog),
        — if the component is a single operator then just
        -- get that operator
       if component category(c) = psdl operator then
           foreach((owp: OpWithProfile), owp_sequence_pkg.scan,
                    (splitOp(c, generics_mapping, empty)),
                owp set pkg.add(owp, return val);
           )
       — otherwise the component is a type so get
        — each of its operators
       else
            foreach((id: psdl_id; o: operator),
               operation_map_pkg.scan, (operations(c)),
               foreach((owp: OpWithProfile), owp_sequence_pkg.scan,
                        (splitOp(o, generics_mapping,
                            psdl_id_pkg.Upper_To_Lower(c_id))),
                    owp set pkg.add(owp, return val);
               )
               — in the above statement we
               -- temporally pass the generic parameters for the whole
               — type, c. Should really just pass the generic
               — parameters for the operation, o, only. This will
               — happen when generics get reworked.
           )
       end if;
```

```
-- TODO: need to break out of this loop so that only the
                 first component is processed.
    \lambdareturn return_val;
end getOpsWithProfiles;
-- Procedure: psdl_idPut
\simprocedure psdl_idPut(the_id: in psdl_id) is
begin
   put(convert(the_id)) ;
end psdl_idPut;
-- Function: getGenericsMap
-- Description: generates all the possible mappings of generic types<br>-- to actual types for all the generic parameters in
                 to actual types for all the generic parameters in
\overline{a}the component specified in the PSDL file, filename.
-See description of GenericsMap in psdl_profile.ads.
-This is done by collecting all the types used in the
--
                operatations of the component (note we are only processing
-type components, not operator components) into a set
-and then performing the cross-product of this set with
\sim -the set of generic parameters.
function getGenericsMaps(filename: in string) return GenericsMapSet is
    the_file: file_type;
    the_prog: psdl_program;
    return_val: GenericsMapSet;
    gen_set: psdl_id_set;
    type_set: psdl_id_set;
    temp_map: GenericsMap;
   procedure cross_product(g_set, t_set: psdl_id_set; gens_map: GenericsMap) is
        temp_set: psdl_id_set;
        g: psdl_id;
        local_map: GenericsMap;
    begin
        generics_map_pkg.assign(local_map, gens_map);
        if psdl_id_set_pkg.size(g_set) > 0 then
            psdl_id_set_pkg.assign(temp_set, g_set);
            g := psdl_id_set_pkg.choose(g_set);
            foreach((the_type_id: psdl_id), psdl_id_set_pkg.scan, (t_set),
                generics_map_pkg.bind(g, the_type_id, local_map);
                psdl_id_set_pkg.remove(g, temp_set);
                cross_product(temp_set, t_set, local_map);
                generics_map_pkg.assign(local_map, gens_map);
            )
            generics_map_pkg.recycle(temp_map);
        else
            generics_map_set_pkg.add(local_map, return_val);
        end if;
    end cross_product;
begin
   return_val := generics_map_set_pkg.empty;
    — parse the psdl file to create a psdl_program
    open(the file, IN FILE, filename);
    assign(the_prog, psdl_program_pkg.empty_psdl_program);
    psdl_io.get(the_file, the_prog);
   close(the_file);— if the program contains more than one component
    -- then just get the first one since the program
    — is only supposed to have one (a requirement of
    -- this implementation). Generic maps need a method
    — that allows the user to fetch a single mapping
    -- in the map.
    foreach((c_id: psdl_id; c: psdl_component), psdl_program_map_pkg.scan,
            (the_prog),
```

```
— collect the names of the generic parameters
         foreach((the_id: psdl_id; the tn: type name),
                 type_declaration_pkg.scan, (generic_parameters(c)),
            if eq(psdl_id_pkg.Upper_To_Lower(the_tn.name) ,
                     convert("private_type")) then
                psdl_id_set_pkg.add(psdl_id_pkg.Upper_To_Lower(the_id) ,
                     gen_set);
            end if;
        )
        — collect the types used in all the operators
         if component_category(c) = psdl_type then
             foreach((o_id: psdl_id; o: operator),
                     operation_map_pkg.scan, (operations(c)),
                 -- inputs
                foreach((the_id: psdl_id; the_tn: type_name),
                         type_declaration_pkg.scan, (inputs(o)),
                    psdl_id_set_pkg.add(
                        psdl_id_pkg.Upper_To_Lower(the_tn.name), type_set);
                )
                — outputs
                foreach((the_id: psdl_id; the_tn: type_name),
                        type_declaration_pkg.scan, (outputs(o)),
                    psdl_id_set_pkg.add(
                        psdl_id_pkg.üpper_To_Lower(the_tn.name), type_set);
                )
        )
end if;
        -- TODO: need to break out of this loop so that only the<br>-- first component is processed.
                  first component is processed.
    \lambdagenerics_map_pkg.create(empty, temp_map);
    cross_product(gen_set, type_set, temp_map);
    return return_val;
end getGenericsMaps;
```
end psdl\_profile;

#### **run batch.g**

-- Program: run\_batch -- Description: collects statistics for measuring the effect different<br>-- perfile definitions have on profile filtering and profile definitions have on profile filtering and  $\pm$ signature matching. -------------------\_\_\_\_\_\_\_\_\_\_\_\_\_\_\_\_\_\_\_\_\_\_\_\_\_\_\_\_\_\_\_\_\_\_ with text io; use text io; with a strings; use a strings; with psdl\_concrete\_type\_pkg; use psdl\_concrete\_type\_pkg; with profile\_calc; use profile\_calc; with psdl profile; use psdl profile; with profile\_types; use profile\_types; with component\_id\_types; use component\_id\_types; with haase\_diagram; use haase\_diagram; with candidate types; use candidate types; with software base; with sig\_match\_types; use sig\_match\_types; with sig\_match; use sig\_match; procedure run\_batch is the\_candidates: CandidateSet; sn, the\_branch, another\_branch: SigMatchNode; q\_ops, c\_ops: OpWithProfileSeq; batch\_file: file\_type; input\_line: string(1..256);<br>line length: natural; queries\_dir, results\_dir: a\_string; query\_filename, sm\_filename, p\_hist\_filename, sm\_hist\_filename: a\_string; temp\_candidate: Candidate; procedure printArrayProfiles(profile array: in ArrayProfiles; num\_profiles: in integer) is the\_profile: ArrayProfile; i: integer; rval: integer; begin for i in 1..num\_profiles loop the\_profile  $:=$  profile\_array(i);  $rval := printArrayProfile(the_probile);$ new\_line; end loop; end printArrayProfiles; begin put\_line("Initializing Software Base..."); software base.initialize("sb\_header.txt");  $--put$  line("finished."); put(integer'image(software\_base.numComponents)); put(" components in "); put(integer'image(software\_base.numOccupiedPartitions)); put\_line(" partitions."); new\_line; put("Generating GML..."); software\_base.generateGML("haase\_diagram. gml") ; put\_line("finished."); new\_line; open(batch\_file, in\_file, "batch.txt"); get\_line(batch\_file, input\_line, line\_length); queries\_dir := to\_a(input\_line(1..line\_length)) & "/queries/"; results\_dir := to\_a(input\_line(1..line\_length)) & "/results/"; put\_line(convert(text(queries\_dir))) ; put\_line(convert(text(results\_dir))) ; while (not end\_of\_file(batch\_file)) loop get\_line(batch\_file, input\_line, line\_length); new\_line; put("PROCESSING "); put\_line(input\_line(1..line\_length)) ;

```
new_line;
        query_filename := queries_dir & to_a(input_line(1..line_length)) & ".psdl";
        p hist filename := results dir & to a(input line(1..line length)) & "-p-hist.txt";
        sm_hist_filename := results_dir & to_a(input_line(1..line_length)) S "-sm-
hist.txt";
       sm_filename := results_dir s to_a(input_line(1..line_length)) & "-sm-stat.txt";
       put("Profile Filtering...");
       the_candidates := software_base.profileFilter(
           convert(text(query_filename)));
       put line("finished.");
        put(integer'image(candidate_set_pkg.size(the_candidates))) ;
        put line(" candidates.");
       candidateSetPut(the_candidates);
       new_line;
       new_line;
       generateProfileHistogram(convert(text(p_hist_filename)), the_candidates);
       the_candidates := profileSkim(1.0, the_candidates);
       put(integer'image(candidate_set_pkg.size(the_candidates)));
       put line(" candidates have profile rank >= 1.0");
       candidateSetPut(the_candidates);
       new_line;
       new_line;
       put("Signature Matching...");
       if candidate_set_pkg.size(the_candidates) > 0 then
           temp_candidate := software_base.signatureMatch(
               convert(text(query_filename)),
               candidate_set_pkg.choose(the_candidates));
           generateSigMatchHistogram(convert(text(sm_hist_filename)),
               temp candidate);
           sigMatchStatsPut(convert(text(sm_filename))) ;
       end if;
   end loop;
   close(batch_file);
end run batch;
```
# sig match.ads

— Package Spec: sig\_match -----

with psdl\_profile; use psdl\_profile; with sig\_match\_types; use sig\_match\_types;

package sig\_match is

procedure match\_ops(query, candidate: in OpWithProfileSeq; root\_sn: in out SigMatchNode);

procedure sigMatchStatsReset; procedure sigMatchStatsPut(filename: string);

end sig\_match;

 $\ddot{\phantom{a}}$ 

 $\alpha$ 

 $\overline{\phantom{a}}$ 

## **sig match.g**

```
— Package Body: sig_match
                                              -----------------------------
with text io; use text io;
with psdl concrete type pkg; use psdl concrete type pkg;
with psdl<sup>-</sup>component pkg; use psdl component pkg;
with profile_types; use profile_types;
with psdl_profile; use psdl_profile;
with sig match types; use sig match types;
package body sig_match is
 failed outputs: natural := 0;passed outputs: natural := 0;failed_basics: natural := 0;
 passed_basics: natural := 0;
 duplicates: natural := 0;
 total inputs: natural := 0;failed inputs: natural := 0;
 --<br>-- Function: get basics
 - Description: removes any user-defined types from the inputs argument,<br>+<br>+ thereby returning a type declaration with predefined
                  thereby returning a type_declaration with predefined
 \simtypes only.
 \simfunction get basics(inputs: in type declaration) return type declaration is
   return_val: type_declaration;
begin
    type_declaration_pkg.assign(return_val, inputs);
    foreach((the_id: psdl_id; the_tn: type_name), type_declaration_pkg.scan,
            (inputs),
        if not is_predefined(the_tn) then
            type declaration_pkg.remove(the_id, return_val);
        end if;
    )
   return return_val;
 end get basics;
-- Function: get_user_defined
 -- Description: removes any predefined types from the inputs argument,<br>thereby returning a type declaration with user-defined
                  thereby returning a type_declaration with user-defined
 \pm \pmtypes only.
 \overline{\phantom{a}}function get_user_defined(inputs: in type_declaration)
       return type_declaration is
   return_val: type_declaration;
begin
   type_declaration_pkg.assign(return_val, inputs);
   foreach((the_id: psdl_id; the_tn: type_name), type_declaration_pkg.scan,
            (inputs),
        if is_predefined(the_tn) then
           type_declaration_pkg.remove(the_id, return_val);
       end if;
   )
   return return_val;
end get_user_defined;
 -- Function: match_basics
j.
    Description: determines if the query's basic input types can match the
                  candidate's basic input types given the following rule:
                  Basic types: either they must match exactly or the
 \overline{a}query's input type must be a subtype of the component's
\sim --1input type.
```

```
function match_basics(q_basics, c_basics: in type_declaration)
      return boolean is
   the_q_basics: type_declaration;
   the_c_basics: type_declaration;
   new_q_basics: type_declaration;
  new_c_basics: type_declaration;
   found_match, found_c2, return_val: boolean;
begin
   type declaration pkg.assign(new q basics, q basics);
   type_declaration_pkg.assign(new_c_basics, c_basics);
   --<br>-- cannot match if query has different number of basics then
   -- the candidate
  if type_declaration_pkg.size(q_basics) /=
          type_declaration_pkg.size(c_basics) then
      return false;
  end if;
   — filter out the basics that match exactly
   type_declaration_pkg.assign(the_c_basics, new_c_basics) ;
   foreach((q_i/d: psdl_id; q_t:n: type_name), type declaration pkg.scan,
          (q_basics) ,
      found match := false;foreach((c_id: psdl_id; c_tn: type_name), type_declaration_pkg.scan,
              (new_c_basics),
          if not found_match then
              if equal(q_tn, c_tn) then
                  type_declaration_pkg.remove(q_id, new_q_basics);
                  type_declaration_pkg.remove(c_id, the_c_basics);
                  found_match := true;
              end if;
          end if;
           — TODO: would rather break out of the inner for loop when a
                   match is found rather than do this found_match stuff.
       )
      type_declaration_pkg.assign(new_c_basics, the_c basics);
  \lambda— Filter out the remaining basics that can match to supertypes.
  — This is done by temporally mapping each query input type to a
  — supertype in the candidate that is closest in the partial ordering
  — of basic types.
  type_declaration_pkg.assign(the_q_basics, new_q_basics) ;
   foreach((q_id: psdl_id; q_tn: type_name), type_declaration_pkg.scan,
          (the_q_basics),
      found match := false;
      type_declaration_pkg.assign(the_c_basics, new_c_basics);
      foreacht(c_id: psdl_id; c_tn: type_name), type_declaration_pkg.scan,
              (the_c_basics),
          if not found_match then
              if subtype of(q tn, c tn) then
                  found c2 := false;
                  foreach((c2_id: psdl_id; c2_tn: type_name),
                         type_declaration_pkg.scan, (the_c_basics),
                      if not found_c2 then
                         if not equal(c_tn, c2_tn) then
                             if subtype_of(q_tn, c2_tn) and
                                             subtype_of(c2_tn, c_tn) then
                                     found_c2 := true;end if;
                         end if;
                      end if;
                  )
                  if not found_c2 then
                      type_declaration_pkg.remove(q_id, new_q_basics);
                      type_declaration_pkg.remove(c_id, new_c_basics);
                      found\_match := true;end if;
              end if;
```
 $\bar{z}$ 

```
end if;
       )
   )
   --<br>-- if there are any basics left over than match is not possible since
   -- basics cannot be matched to non-basics<br>--
   return_val := type_declaration_pkg.size(new_q_basics) = 0;
   — recycle local variables
   type_declaration_pkg.recycle(new_q_basics) ;
   type_declaration_pkg.recycle(new_c_basics);
   type<sup>declaration_pkg.recycle(the_q_basics);</sup>
   type_declaration_pkg.recycle(the_c_basics) ;
   return return_val;
end match basics;
--<br>-- Procedure: match_outputs
-- Description: This function serves two purposes: 1. to determine if<br>-- The outputs of the matched operations can match, and
                  the outputs of the matched operations can match, and
-2. if they can match, add the type mappings to sn.V.TM.
-procedure match_outputs(sn: in out SigMatchNode; success: out boolean) is
   q_output_type, c_output_type: type_name;
begin
   success := true;foreach((q_op: operator; c_op: operator), op_map_pkg.scan, (sn.V.OM),
       if success then
            — get q_op's one-and-only output type
           q_output_type := type_declaration_pkg.res_set_pkg.choose(
                   type_declaration_pkg.map_range(outputs(q_op)));
            type_declaration_pkg.map_range(outputs(q_op)));<br>-- get c_op's one-and-only output type<br>c output type := type declaration pkg.res set pkg.choose(
                    type_declaration_pkg.map_range(outputs(c_op)));
           if is_predefined(q_output_type) or
                    is_predefined(c_output_type) then
                if not subtype of(c_output_type, q_output_type) then
                    success := false;end if;
           elsif type_map_pkg.member(q_output_type, sn.V.TM) then
                if not equal(c_output_type,
                        type_map_pkg.fetch(sn.V.TM, q_output_type)) then
                    success := false;
                end if;
           else
                type_map_pkg.bind(q_output_type, c_output_type, sn.V.TM);
           end if;
       end if;
   )
end match_outputs;
-- Procedure: match_inputs<br>--
-- Description:<br>--
procedure match_inputs(root_sn: in out SigMatchNode; success: out boolean) is
   procedure match(q_inputs, c_inputs: in type_declaration;
           root_sn: in out SigMatchNode; success: out boolean) is
       new_q_inputs, new_c_inputs: type_declaration;
       temp_q_inputs, temp_c_inputs: type_declaration;
       ci: type_name;
       temp_sn: SigMatchNodePtr;
       temp_id: psdl_id;
       found_temp_id: boolean;
       got first qi: boolean;
```

```
return_val: SigMatchNode;
begin
    return val := createSigMatchNode;
    sigMatchNodeAssign(return_val, root_sn);
    type_declaration_pkg.assign(new_q_inputs, q_inputs);
    type_declaration_pkg.assign(new_c_inputs, c_inputs);
    success := true;
    foreach((q_id: psdl_id; qi: type_name),
            type declaration pkg.scan, (q_inputs),
        if success then
            if type map pkg.member(qi, root sn.V.TM) then
                 ci := type_map_pkg.fetch(root_sn.V.TM, qi);
                 ci := type_map_pkg.retch(root_sh.v.rm, qi);<br>-- if the current query input type is already mapped
                 -- It the current query fibut type is afready mapped<br>-- then make sure it is mapped to an existing type in
                 -- the candidate's inputs. Note to test this we must
                 -- look at the type declaration's range (the types)
                 -- not its domain (the psdl ids).
                 if not type_declaration_pkg.res_set_pkg.member(ci,
                         type_declaration_pkg.map_range(c_inputs)) then
                     success := false;
                 else
                     -- remove qi from new_q_inputs
                     type_declaration_pkg.remove(q_id, new_q_inputs);
                     — remove ci from new_c_inputs
                     found temp id := false;if not found_temp_id then
                          foreach((c_id: psdl_id; c_tn: type_name),
                                       type_declaration_pkg.scan, (new_c_inputs),
                              if equal(ci, c_tn) then
                                      temp_id := c_id;found temp i\overline{d} := true;
                                       - TODO: would rather break out of for loop.
                              end if;
                     )
end if;
                     if found_temp_id then
                         type<sup>declaration</sup> pkg.remove(temp_id, new_c_inputs);
                     else
                         — if this else block gets called
                          -- it this eise block gets called<br>-- there is something wrong<br>put_line("there is something wrong");
                         success := false;
                     end if;
                end if;
            end if;
        end if;
    )
    if success then
        — got_first_qi is a cheesy way of only getting the first
        — element out of the map. Maps need a way of fetching by
        — i'th element.
        got_first_qi := false;
        \overline{\text{foreach}} (\overline{\text{q}} id: psdl id; \overline{\text{qi}}: type name),
                 type_declaration_pkg.scan, (q_inputs),
             if not got_first_qi then
                 got first qi := true;
                 foreach((c_id: psdl_id; c_tn: type_name),
                         type_declaration_pkg.scan, (c_inputs),
                     temp_sn := new SigMatchNode'(createSigMatchNode);
                     sigMatchNodeAssign(temp_sn.all, root_sn);
                     temp_sn.expanded_for_inputs := false;
                     type_map_pkg.bind(qi, c_tn, temp_sn.V.TM);
                     type_declaration_pkg.assign(temp_q_inputs,
                         new q inputs);
                     type_declaration_pkg.assign(temp_c_inputs,
                         new c inputs);
                     type_declaration_pkg.remove(q_id, temp_q_inputs);
                     type_declaration_pkg.remove(c_id, temp_c_inputs);
                     match(temp_q_inputs, temp_c_inputs, temp_sn.all,
                         success);
                     if success then
                         addBranch(temp_sn, return_val);
                     end if;
                 )
```

```
end if;
```

```
)
end if;
      sigMatchNodeAssign(root_sn, return_val) ;
   end match;
   q_inputs, c_inputs: type_declaration;
begin
   success := true;
   foreach((q_op: operator; c_op: operator), op_map_pkg.scan, (root_sn.V.OM),
      if success then
           — Remove the input types that have already been mapped.
           type_declaration_pkg.assign(q_inputs, inputs(q_op));
          type<sup>declaration_pkg.assign(c_inputs, inputs(c_op));</sup>
           -- query
          foreach((the id: psdl id; the tn: type name),
                  type<sup>declaration_pkg.scan, (inputs(q_op)),</sup>
              if type_map_pkg.key_set_pkg.member(the_tn,
                      type_map_pkg.map_domain(root_sn.V.TM)) then
                  — If the type was mapped make sure it was mapped to
                  — a type in the candidate operator. This is necessary
                  -- because inputs are mapped for one operator at a time.
                  if type_declaration_pkg.res_set_pkg.member(
                          type map pkg.fetch(root sn.V.TM, the tn),
                          type<sup>declaration</sup> pkg.map range(c_inputs)) then
                      type_declaration_pkg.remove(the_id, q_inputs);
                  else
                      success := false;
                  end if;
              end if;
          )
          — candidate
          foreach((the_id: psdl_id; the_tn: type_name) ,
                  type_declaration_pkg.scan, (inputs(c_op)),
               if type map pkg.res set pkg.member(the_tn,
                      type map pkg.map range(root sn.V.TM)) then
                  type_declaration_pkg.remove(the_id, c_inputs);
              end if;
          )
          — if the number of remaining inputs types for the query and
          -- the candidate are not equal then the operations cannot match
          if success then
              if type_declaration_pkg.size(q_inputs) /=
                      type_declaration_pkg.size(c_inputs) then
                  success := false;
              else
                   — if the node has already been expanded for inputs then
                  — all of its operators' inputs must already be mapped
                   — otherwise the node fails.
                  if root sn.expanded for inputs then
                      success := type_declaration_pkg.size(q_inputs) = 0;
                  else
                      match(get_user_defined(q_inputs),
                          get user defined(c_inputs), root_sn, success);
                   end if;
              end if;
          end if;
      end if;
   )
end match inputs;
-- Function: verify_subtypes
-- Description:
function verify_subtypes(root_sn: in SigMatchNode) return boolean is
begin
```

```
— TODO
   return true;
end verify_subtypes;
-- Procedure: match ops
--<br>-- Description: this is the main procedure for signature matching.<br>-- Given the operations and their profiles for a quer
                 Given the operations and their profiles for a query and a
-candidate, this method will return a SigMatchNode whose
\overline{a}branches contain valid operation and type mappings.
\simprocedure match_ops(query, candidate: in OpWithProfileSeq;
       root_sn: in out SigMatchNode) is
   return_val: SigMatchNode;
   temp_sn: SigMatchNodePtr;
   success, pruned: boolean;
   temp_query, temp_candidate: OpWithProfileSeq;
   temp_char: character;
begin
   return_val := createSigMatchNode;
   sigMatchNodeAssign(return_val, root_sn);
   owp_sequence_pkg.assign(temp_query, query);
   owp_sequence_pkg.assign(temp_candidate, candidate);
   foreach((q_owp: OpWithProfile), owp_sequence_pkg.scan, (query),
       foreach((c_owp: OpWithProfile), owp_sequence_pkg.scan, (candidate),
           if q_owp.op_profile = c_owp.op_profile then
               temp_sn := new SigMatchNode'(createSigMatchNode);
               sigMatchNodeAssign(temp_sn.all, root_sn);
               op_map_pkg.bind(q_owp.op, c_owp.op, temp_sn.V.OM);
               if not validPairingExists(temp_sn.V.OM, return_val) then
                  match_outputs(temp_sn.all, success);
                   if success then
                       passed_outputs := passed_outputs + 1;
                       if match_basics(get_basics(inputs(q_owp.op)),
                               get_basics(inputs(c_owp.op))) then
                           opWithProfileSeqRemove(q_owp, temp_query);
                           opWithProfileSeqRemove(c_owp, temp_candidate);
                           match_ops(temp_query, temp_candidate, temp_sn.all) i
                           addBranch(temp_sn, return val);
                          passed basics := passed basics + 1;
                       else
                          failed basics := failed basics + 1;
                       end if;
                   else
                       failed_outputs := failed_outputs + 1;
                   end if;
               else
                   duplicates := duplicates + 1;
               end if;
           end if;
       \lambda\lambda— prune leaf nodes until all leaves are valid solutions
   pruned := true;
   while pruned loop
       pruned := false;
       sigMatchNodeAssign(root_sn, return_val);
       foreach((leaf_snp: SigMatchNodePtr), sig_match_node_ptr_seq_pkg.scan,
               (getLeafNodePtrs(root_sn)),
           if leaf snp.validation = UNKNOWN then
              match_inputs(leaf_snp.all, success);
               total_inputs := total_inputs + 1;
               if not success then
                   leaf snp.validation := INVALID;
               elsif not verify_subtypes(leaf_snp.all) then
                   leaf_snp.validation := INVALID;
               else
                   if sig_match_node_ptr_seq_pkg.length(
                           leaf snp.branches) = 0 then
                       leaf_snp.validation := VALID;
```

```
else
                          leaf_snp.expanded_for_inputs := true;
                      end if;
                 end if;
                 if leaf snp.validation = INVALID then
                      -- r = r = r = r = 1; r = 1; r = 1; r = 1; r = 1; r = 1; r = 1; r = 1; r = 1; r = 1; r = 1; r = 1; r = 1; r = 1; r = 1; r = 1; r = 1; r = 1; r = 1; r = 1; r = 1; r = 1; r = 1; r = 1; r = 1; r = removeAHMatchingBranches(leaf_snp, return_val),
                     failed_inputs := failed_inputs + 1;
                     pruned:= true;
                 end if;
            end if;
        <sup>1</sup>
    )
end loop;
   -- recycle local variables
   owp_sequence_pkg.recycle(temp_query);
   owp_sequence_pkg.recycle(temp_candidate);
   sigMatchNodeAssign(root_sn, return_val);
end match_ops;
procedure sigMatchStatsReset is
begin
   failed outputs := 0;passed_outputs := 0;
   failed_basics := 0;
   passed_basics := 0;
   duplicates := 0;total inputs := 0;failed_inputs := 0;
end sigMatchStatsReset;
procedure sigMatchStatsPut(filename: string) is
   the_file: file_type;
begin
   create(the file, out_file, filename);
   put(the_file, "Duplicates: ");
   put_line(the_file, integer'image(duplicates)) ;
   put(the file, "Passed Output Matching: ");
   put line(the file, integer'image(passed outputs)) ;
   put(the_file, "Failed Output Matching: ");
   .<br>put_line(the_file, integer'image(failed_outputs));<br>put(the_file, "Passed Predefined Type Matching: ");
   put_line(the_file, integer'image(passed_basics));
   put_ind(the_file, "Failed Predefined Type Matching: ");
   put line(the file, integer'image(failed basics)) ;
   put(the file, "Total Inputs: ");
   put line(the file, integer'image(total_inputs));
   put(the file, "Failed Inputs: ");
   put line(the file, integer'image(failed_inputs));
   close(the_file);end sigMatchStatsPut;
```
end sig\_match;

# sig match types.ads

```
-- Package Spec: sig_match_types
                              . <u>. . . . .</u>
                                                     -----------------------
with text io; use text io;
with psdl_concrete_type_pkg; use psdl_concrete_type_pkg;
with psdl_component_pkg; use psdl_component pkg;
with generic_map_pkg;
with generic sequence pkg;
with generic_set_pkg;
with ordered_set_pkg;
package sig_match_types is
 --<br>-- Types<br>--
 -- TypeMap
 package type_map_pkg is new generic_map_pkg(
   key \Rightarrow type_name,result -> type_name,
   eq key \Rightarrow equal,
   eqres \Rightarrow equal,average size \Rightarrow 4);
 subtype TypeMap is type map pkg.map;
 procedure typeNamePut(the_tn: type_name);
 procedure typeMapPut is new type_map_pkg.generic_put(
    key_put => typeNamePut, res_put => typeNamePut);
 procedure typeMapFilePut is new type_map_pkg.generic_file_put(
   key_put => typeNamePut, res put => typeNamePut);
 -- OpMap<br>--package op_map_pkg is new generic_map_pkg(
   key \Rightarrow operator,
   result => operator,
   eq key \Rightarrow eq,
   eq res \Rightarrow eq,
   average size \Rightarrow 4);
 subtype OpMap is op_map_pkg.map;
procedure opPut(the op: operator);
procedure opMapPut is new op_map_pkg.generic_put (
   key\_put \Rightarrow opPut, res\_put \Rightarrow opPut);procedure opMapFilePut is new op_map_pkg.generic_file_put(
   key\_put \Rightarrow opput, res\_put \Rightarrow opput;
 -- SignatureMap
 type SignatureMap is record
    TM: TypeMap;
    OM: OpMap;
 end record;
 function createSignatureMap return SignatureMap;
procedure addTypeMapping(tnl: in type_name; tn2: in type name;
   sm: in out SignatureMap);
procedure addOpMapping(opl: in operator; op2: in operator;
   sm: in out SignatureMap);
```

```
function signatureMapEqual(sml: in SignatureMap; sm2: in SignatureMap)
   return boolean;
procedure signatureMapPut(sm: in SignatureMap);
— SignatureMapSet
package sig_map_set_pkg is new generic_set_pkg(
   t => SignatureMap, eq => signatureMapEqual);
subtype SignatureMapSet is sig_map_set_pkg.set;
procedure signatureMapSetPut is
   new sig_map_set_pkg.generic_put(put => signatureMapPut);
— SigMatchNodePtr
type SigMatchNode;
type SigMatchNodePtr is access SigMatchNode;
function sigMatchNodePtrEqual(smnpl: in SigMatchNodePtr;
   smnp2: in SigMatchNodePtr) return boolean;
function sigMatchNodePtrLessThan(smnpl: in SigMatchNodePtr;
   smnp2: in SigMatchNodePtr) return boolean;
procedure sigMatchNodePtrPut(smnp: in SigMatchNodePtr);
--<br>-- SigMatchNodePtrSeq<br>--
package sig_match_node_ptr_seq_pkg is new generic_sequence_pkg(
  t => SigMatchNodePtr, average size => 4);
subtype SigMatchNodePtrSeq is sig match node_ptr_seq_pkg.sequence;
function sigMatchNodePtrSeqEqual is
  new sig_match_node_ptr_seq_pkg.generic_equal(eq => sigMatchNodePtrEqual);
'function sigMatchNodePtrSeqMember is
  new sig_match_node_ptr_seq_pkg.generic_member (eq => sigMatchNodePtrEqual);
procedure sigMatchNodePtrSeqRemove is
  new sig_match_node_ptr_seq_pkg.generic_remove(eq => sigMatchNodePtrEqual);
procedure sigMatchNodePtrSeqPut is
  new sig_match_node_ptr_seq_pkg.generic_put(put => sigMatchNodePtrPut);
-- SigMatchNodePtrSet
package sig_match_node_ptr_set_pkg is new ordered_set_pkg(
   t => SigMatchNodePtr, eq => sigMatchNodePtrEqual,
   "<" => sigMatchNodePtrLessThan) ;
subtype SigMatchNodePtrSet is sig_match_node_ptr_set_pkg.set;
procedure sigMatchNodePtrSetPut is
  new sig_match_node_ptr_set_pkg.generic_put(put => SigMatchNodePtrPut);
procedure sigMatchNodePtrSetPrint(the set: sigMatchNodePtrSet);
-- SigMatchNode
type ValidationType is (UNKNOWN, VALID, INVALID);
type SigMatchNode is record
  id: natural;
  signature_rank: float;
  semantic_rank: float;
  V: SignatureMap;
  validation: ValidationType;
  expanded for inputs: boolean;
  branches: SigMatchNodePtrSeq;
end record;
```

```
118
```
function createSigMatchNode return SigMatchNode;

- procedure addBranch(the\_branch: in SigMatchNodePtr; the node: in out SigMatchNode);
- procedure removeBranch(the\_branch: in SigMatchNodePtr; the\_node: in out SigMatchNode);
- procedure removeAllMatchingBranches (the\_branch: in SigMatchNodePtr; the\_node: in out SigMatchNode);
- function sigMatchNodeEqual(smnl: in SigMatchNode; smn2: in SigMatchNode) return boolean;
- function sigMatchNodeLessThan(smnl: in SigMatchNode; smn2: in SigMatchNode) return boolean;

procedure sigMatchNodeAssign(smnl: in out' SigMatchNode; smn2: in SigMatchNode);

procedure sigMatchNodePut(the node: in SigMatchNode);

procedure sigMatchNodePrint(the\_node: SigMatchNode);

procedure generateGML(the node: in SigMatchNode; filename: in string);

- function getLeafNodePtrs(the\_node: in SigMatchNode) return SigMatchNodePtrSeq;
- function getLeafNodePtrs(the node: in SigMatchNode) return SigMatchNodePtrSet;

function getValidLeafNodePtrs(the\_node: in SigMatchNode) return SigMatchNodePtrSet;

function validPairingExists(pairing: in OpMap; the\_node: in SigMatchNode) return boolean;

end sig\_match\_types;

#### sig match tvpes.g

```
-- Package Body: sig_match_types
                . ... ... ...
with text io; use text io;
with ada.float_text_io;
with psdl_concrete_type_pkg; use psdl_concrete_type_pkg;
with psdl_component_pkg; use psdl_component_pkg;
with candidate_types;
package body sig_match_types is
 -- Procedure: typeNamePut
 -- Description: outputs the type_name's name
procedure typeNamePut(the_tn: type_name) is
begin
   if not equal(the_tn, null_type) then
       put(convert(the_tn.name));
    end if;
end typeNamePut;
 -- Procedure: opPut
-- Description: outputs the operator's name
procedure opPut(the_op: operator) is
 begin
   if the op / = null_component then
        put(convert(name(the_op)));
    end if;
 end opPut;
 --<br>-- Function: createSignatureMap<br>--
 — Description: create and initialize a SignatureMap for use.
function createSignatureMap return SignatureMap is
   return_val: SignatureMap;
begin
   return_val.TM := type_map_pkg.create(null_type);
   return_val.OM := op_map_pkg.create(null_component) ;
   return return val;
 end createSignatureMap;
-- Procedure: addTypeMapping
-- Description: binds two types together and adds them to the<br>signatureMan's TypeMan
                 SignatureMap's TypeMap.
 -procedure addTypeMapping(tnl: in type_name; tn2: in type_name;
       sm: in out SignatureMap) is
begin
   type map pkg.bind(tn1, tn2, sm.TM);
end addTypeMapping;
 --<br>-- Procedure: addOpMapping<br>--
-- Description: binds two operators together and adds them to the<br>-- SignatureMap's OpMap.
                 SignatureMap's OpMap.
- -procedure addOpMapping(opl: in operator; op2: in operator;
       sm: in out SignatureMap) is
begin
   op_map_pkg.bind(opl, op2, sm.OM);
end addOpMapping;
```

```
-- Function: signatureMapEqual
function signatureMapEqual(sml: in SignatureMap; sm2: in SignatureMap)
      return boolean is
begin
   return type_map_pkg.equal(sml.TM, sm2.TM) and
      op_map_pkg.equal(sml.OM, sm2.OM);
end signatureMapEqual;
— Function: signatureMapPut
procedure signatureMapPut(sm: in SignatureMap) is
begin
  put("OM: ");opMapPut(sm.OM);
  put(" | TM: ");typeMapPut(sm.TM);
end signatureMapPut;
--<br>-- Function: sigMatchNodePtrEqual
function sigMatchNodePtrEqual(smnpl: in SigMatchNodePtr;
      smnp2: in SigMatchNodePtr) return boolean is
begin
   return sigMatchNodeEqual(smnpl.all, smnp2.all);
end sigMatchNodePtrEqual;
-- Function: sigMatchNodePtrLessThan
function sigMatchNodePtrLessThan(smnpl: in SigMatchNodePtr;
      smnp2: in SigMatchNodePtr) return boolean is
begin
  return sigMatchNodeLessThan(smnpl.all, smnp2.all);
end sigMatchNodePtrLessThan;
— Procedure: sigMatchNodePtrPut
procedure SigMatchNodePtrPut(smnp: in SigMatchNodePtr) is
begin
  sigMatchNodePut(smnp.all);
end sigMatchNodePtrPut;
-- Function: sigMatchNodeEqual
function sigMatchNodeEqual(smnl: in SigMatchNode; smn2: in SigMatchNode)
      return boolean is
begin
   if smnl.signature_rank /= smn2.signature rank then
      return false;
   end if;
   if smnl.semantic rank / = smn2.semantic rank then
      return false;
   end if;
   if smnl.validation /= smn2.validation then
       return false;
   end if;
   if smnl.expanded_for_inputs /= smn2.expanded_for_inputs then
       return false;
   end if;
   if not signatureMapEqual(smnl.V, smn2.V) then
      return false;
   end if;
   return sigMatchNodePtrSeqEqual(smnl.branches, smn2.branches);
end SigMatchNodeEqual;
```

```
— Function: sigMatchNodeLessThan
function sigMatchNodeLessThan(smnl: in SigMatchNode;
       smn2: in SigMatchNode) return boolean is
begin
   if smnl.signature_rank > smn2.signature_rank then
       return true;
   — the following test for less-than is just being paranoid
   — about potential float equality problems
   elsif smnl.signature_rank < smn2.signature_rank then
       return false;
   elsif smnl.semantic_rank > smn2.semantic_rank then
       return true;
   -- the following test for less-than is just being paranoid
   — about potential float equality problems
   elsif smnl.semantic_rank < smn2.semantic_rank then
       return false;
   else
       return smnl.id < smn2.id;
   end if;
end sigMatchNodeLessThan;
-- Procedure: sigMatchNodeAssign
procedure sigMatchNodeAssign(smnl: in out SigMatchNode;
   smn2: in SigMatchNode) is
begin
   smnl.signature_rank := smn2.signature_rank;
   smnl.semantic_rank := smn2.semantic_rank;
   smnl.validation := smn2.validation;
   smnl.expanded for inputs := smn2.expanded for inputs;
   type_map_pkg.assign(smnl.V.TM, smn2.V.TM);
   op_map_pkg.assign(smnl.V.OM, smn2.V.0M);
   -- TODO: might have to do the deep copy myself here
            rather than call assign
   sig_match_node_ptr_seq_pkg.assign(smnl.branches, smn2.branches);
end sigMatchNodeAssign;
--<br>-- Procedure: sigMatchNodePut<br>--
procedure sigMatchNodePut(the_node: in SigMatchNode) is
begin
  put("(Signature Rank: ");
   if the node.signature_rank = candidate_types.RANK_UNKNOWN then
      put("unknown");
   else
      ada.float_text_io.put(the_node.signature_rank, 1, 2, 0);
   end if;
   put(" I ");
  put("(Semantic Rank: ");
   if the_node.semantic_rank = candidate_types.RANK_UNKNOWN then
      \text{put}("unknown");
  else
      ada.float_text_io.put(the_node.semantic_rank, 1, 2, 0);
   end if;
   put(" I ");
   case the_node.validation is
       when UNKNOWN => put("Validation Unknown");
      when VALID \Rightarrow put ("Valid");
      when INVALID => put("Invalid");end case;
  put \binom{n}{1} ");
  if the node.expanded for inputs then
      put("Expanded");
  else
      put("Not Expanded");
  end if;
  put(" | ");
  put("Op Map: ");
  opMapPut(the_node.V.OM);
  put(\overline{N} + \overline{N});put("Type Map: ");
```

```
typeMapPut(the_node.V.TM);
   put(" I ");
   put("(Branches: ");
   sigMatchNodePtrSeqPut(the_node.branches);
   put(")");
   put(")");
   new_line;
end sigMatchNodePut;
-- Procedure: sigMatchNodePrint
procedure sigMatchNodePrint(the_node: SigMatchNode) is
begin
   put("Signature Rank: ");
   if the node.signature_rank = candidate_types.RANK_UNKNOWN then
       put("unknown");
   else
       ada.float_text_io.put(the_node.signature_rank, 1, 2, 0) ;
   end if;
   new_line;
   put("Semantic Rank: ");
   if the node.semantic rank = candidate types. RANK UNKNOWN then
       put("unknown");
   else
       ada.float text io.put(the node.semantic rank, 1, 2, 0) ;
   end if;
   new_line;
   case the_node.validation is
       when UNKNOWN => put("Validation Unknown");
       when VALID \Rightarrow put ("Valid");
       when INVALID \Rightarrow put ("Invalid");
   end case;
   put(", ");
   if the_node.expanded_for_inputs then
      put line("Expanded");
   else
       put_line("Not Expanded");
   end if;
   put("Op Map: ");
   opMapPut(the_node.V.OM);
   new_line;
   put("Type Map: ");
   typeMapPut(the_node.V.TM);
   new_line;
   put("Branches: ");
   sigMatchNodePtrSeqPut(the node.branches) ;
   new_line;
end sigMatchNodePrint;
--<br>-- Function: createSigMatchNode<br>--
-- Description: create and initialize a SigMatchNode for use.<br>-- Note, a unique node id is maintained to facil
                  Note, a unique node id is maintained to facilitate
                  sorting when two nodes have equal signature and
\frac{1}{2}\overline{\phantom{a}}semantic ranks.
-unique node id: natural := 0;function createSigMatchNode return SigMatchNode is
   return_val: SigMatchNode;
begin
   return_val.id := unique_node_id;
   unique node id := unique node id + 1;
   retrmval.signature ran\bar{k} := \bar{c}andidate types.RANK UNKNOWN;
   return_val.semantic_rank := candidate_types.RANK_UNKNOWN;
   return_val.validation := UNKNOWN;
   return_val.expanded_for_inputs := false;
   return_val.V := createSignatureMap;
   return_val.branches := sig_match_node_ptr_seq_pkg.empty;
   return<sup>-</sup>return val;
end createSigMatchNode;
-- Function: addBranch
```

```
123
```

```
-- Description: add a branch (a child SigMatchNode) to the SigMatchNode.<br>-- a branch represents a superset of the node it belongs to
                   A branch represents a superset of the node it belongs to.
-What this really means is the branch node contains all the
                   type and operator mappings plus of the node it belongs to
\rightarrow-\,-plus more.
\overline{a}procedure addBranch(the branch: in SigMatchNodePtr;
       the_node: in out SigMatchNode) is
begin
   sig_match_node_ptr_seq_pkg.add(the_branch, the_node.branches);
end addBranch;
-- Function: removeBranch
-- Description:<br>--
procedure removeBranch(the branch: in SigMatchNodePtr;
       the node: in out SigMatchNode) is
begin
   sigMatchNodePtrSeqRemove (the_branch, the_node.branches);
end removeBranch;
-- Function: removeAllMatchingBranches
-- Description:<br>--
procedure removeAllMatchingBranches (the branch: in SigMatchNodePtr;
       the node: in out SigMatchNode) is
begin
   sigMatchNodePtrSeqRemove(the branch, the node.branches) ;
   foreach((branch: SigMatchNodePtr), sig_match_node_ptr_seq_pkg.scan,
            (the_node.branches),
       removeAlIMatchingBranches(the branch, branch.all);
end removeAllMatchingBranches;
-- Procedure: generateGML
— Description: generate a GML file to graphically represent the
                  SigMatchNode's relationship with its branches.
procedure generateGML(the_node: in SigMatchNode; filename: string) is
   d: natural := 0; -- unique ID counter<br>id: natural := 0; -- unique ID counter<br>the_id: natural; -- place holder for call to put_node_gml
   gml file: file type;
   function new_id return natural is
   begin
       id := id + 1;
       return id;
   end new_id;
   procedure put node gml(sn: in SigMatchNode; my_id: out natural) is
       child id: natural;
   begin
       my_id := new_id;\overline{\text{put}}(gml file, "node [ id ");
       put(gml file, integer'image(my_id));
       put(gml file, " label """);
       opMapFilePut(gml_file, sn.V.OM);
       put line(gml_file, "\");
       typeMapFilePut(gml_file, sn.V.TM);
       put line(gml_file, \overline{\hspace{-.03in}} "\");
       case sn.validation is
            when UNKNOWN => put(gml_file, "Validation Unknown");<br>when VALID => put(gml_file, "Valid");
           when INVALID => put(g\overline{m}l_file, "Invalid");
       end case;
       put line(gml file, "\);
       if sn.expanded for inputs then
           put(gml_file, "Expanded");
       else
           put(gml_file, "Not Expanded") ;
```

```
124
```

```
end if;
       put_line(gml_file, """ ]");
       — recursively call put_node_gml for each of its branches
foreach((branch: SigMatchNodePtr), sig_match_node_ptr_seq_pkg.scan,
                (sn.branches),
           put_node_gml(branch.all, child_id);
           -- make the edge to the branch<br>put(gml file, "edge [ id ");
           put(gml_file, integer'image(new_id)) ;
           put(gml_file, " source ");
           put(gml_file, integer'image(my_id));
           put(gml_file, " target ");
           put(gml_file, integer'image(child_id)) ;
           put_line(gml_file, " ]");
   end put node gml;
begin
   create(gml_file, out_file, filename);
   put(gml_file, "graph [ id ");
   put(gml_file, integer'image(new_id));
   put_line(gml_file, " directed 1");
   put node gml(the node, the_id);
   put_line(gml_file, "]");
   close(gml_fii\bar{l}e);end generateGML;
-- Function: getLeafNodePtrs
-- Description: collect the leaf nodes of the_node into a sequence.
function getLeafNodePtrs(the_node: in SigMatchNode)
       return SigMatchNodePtrSeq is
   return_val: SigMatchNodePtrSeq;
   procedure processNode(smnp: in SigMatchNodePtr) is
   begin
       if sig match node ptr seq pkg.length(smnp.branches) = 0 then
           sig_match_node_ptr_seq_pkg.add(smnp, return_val);
           return;
       end if;
       foreach((branch: SigMatchNodePtr), sig match node ptr seq pkg.scan,
                (smnp.branches),
           processNode(branch);
       )
   end processNode;
begin
   return_val := sig_match_node_ptr_seq_pkg.empty;
   foreach((branch: SigMatchNodePtr), sig match_node_ptr_seq_pkg.scan,
            (the_node.branches),
       processNode(branch);
   )
   return return_val;
end getLeafNodePtrs;
-- Function: getLeafNodePtrs
-- Description: collect the leaf nodes of the node into a set.<br>-- Note the set will keep duplicates out
                 Note the set will keep duplicates out.
function getLeafNodePtrs(the_node: in SigMatchNode)
       return SigMatchNodePtrSet is
   return_val: SigMatchNodePtrSet;
   procedure processNode(smnp: in SigMatchNodePtr) is
   begin
       if sig_match_node_ptr_seq_pkg.length(smnp.branches) = 0 then
           sig_match_node_ptr_set_pkg.add(smnp, return_val);
           return;
       end if;
       foreach((branch: SigMatchNodePtr), sig_match_node_ptr_seq_pkg.scan,
```

```
(smnp.branches),
           processNode(branch);
    )
end processNode;
begin
   return_val := sig_match_node_ptr_set_pkg.empty;
   foreach((branch: SigMatchNodePtr), sig_match_node_ptr_seq_pkg.scan,
           (the_node.branches),
       processNode(branch);
    )
   return return_val;
end getLeafNodePtrs;
-- Function: getValidLeafNodePtrs
-- Description: collect the valid leaf nodes of the node into a set.<br>-- Note the set will keep duplicates out
                 Note the set will keep duplicates out.
-function getValidLeafNodePtrs(the_node: in SigMatchNode)
       return SigMatchNodePtrSet is
   return_val: SigMatchNodePtrSet;
   procedure processNode(smnp: in SigMatchNodePtr) is
   begin
       if sig_match_node_ptr_seq_pkg.length(smnp.branches) = 0 then
           if smnp. \overline{validation} = \overline{VALID} then
               sig match node ptr set pkg.add(smnp, return val);
           end if;
           return;
       end if;
       foreach((branch: SigMatchNodePtr), sig_match_node_ptr_seq_pkg.scan,
                (smnp.branches) ,
           processNode(branch);
   )
end processNode;
begin
   return val := sig_match_node_ptr_set_pkg.empty;
   foreach((branch: SigMatchNodePtr), sig_match_node_ptr_seq_pkg.scan,
           (the_node.branches),
       processNode(branch);
   )
   return return_val;
end getValidLeafNodePtrs;
--<br>-- Function: validPairingExists<br>--
-- Description: gets all the valid leaf nodes and checks if the pairing<br>-- exists in any of them
                 exists in any of them
function validPairingExists(pairing: in OpMap; the_node: in SigMatchNode)
      return boolean is
   return_val: boolean;
begin
   return_val := false;
   foreach((sn: SigMatchNodePtr), sig_match_node_ptr_set_pkg.scan,
           (getValidLeafNodePtrs(the_node)) ,
       if not return_val then
           return_val := op_map_pkg.submap(pairing, sn.V.OM);- TODO: if return val is true then should immediately return
                    but for each doesn't let me do this
       end if;
  )
  return return_val;
end validPairingExists;
--<br>-- Procedure: sigMatchNodePtrSetPrint<br>--
procedure sigMatchNodePtrSetPrint(the_set: sigMatchNodePtrSet) is
begin
  foreach((the_node: SigMatchNodePtr), sig_match_node_ptr_set_pkg.scan,
           (the_set),
```

```
sigMatchNodePrint(the_node.all);
new_line;
```
 $\bar{\beta}$ 

end sigMatchNodePtrSetPrint;

end sig\_match\_types;

 $\ddot{\phantom{a}}$ 

 $\mathcal{A}^{\mathcal{A}}$ 

 $\ddot{\phantom{a}}$ 

 $\hat{\mathcal{A}}$ 

 $\lambda$ 

 $\ddot{\phantom{1}}$ 

 $\ddot{\phantom{a}}$ 

#### software base.ads

```
-- Package Spec: software_base<br>------------------------------
                                        ------------------------------------
with component_id_types; use component_id_types;
with haase diagram; use haase diagram;
with candidate_types; use candidate_types;
with profile types; use profile types;
package software_base is
 procedure initialize(header filename: in string);
 function numComponents return natural;
 function numPartitions return natural;
 function numOccupiedPartitions return natural;
 procedure generateGML(gml_filename: in string);
 function profileFilter(query_filename: in string) return CandidateSet;
 function signatureMatch(query_filename: in string;
    the candidate: in Candidate) return Candidate;
 function getProfileID(p: Profile) return ProfilelD;
 function getProfile(p_id: ProfilelD) return Profile;
 function getProfilelDs return profile_lookup_table_pkg.res_set;
private
 -- the_component_id_map
 the_component_id_map: ComponentlDMap;
 -- the_haase_diagram
the_haase_diagram: HaaseDiagram;
-- the_profile_lookup_table
the_profile_lookup_table: ProfileLookupTable;
end software_base;
```
## software base.g

```
— Package Body: software_base
                                                  ---------------------
with text_io; use text_io;
with ada.integer_text_io; use ada.integer_text_io;
with a_strings;
with psdl_concrete_type_pkg; use psdl_concrete_type_pkg;
with component_id_types; use component_id_types;
with haase_diagram; use haase_diagram;
with candidate_types; use candidate_types;
with profile_types; use profile_types;
with psdl_profile; use psdl_profile;
with sig match types; use sig_match_types;
with profile_filter_pkg;
with sig_match;
package body software base is
-- Procedure: initialize
-- Description: reads the header file to construct the_component_id_map<br>-- and the haase diagram
                 and the_haase_diagram.
 -procedure initialize(header_filename: in string) is
   use a_strings;
   header_file: file_type;
    comp_id: ComponentID;
    dir name: a_string;
    input line: string(1..256);
    line_length: natural;
    comp_id_last : natural;
    temp_comp_profile: ComponentProfile;
    temp haase node: HaaseNode;
    temp_component: Component;
    the_generics_maps: GenericsMapSet;
    generics_mapping: GenericsMap;
    id: natural := 0;old start: natural := 0;function new_id(start: natural) return natural is
    begin
       if start /= old_start then
           id := 0;
           old_start := start;
        end if;
       id := id + 1;return start + id;
    end new_id;
begin
    -- parse header file and construct the_component_id_map
    component_id_map_pkg.create(createComponent, the_component_id_map);
    open(header_file, in_file, header_filename);
    while (not end_of_file(header_file)) loop
        get_line(header_file, input_line, line_length) ;
        get(input_line, comp_id, comp_id_last);
        — trim spaces before and after directory name
        dir_name := reverse_order(trim(
           reverse_order(trim(a_strings.to_a(
           input_line(comp_id_last+l..line_length))))));
put("preparing ");
put(dir_name.s);
put (" \ldots ") ;
```

```
- create a component for each generic mapping
        the_generics_maps := getGenericsMaps(convert(text(dir_name & "/PSDL_SPEC"))) ,
 put(integer'image(generics_map_set_pkg.size(the_generics_maps)));
 put(" components...");
        foreach((the_map: GenericsMap), generics_map_set_pkg.scan,
                 (the_generics_maps) ,
             temp_component := createComponent;
            temp_component.psdl_filename := text(dir_name & "/PSDL_SPEC");
            generics_map_pkg.assign(temp_component.generics_mapping, the_map);
            component id map pkg.bind(new id(comp id), temp<sup>_</sup>component,
                the component id map);
)
put_line("done");
    end loop;
    close(header_file);
    — Create the ProfileLookupTable
    the_profile_lookup_table :=
        profile_lookup_table_pkg.create(DEFAULT_PROFILE_ID);
    -- construct haase diagram
    the_haase_diagram := createHaaseDiagram;
    — for each item in the_component_id_map, get the component's
    -- for each frem in the_component_id_map, get the component's<br>-- profile and add it to the_haase_diagram<br>foreach((the comp id: ComponentID; the component: Component),
            component_id_map_pkg.scan, (the_component_id_map),
put("inserting ");
put(integer'image(the_comp_id));
put ("... ");temp_comp_profile := getComponentProfile(
            convert(the_component.psdl_filename), the_component.generics_mapping);
        -- check if haase node with temp_comp_profile as its key
        -- already exists. If it does then add the component id
        — to that node rather than make a new node.
        if haase_node_map_pkg.member(temp_comp_profile, the_haase_diagram) then
            temp_haase_node := haase_node_map_pkg.fetch(the_haase_diagram,
                temp_comp_profile);
        else
            temp_haase_node := createHaaseNode(temp_comp_profile);
        end if;
        addComponent(the_comp_id, temp_haase_node);
        addHaaseNode(temp_haase_node, the_haase_diagram);
put_line("done");
    )
put("Profile Lookup Table: ");
profileLookupTablePut(the_profile_lookup_table);
new_line;
put("adding base nodes...");
   addBaseNodes(the_haase_diagram);
put_line("done");
put("connecting nodes...");
    connectNodes(the_haase_diagram);
put_line("done");
 end initialize;
 -- Function: numComponents
 — Description: return the number of components in the software base.
function numComponents return natural is
   return_val: natural;
begin
   return component_id_map_pkg.size(the_component_id_map);
 end numComponents;
```

```
-- Function: numPartitions
 -- Description: return the number of partitions in the software base.
 function numPartitions return natural is
 begin
    return haase node map pkg.size(the haase diagram);
 end numPartitions;
 --<br>-- Function: numOccupiedPartitions
 -- Description: return the number of occupied partitions in the<br>-- Software base.
                   software base.
 \equiv \equivfunction numOccupiedPartitions return natural is
   return_val: natural := 0;
 begin
    foreach((the key: ComponentProfile; the hn: HaaseNode),
             haase node map pkg.scan, (the haase diagram),
         if component_id_set_pkg.size(the_hn.components) > 0 then
            return val := return val + 1;
        end if;
    ,<br>return return_val;
 end numOccupiedPartitions;
 -- Function: generateGML
 procedure generateGML(gml_filename: string) is
 begin
    generateGML(the haase diagram, gml filename);
 end generateGML;
 — Function: profileFilter
 -- Description: performs profile filtering with the PSDL specified query<br>-- and returns an ordered set of candidates with the highest
                   and returns an ordered set of candidates with the highest
 --<br>-- profile ranking first.<br>-- Note the PSDL query must NOT contain generics.
                   profile ranking first.
 function profileFilter(query_filename: in string) return CandidateSet is
    query_profile: ComponentProfile;
 begin
    query_profile := getComponentProfile(query_filename,
        generics map pkg.create(empty));
    return profile_filter_pkg.findCandidates(query_profile, the_haase_diagram) ,
 end profileFilter;
 -- Function: signatureMatch
 - Description: performs signature matching between the PSDL specified<br>- query and the candidate and returns a copy of the candidate
                   query and the_candidate and returns a copy of the candidate
 \overline{a}with the signature matches field set.
 \overline{a}function signatureMatch(query_filename: in string;
        the_candidate: in Candidate) return Candidate is
    q_ops, c_ops: OpWithProfileSeq;
    sn: SigMatchNode;
    temp_snp_set: SigMatchNodePtrSet;
    temp_component: Component;
    return_val: Candidate;
 begin
    — get the query's operators
    q_ops := getOpsWithProfiles(query_filename, generics_map_pkg.create(empty));
new line;
put_line("Query: ");
```

```
opWithProfileSeqPrint(q_ops);
new_line;
     — get the candidate's operators
    temp_component := component_id_map_pkg.fetch(the_component_id_map,
        the candidate.component id;
     c_ops := getOpsWithProfiles(convert(temp_component.psdl_filename),
        temp_component.generics_mapping);
put("Candidate: ");
put line(integer'image(the candidate.component id)) ;
put("Generics Mapping: ");
genericsMapPut(temp_component.generics_mapping) ;
new_line;
new_line;
opWithProfileSeqPrint(c_ops);
new_line;
    -- perform signature matching
    sn := createSigMatchNode;
    sig match.sigMatchStatsReset;
    sig_match.match_ops(q_ops, c_ops, sn);
    — calculate the signature ranks
    sig_match_node_ptr_set_pkg.assign(temp_snp_set, getLeafNodePtrs(sn));
    foreach((smnp: SigMatchNodePtr), sig_match_node_ptr_set_pkg.scan,
            (temp_snp_set),
        smnp.signature rank := float(op map pkg.size(smnp.V.OM)) /
            float(owp_sequence_pkg.length(q_ops));
--<br>-- The following calculation for signature rank measures how well the
— signature matching method works on its own. The calculation above
-- is really a mixture of profile filtering AND signature matching.<br>--
\overline{a}smnp.signature_rank := float(op_map_pkg.size(smnp.V.OM)) /
\sim -(return_val.profile_rank * float(owp_sequence_pkg.length(q_ops)));
     )
    — add each SigMatchNodePtr to make sure return_val's signature_matches
    — field is sorted
    candidateAssign(return_val, the_candidate) ;
    foreach((smnp: SigMatchNodePtr), sig match node ptr set pkg.scan,
            (temp_snp_set),
        sig_match_node_ptr_set_pkg.add(smnp, return_val.signature_matches);
    \lambdareturn return_val;
 end signatureMatch;
 -- Function: getProfileID<br>--
 -- Description: if the profile doesn't exist then add it first then<br>-- Teturn its id. A new id is obtained from the globa.
                  return its id. A new id is obtained from the global
 -variable unique_profile_id.
 \overline{a}unique_profile_id: ProfilelD := 0;
 function getProfilelD(p: Profile) return ProfilelD is
    return_val: ProfilelD;
 begin
    return_val :=
       profile lookup table pkg.fetch(the profile lookup table, p);
    if return_val = DEFAULT_PROFILE_ID then
        return_val := unique_profile_id;
unique_profile_id := unique_profile_id + 1;
put("binding");
profilePut(p);
put(" to ");
put(integer'image(return_val));
put("...");
        profile_lookup_table_pkg.bind(p, return_val, the_profile_lookup_table) ;
    end if;
    return return_val;
 end getProfileID;
```

```
-- Function: getProfile
function getProfile(p_id: ProfilelD) return Profile is
  return_val: Profile;
begin
   return_val := 0;
   foreach((p: Profile; id: ProfilelD), profile_lookup_table_pkg.scan,
          (the_profile_lookup_table),
       if id = p_id then
           return val := p;— TODO: should return here but for each doesn't let me
       end if;
  )
  return return_val;
end getProfile;
--<br>-- Function: getProfileIDs<br>--
function getProfilelDs return profile_lookup_table_pkg.res_set is
begin
   return profile_lookup_table_pkg.map_range(the_profile_lookup_table),
end getProfilelDs;
```

```
end software base;
```
 $\ddot{\phantom{a}}$ 

# INITIAL DISTRIBUTION LIST

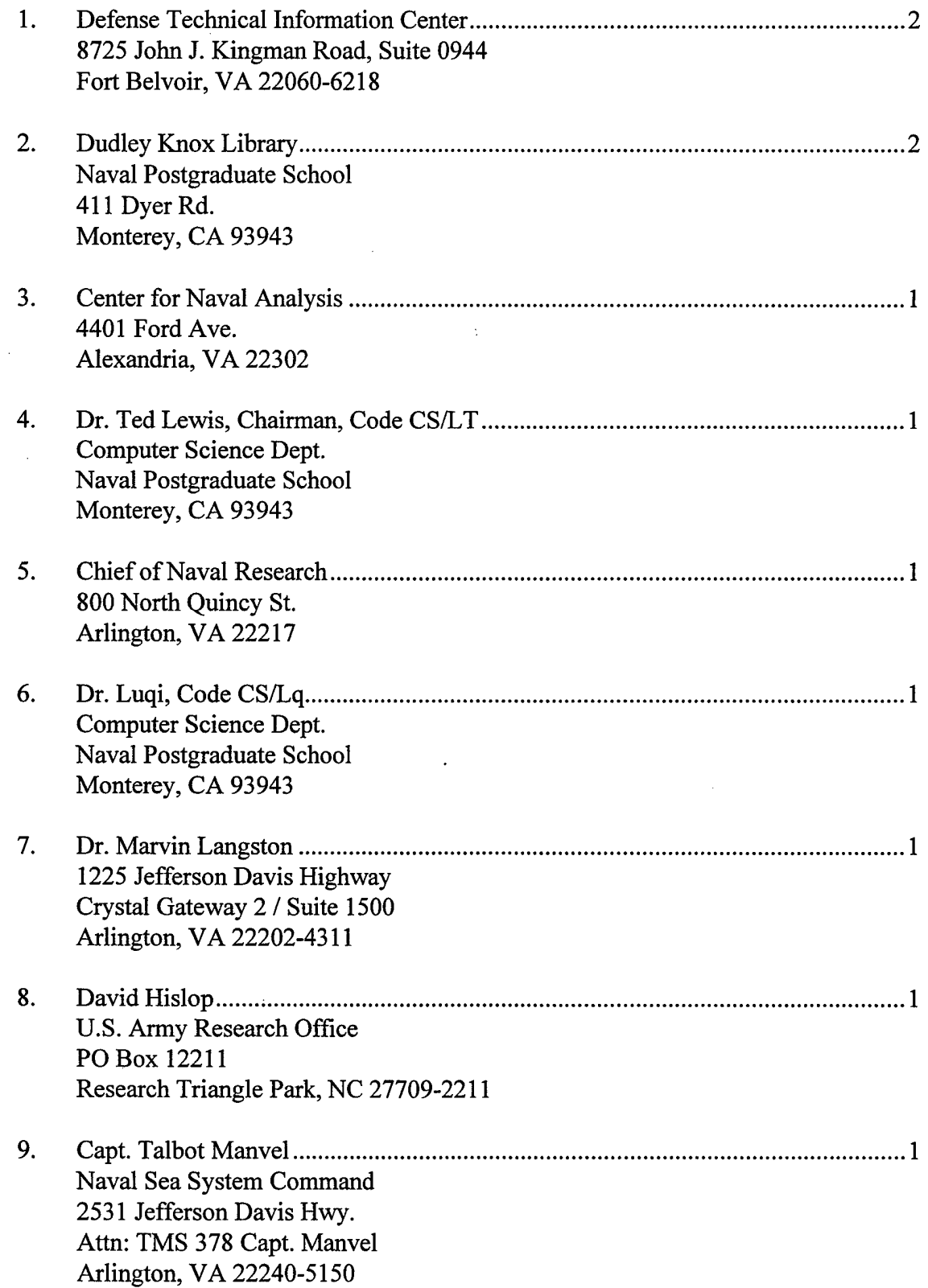
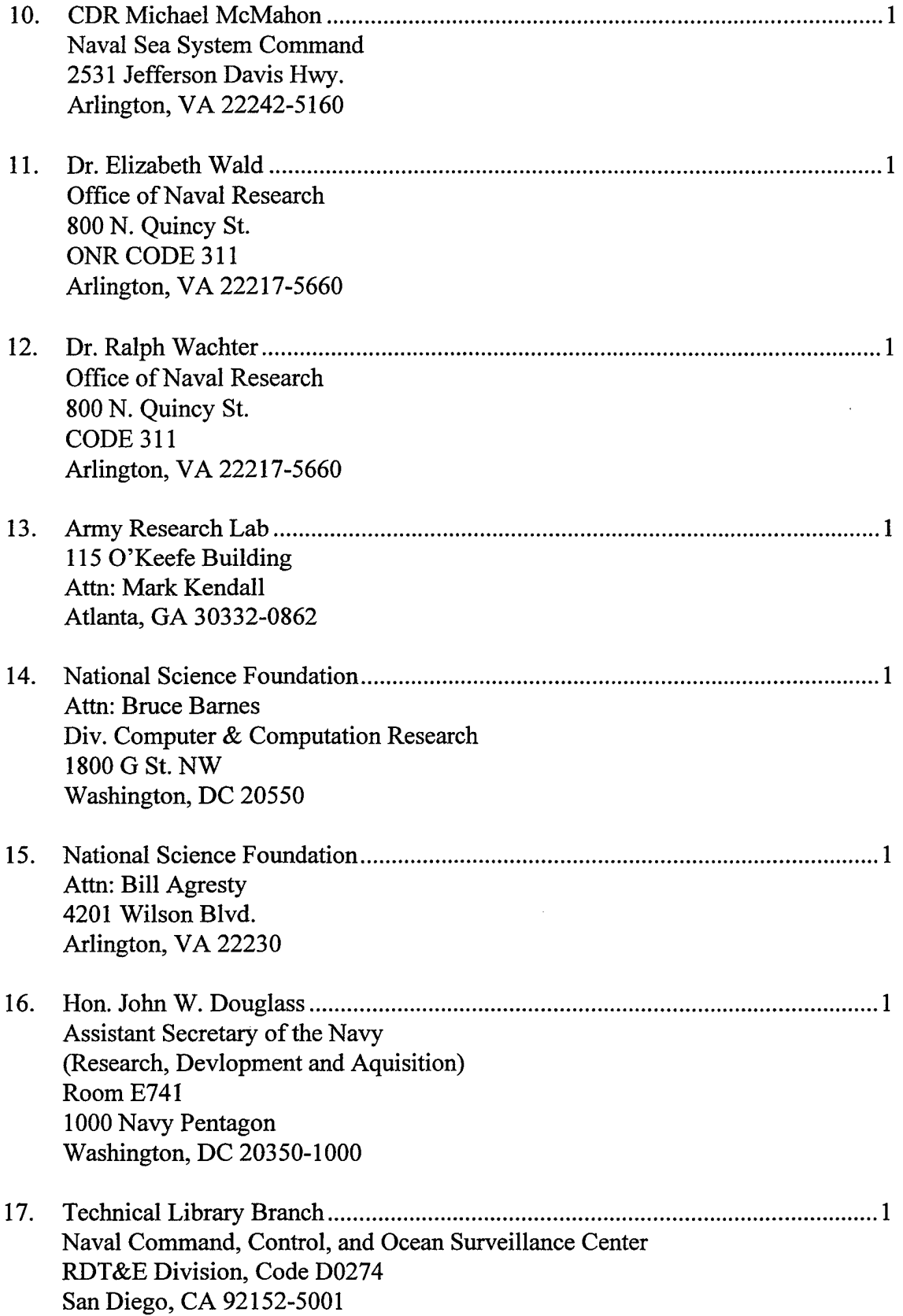

 $\sim$ 

 $\ddot{\phantom{a}}$ 

 $\mathcal{L}_{\mathcal{A}}$ 

- 18. Head, Command and Control Department Naval Command, Control and Ocean Surveillance Center RDT&E Division, Code D40 San Diego, CA 92152-5001
- 19. Head, Simulation and Human Systems Technology Division. Naval Command, Control and Ocean Surveillance Center RDT&E Division, Code D44 San Diego, CA 92152-5001

 $\sim$ 

 $\sim$   $\sim$ 

 $\sim$